A-PDF Image To PDF Demo. Purchase from www.A-PDF.com to remove the watermark

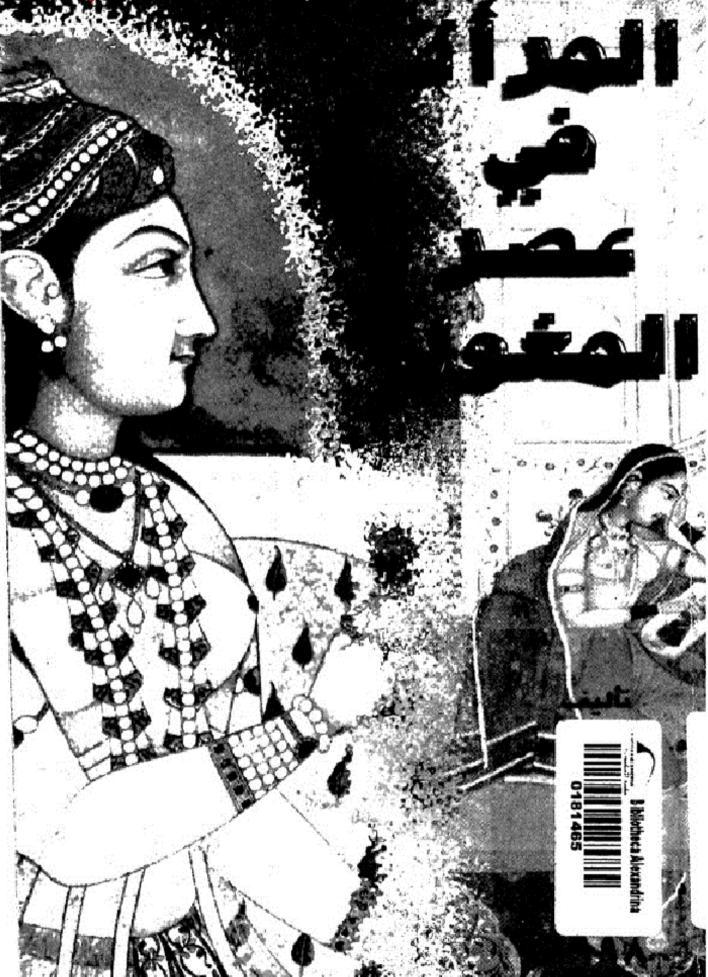

# رفع ملّنبهٔ ناربخ وآثار دولهٔ الممالبك

المرأة في عمر المغول

تأليف د. ريخا ميسرا

ترجمة الدكتور أحمد الجوارنه

يطلب من مؤسسة حمادة للخدمات والدراسات الجامعية ـ اربد دار الكندير للنشر والتوزيع – اربد

حقوق الطبع محفوظة

فالمة وللتوبكري

| ν | مقدمة المترجم |
|---|---------------|
| ۱ | مقدمة المؤلف  |

## القصبل الأول

| ٧  | ۱       | أحوال المرأة قابل حلول المغول جنوب آسيا (الهند) |
|----|---------|-------------------------------------------------|
| r. | • ••••• | هوامش القصل الأول                               |

#### 

## الفصىل الثالث

| ٧١ | الرأة والحياة السياسية المعاصرة -٢ ١٧٤٨-١٧٤٨ | l |
|----|----------------------------------------------|---|
| ٩٧ | دوامش القصل الثالث                           |   |

### الغصىل الرابع

| الامتيازات التي تمتعت بها سيدات البلاط المغرلي |
|------------------------------------------------|
| ۱۰۱(Titles) الاللاب (Titles) الالالاب          |
| ٢-مخصصات المرأة ربا يقدم لها من فبات ومفح٢     |
| ٣-الموظفون لخدمة نساء الحريم اللكي٥٠٠          |
| ٤-هيات الللايس والهدايا اللقدمة من نساء القصر  |
| ٥-الراسيم اللكية والنياشين                     |
| ٦-الخاتم اللكي٦                                |
| ٧-التشاطات التجارية لسيدات البلاط اللكي٧       |

| 118                                  | ٨-الاتَّمىالات المَّارجية |
|--------------------------------------|---------------------------|
| الذي تمتعت به سيدة البلاط المغولي١١٩ | ٩- التشريف والتعظيم       |
| ١٩٣                                  | هوامش الفصل الرايع        |

# الغصل الخامس

| ١٣٤ | حريم اللغول والسيدات النبيلات |
|-----|-------------------------------|
| ١٢٥ | ١مىسسة المريم                 |
| \\  | ۲-تساء التبلاء۲               |
| ١٢٦ | ٣–السرايا (الظيلات)٣          |
| ١٣٦ | ٤–العراًقات (الكاهئات)        |
| ١٣٧ | ه-الجاس،ىية                   |
| ١٢٧ | هوامش القصل الخامس            |

# القصىل السادس

| بعض مظاهر النشاط الاجتماعي والثقافيلسيدات البلاط اللكي-١ |
|----------------------------------------------------------|
| ١–الاستجمام                                              |
| ۲-الاهتمامات الدينية                                     |
| ٣-الثقافة والتعليم                                       |
| ٤-الأعمال القنية٤                                        |
| 1الرسم                                                   |
| ب-أعمال الديكور                                          |
| جـــ فن الطبغ                                            |
| د-الرقص                                                  |
| هـ– المسيقى                                              |
| ه-حفلات الولائم                                          |
| ٥-الأعياد والمناسبات                                     |
| -الاستجمامات الفارجية                                    |

| \£ c | أالصيد،                          |
|------|----------------------------------|
| 161  | ب–المبلاتُ العسكريَّةُ           |
| \£V  | جـ-التَّرْه والرَّحلاتُ القسيرةُ |
| \{A  | د-المج وزيارة الأماكن المتسبة    |
|      | ٦-طبيعة الرحلات والسفر٦          |
| 107  | هوامش القصل السادس               |

## 

#### القصىل الثامن

| وضع المرأة من الطبقة الوسطى والدنيا في المجتمع |
|------------------------------------------------|
| ١٨٤                                            |
| ١٨٥                                            |
| ٢- الأطفال٢                                    |
| ٤-الساتي (عادة حرق النساء وهن احياء )٤         |
| ه-القمار                                       |

| ٦الحقوق المدنيَّة التي تمتعت بها المرأة )                                                                |
|----------------------------------------------------------------------------------------------------|
| ٧-الدين                                                                                                  |
| ٨-التعليم                                                                                                |
| ٩- الأعبال الادبية                                                                                       |
| أولاً:-الشاعرات القديسات.)                                                                               |
| ثانیاً:– شاعرات مدرسة کرشنا                                                                              |
| ثالثاً: شاعرات مدرسة الإله رامات )                                                                       |
| رابعاً: شاعرات رتين كافيا )                                                                              |
| خامساً: شاعرات متنوعات                                                                                   |
| سادساً: المرأة والدراسات السنسكريتية                                                                     |
| ۱۰-اللباس                                                                                                |
| ۱۱-الزخرفة                                                                                               |
| هوامش القصل الثامن                                                                                       |
| قائمة المعادر والراجع                                                                                    |
| الملاحق                                                                                                  |
| اللمق الأول: مرسوم الملكة تورجهان                                                                        |
|                                                                                                    |
| اللحق الثاني: النياشين التالية المسادرة بامر الملكة نورجهان                                              |
|                                                                                                    |
| اللحق الثاني: النياشين الثالية المنادرة بامر اللكة نررجهان                                               |
| اللحق الثاني: النياشين الثالية المسادرة بامر الملكة نورجهان<br>والحفوظة في ارشيف حكمة راجستان في بيكانير |
| اللحق الثاني: النياشين الثالية المادرة بامر اللكة نورجهان<br>والحفوظة في ارشيف حكرية راجستان في بيكانير  |
| اللحق الثاني: النيائين التالية الصادرة باس اللكة تروجهان<br>والمغرفة في أرضيف حكيمة والوستان في يكانين   |

مفرمة وللمترجح

البلول الذي تحدث عنهم هذا الكتاب النابية، إسرا الدولين الذي الجناحر العالم الإسلامي وقرّموا إذكان السياب والانتسافية والتنابية والاجتماعية لكتهم من أتيامهم إلا أذن الديمهم قدرضا من يزيدها الدوزين من الزنان فعم القرال الذين محمدان إلى جوب آسيا فاقين بقيادة الشرائي من الزنان الزنان الأسلامي قدر من المام ومن من علم أنها ومع الذيا التيابية حرب ١٩٨٢م ، يردي مدا الدارة مايو المارة والله عقلمه مثل ، باير، وأكبره وشاهمهانه ، والدولة ذي مرالين قامة عقلمه على ، باير، وأكبره وشاهمهانه والدولة ذي مرالين قامة ومان تتجة المام عباقارة الأسلامي في كثير من القران والله المالة والله لدولهم تقلم بالمرار والثانية والذي والايل والمالة والمالة عراقة المراز ولا وتعم تقلم والدي والثانية والذي والايل والملة، والدولة في مرالين قامة الم ولدولهم تقلم بالمراز والمناتية والدي والايل والملة، والدارة لدولهم الدولة المراز كبيرة مل ما عنه في قالك الفسار الدولة المثلية الدولة والدية الدولة المراز

أنا الرأة، فحظّها من الرعاية والعناية والغذير كبير، ومر الجالي الذي مرز المصر الفرقي من يقية المصرير (الاحلاج الأحرى، إذ يقد منظم إملام القدول الملدين في الهذية يحدول أداة حطق أمرية من فعن العناس العار والمدالة، حتى دقدوا بها إلى البدان: قائدة مسكرية وسياسية، متغفة، مسجمة، مضورة بالأحسان الأمية بالأحصال الحيرة الطوحية، بالإصافة إلى المتماماتها التجارية، وكذلك القتيات الشعبة، سواء من الجهومات أن الصررات الرسم الفاعزة. الكتاب الذي بين أبليناء مرتفاي مع خاص كادي قاحه مورنة مه وزمة وياحته معنية منصفي تاريط الذيل الذين ظهرواني البنه، مي التكريز ريما سيرمار أستاذة الثاريخ في جلمة الله إذني أبلينه، حيث نات على حيثها مادر جلية التكتورا منت ١٢٩ م، ويُعد هذا الكتاب نيلياني بالين لاحياب ، إذرابي : إذاكات ساحت الذال المامرة التي اعتمدت طبيعا إلى الجاحة النيلية، من ماصح نائل المامرة التي اعتمدت طبيعا وقد عليه تزرينية منة.

واللا كان الباحث الحربي بعنول الكتير من تاييخ الإسلام إلى الهند يصمروا التلافئة، بدايا الأنتي المريح التها، مشوالان الرواني الذاتين الإسلامي عنه 1944م والى بلارد قد الذي مولاً جليها الذاتي ومعام إلى التلافيه، الاسباقي هذه المراورة المريا الذاتين في العامة الذلك، جاد التلكتاب، المريح مردة عليبة عن أوضاع الزارة الذي أخر فيرام ال السلباني، إلى بتاتي عاهدتها ما خيانة العامة إلماني

وفي الحتام، نأمل أن يسد هذا الكتاب بموضوعه فراغاً في المكتبة العربية، وأجدني في موقف الشـاكر لدور الأسـتـاذ ابراهيم جـرادات على مـراجـعتـه لنصوص الكتاب،

والله من وراء القصد أحمد الجوارنة إربد

# ۱/ آذار / ۱۹۹۸

#### مقدمة المؤلف

كتب الكبير حول مقام اختياء المناطقة في عهد الحكوم المغولي للهند، سواء كان ذلك مقام أسياسياً أم إحتمامياً أم اقتصادياً، ولا أن الراقي هذه القدرة لرمنطي الاحتمام الكافي الذي تستحه، وقلك س حكول الباحين، وطلبة التاريخ، فـ مكانة الراقورقعها في الجمع يكلان الذي مقرر على الاجتماعية وسيتي الامراف والقاليد والثقافة للعمر الذي من.

ومن خلال هذا المعل، قمنا جماراة عنواضه لوصف وعرض لاحوال الذي تحصوصاً الذار الارتشار المقال تعني للامر الذولية، في الرقت الذي هانت في المادة الارتشار في مجمع مام في وتزاعا الاجتماع تحيراً، وقد تفادينا الصادو راداً بجع المادة والشجية قدد المنطاع، وهكنا، فان عرض لاحفات جاء وقالة السلما الزني، موام اجامت المادين المادي الذي المادي منه العالم في المادين الدومية حول اوضاع الذي ويماد قدا العرض المائة المراء. والهندة الرئيسي لهنا الدارسة عنده بوضن عنها، الأمان، وقد الارسترقاطية في معد المذفراء لا يسما في الفائق الهندية المصالة، وقد أخلت هذا الدارسة بالخسيان منامير النساء من الجاد واعزيات كان لهن اتصال مع البلاط والتصر المولي، فتم استراض الطل العزل خياتهن، السياسية، الاجتماعية والثقائية، وهناك محارلة اخرى المتعان بأخصاصار على حياة النساء العاديات سواء الهندوسيات ام المتاب.

وفيما يتعلق بالصادرة فقد أندنا بشكل رئيس من المصادر القارسية (الشرجمة) روزيات الرحالة الاجانب اللين زارزا اليند في معرم الغران، والى جانب هدا للصادره استمنا بالعلومات الواردة في الأدب الينتي المصور والقرض، والمديد من الاحداث الخليثة، والقالات في مختلف الميلات المليق، ورسائل الماجسير والدكترراء غير المشرورة، مقد جميعاً وقدت الدراسة يواد علية فيه، والمحاطة القامة المسادر المراجع حظهر المصادر المتعنة في مداد الراسة.

> ريخا ميسرا الله آباد اكتوبر ۱۹۱۷م.

# <sup>(شهن</sup> ((رَنَّ) أحوال المرأة قبل حلول المغول جنوب آسيا (الهند)

# وهمن ولارق

# أحوال المرأة قبل حلول المغول جنوب أسيا (الهند)

مَدْ عَامَ المعرو والزامَّة حَبَّا إلى جَبَّى ما إلى ولا السقاعا عماً معاِمًا عما دير تكلم في البناء الاجتماعي وإنْ تَحَرَّ عِالَكَ وشائلك التراغي مسيرة الحياة المعم في علول المع إاستياب وتحريها، وما هو جيريا الكره أن تقر طائلة وشائلة الناء كان معرو الله الطور والقلم الإسليم فللزنة التي حازت طبيها الماء كانت معاة إلى شكيل أو تكوين وحدة فياس تحدد أممية الثقافة إلاسائية في كل المعرو.

المحمل على رفع علم ويم معرف تشبية قدلة لي معر اللول بلا يم من صابقة مقتم الان الراة في ساله السمن القينية في السمن القينية لقيد احقال الراء ماركز منذ هامة في البنيني يماريت الشاهرية ويمينيان سريما المعرب وعليه النشاء مل الراكن القائمة ويعان من ورفيها أوساحيا بيكولين وسيما المعرب وعليه المناسبة من الالفات ويكانها إن مارية المراسي من قائل ومراده قولته بعن الموال الالولية وعلى الراة في الجليل السيماسي منهاك المراده وقلية بي المحلق إلى الماكن المراقية الميارية على معربها المرادة وقلية من المحلة المعامية وعلى الراة في الجليل السيماني منهاك المرادة وقلية بي المحلق إلى المحلق المالة من محله المرادة ويكسيمانية، المرادة وقلية المراكن المالية وعلى المراقي الجليل السيمان معالم المرادة وقلية المرادة وقلية المالية المحلة المالية والمحلة المحلة ويتسميا إلى المرادة وقلية المراكن المرادة في المرادة المحلة المالية والمراحيان (ماليك المحلة) أمًا في عصور مملكة الراجبوت (Rajputs)، فقد مُنحت الرأة فرصة التّدرب والتَّمَّم على إدارة العائلة والأسرة وشبط مسارهما<sup>(1)</sup>.

ولأن حياة المرأة في البلاط اكتسبت أهمية كبري، فقد وظَّفت المرأة في البلاط الملكى، وأصبحت من العناصر النشطة الفاعلة، إمًا كحارسات للأبواب أو حتى حارسات مسلحات، ففي عصر الزعيم الهندي (فاراشا) ظهرت إحدى النساء السلحات تدعى (بارتهارس) (Partiharis) تقوم على ضبط حركة العبور والخروج من وإلى القصر اللكي، وقد حملت الرأة المسابيح الضبيَّة الذهبَّة، والمظلات اللكية تلوح بها، وخدمن في البلاط كحاملات لورق التنبول وموزعات للزهور (")، كما أشرفت وأدارت المطابخ اللكية وأقببية الخمور تحت اشرافهن وإدارتهن، وركبت الفيلة والعربات ذات العجلات التي تجرها الضيول، ورافقت اللوك في رحلات المسبد والاستحمام<sup>(1)</sup>، وشاركت أيضًا في احتفالات الرولة الرسمية بكلُّ نشاط، لا سيَّما في الأعياد القومية، واقتصرت مشَّاركتها على الرقص، والغناء والعرف على أوتار الوسية. ، وكثيراً ما استُخدمت الرأة كرسيلة للتجسس على الأعداء، وإحياناً وظَّفت الدأة في دس السم للإعداء والمناوئين<sup>(4)</sup>، وفي العصب الهندية القرديمة لم يك<sup>ن</sup> التعامل مم الضار. --كعادة اجتماعية وسط النساء- أمرأ مألوفاً ولا دارحاً، الأ أننا لا نستطبع مع ذلك تجاهله إطلاقاً<sup>(1)</sup>، فقد أشارت الممادر إلى شيوعه وسط النساء الأرستقراطيات في الجنبع الهندي، أمَّا فيما يتعلق بالمسالة الدينيَّة فقد حازت المرأة على مساواة تامة مم الرجل<sup>(٢)</sup>، فشاركت بممارسة الطقوس والشعائر الدينيَّة، كا لأضاحى، و بعض الشعائر الدينيَّة التي فرضها الزوج على زوجته، وانضمَّ العديد من النساء إلى الأدبرة، والمعابد البوذية وأصبيحن راهيات قديسات<sup>(4)</sup>.

• ماراشا، (Harasha) هو اين الرابط قاردان (Vardan) أحد طرك الهند الطلام، كان من تُسْلَط الدرائة اليوفية وداهية إلى تساليمها، تركن مرش تهاتسيار (Thansear) وكانوي، مساهم في وضع نظم إدارية متطورة، وشيع الأداب والطرم بكرامها تركن السلطة من سنة ٦-٦م وحتى ولك سنة ١٢٣م.

<sup>(</sup>Charles Kineaid, King Harasha of Kanauj, last great Emperor of Ancient India, PP. 35-45.

أماً أن محال التليم الجلاما (أثراء تحت ملسا عال من التلايين والاحترام<sup>1</sup> المعامين العامين من المناطق وروزن فيه دلمبرحت معركات مريضات وريويان<sup>(1)</sup> واستمر المتعاميا بالتلايم في بياية المصر والرسل لليلا<sup>(1)</sup> ريون وي الاسام التلوان في مصل المحسر والاراب المسلم واليلار عام وين من الماء المحسر المالين والمراسة وتلا (المرا المواصلة بعادين الماء المحسر المالين والمراسة وتلا المرام المواصلة بعادين الماء المحرية المسامر في موالين المراقة المار الترا المند من الراة العينية كان محمل العالين في مراسة وتلا والمار الوليكيري<sup>(1)</sup>.

أشف إلى ذلك، أن الرة قدت معلم لوقات راحتها ويزانها ولي مسارسة مرايك رشيلة مشلقة كالراض وللرسيقي رميه اليوايتان للنشلتان راباريواني وكلاك الأملي، كلمة الأسينية (Sick Ban abil)) (لهي خلقاتي كمنية نهياء تحمم مينية، ويد أن يصلب البالتي رقاع كليا للانتيان سيتمي البحث عنها، رامية الركان والسلحة <sup>(14</sup>) (حليناً كانت التواجي مسارسة في النية اليهيرة (Ichan التي حيث الألمان (السلحة <sup>(14</sup>))

يضاف إلى ذلك، أن أنهاء مُنْصَ نفسها باسان المدائق ومنامة الأمايم. وتزيها روزيها بالبين<sup>09</sup> على قد الأعمال التي مارستها الرأة البينة استمرت الى معه (الرابرميان مي بعد (الرابيميان ماركى الزائقاتهية) المثلى عن توسيع البولة اللكم، ويذاء المدائق بيهايين اللمي<sup>19</sup> واستمرت الرأة الراجيوتية تمارس كانة المادات القديمة كمتراكما وزيونا في المملات المساكرية، ورحلات المسيد.

وفي مطلع العصور الرسطى، شرعت النساء بارتداء لياس الساري (Sari)، وفطين أجسادهن بالصدارة، لا سيما الجزء الطوي من مددر المرأة (bodic)، وكُنَّ يستخدن رغما خلولا يسم (Opent) معلوم من قائل متروي باست لك عن خرومون على الثلال") من استقالية المسالر البرايين جارية منه المرا وي الراية عن طوية حلى الله، ولعني السادر التاريخ إلى استخدام التصابي الاي الاعباد في بعض<sup>10</sup> أن عن السار السيد العرف التي الا الصابي الاعباد في بعض<sup>10</sup> أن عن السار السيد العند القدن الأقلامية الصبية [8]

الذاتين الذي التي قالمت رنا الشمال الاختر في مهتم اللها البونية توري إحسامتر بالين الجليرمادي بونين العلي والجيرمادي عندية الأرب الالتي ويشمر الثاني والتخليل والتعليل والتعليل إلى المقارم وليوما<sup>60</sup> يوين الذي لين المارة القام الالداني عن ما المالة الشامة على المسر الهوم<sup>10</sup> يلي العربي القام منه الجليرمان منابع العلي المان من الجهرات وسيلة من سائل الاربة الموالي ما كانت مستهم من المع والتي المان المالية المقام السائل وسيلة من سائل الاربة الوالسان والماليا ما كانت مستهم من المع والمان المتعلما العلم ألي والي منابع المام المالي الازمية المعام العلم العلم المالية المالية المي الموليات وسيلة من ميل المالية المعلم المالي المالية المالية المالية المالية المالية المالية المالية المعلم المالي والمولي وسيلة من ميل المالية المالية المالية الازمية المعلمان المعلمان المعلمان المعام المالية المالية المالية المالية المالية المعلم المالية والمالية المالية المالية المالية المالية المالية المالية المالية المعلم المالية والمعلم المالية المالية المالية المالية المالية المالية المالية المعلم المالية والمالية المالية المالية المالية المالية المعلم المالية المالية المالية المالية المالية والمالية والمالية والمالية والمالية والمالية المالية المالية المالية المالية المالية والمالية والمالية والمالية والمالية والمالية المالية المالية المالية المالية والمالية والماليية والمالية والمالية والمالية والماليمالي والمالية وال

وكاند الراء تعلى ضرباط مكل منادر عندار تمعنا (الكتاب الرائد من الأول الرايين وساية العصل اليه الرايين<sup>20</sup> الأمر مرايا المام مرايا على على علم الذير مرينا على المام مقربة الكل شريطات الشرم منهما بين الساء في كمك القدر والتي يكن لها العمر مقربة أن شكل كمكة فرق تقا المقى صحية تعلى القرير المراحية المراحية المراحية المراحية والمراحية الحلة في ترتين ومريمان إلى المستخدمة الماس المراحية الرامي ركلك فن ترتين ومريمان إلى المال المراحية المراحية الم وأصبايع القدم وراحة اليد وغير ذلك، استخدمت أنواعاً متعددة من الأصباغ والمراهم<sup>(١٣)</sup>.

رض انجابال الانتصافي المترك الوراييجة مرتبين بعن النزلي إدارته، ماريخ الجاري منذ يقد الذي على ناميد ميدا (2013 محلة بالي من ويقده أيونية)، ماسة نيبا يتقل باللغة الرامية الاتصابة في حي كانت تنزلية المُنها الشتركة لما ساعت الزائم في المعالي عليه المقلي للانم تكن تشتع بالسارة مع البراهام من العالب وليس ماله ما يجرب إلى أن التعل الماسة كاميوران والقابي الرائيس في الأ<sup>24</sup>

وليما يتعلق يشمه الدائم المالية السائلة الشياب غذ أنت الراد وليميا يسماعة. زينهما في تصريف شغون الميانة للنظامة، الذك تنشط الرادة في حمال الروامي<sup>(1)</sup>. وهذي يستمانة الاسلمة الحريبة، كستمة المام والرماح مالين يها في جامعاً. التقارين (رسماعة السلمال الشياء، <sup>(1)</sup> ومن مساء هذه الطبقة من عملت شامنة في العمرين التقار<sup>201</sup>.

مبرياً، فلم الجنع البندي الذي تشع طرارات النولة الذي الانكي الإسلامي لم يورَّ رَضِعَ الرَّا عَن المرَّ الحَكَمَ اللَّذِي السَّلَّي اللَّمَ التَّقَى بِلَ بِعَنَ رَضِعَا مُشتَاً، تَعْلَى الذي المرارعة المعرفة المولية العملي مُناع الاحتيام بو تعالى باعيام في الحياة الاجتماعية قراراً القرم، الذي اعتقاد با يركن بنات الأمدية، ومقتما الإرد النبري عن جاة الدرب العالمي في ما الاسما اعتماد الما عمان مرور الإرد النبري عن جاة الدرب العالمي في ما الاسما اعتماد المات علمية، و

أمًا عزلة النساء في المِتمع فلم يكن معمولاً بها بشكل جادً في بداية الأمر، لكنها بدأت تأخذ طابعاً صارماً بعد القرن العاشر اليلادي، على أنَّ بعض النساء مملل على 15% مقتدمة في موالات منظلة مريونية أنه ليركن لهن أكث الطاقات يرينية إلا أن المتسامين النبي بأيتياء العامل في النثين المجملة كمواية ورسيلة المحصل على النامة والساماة الكامين الخرف على الوسيق واحتران الخوس علما منا الإيارة القارب، على الرغم من الأزمات التي امترضت البلاد في مناظل على مساعله الايارة والقوس، على الرغم من الأزمات التي امترضت البلاد في مناظل على مساعله على الايان العادي هم

للد جليف الراة التركية إلى بلاء الله مسلمم رما تكون لكرز والعدية يسارسة على الأرض مما كانت فيه العال لي الجنمه الهنية القديمة، كنقير الراة وتقريبات ومجله تشتغ بالزوق الوالعيامة، فقد الملايم وتقريبالد ورتاة، وقد مركز الفرق التبخر الباطين الأراك فكر فد السلوكيات الاجتماعية إزاء الراة درائنة، لك بيات تشدر عن طريق تكيف الراة الاجتمامي، يون قاط تشخص الإزارت وتشكرات اجتماع واليوبية.

ومذاك بعض السيدات الطموحات داخل البابط السلطاني جُذين للإنخراط في غمار العمل السياسي، ففي عهد سلطنة دلهي التي شبهدت على ظهور مدارسات تسوية في إدارة الشؤون السياسية الغاصرة، والشاهدة الأولى على ذلك هي السيدة الإماء فركاني) رئيمة السلمان الملكي التركي معنى التين التيش ومي واند ركن الإماء فرينية المان الذكات معنى والإدران والذكير التركيم من رفيايا عندا مين ابنك رشيع اول لاعيم في حكم السلمانة في الولان العالي الاراف احيد ماله ركن تماس مناسلة السلمان السياسية والإداري في معالية ورجع مانية من العربي المحكوم حكما العالي السياسية والإداري ولي مع حكم المراحي العربي العربي المحكوم حكما السلمان السياسية والإداري في معالي الوالران المقال العربي والمحكوم حكما السلمان السياسية والإداري في معالي الوالران فعد الأميرة والمحكوم حكما السلمان السياسية والإداري في معالي الوالران فعد الأميري والمحكوم حكما السلمان السياسية والإداري في معالي الوالران فعد الأميري والمحكوم حكما السلمان المحكم والياتي معالي المعالي الموالران فعد الأميري ولمبية إذا تقلق معالية المرامي من المحل والياتي معالي المعالي والماني والماني والماني وال

الذال الأخر التي يكيد رعد التراة على الطل السياسي متها (لمرية رضية ابت السلفان الملكوي (الاستمل) مقاليه المكر في التاثير على راعد الاستمدية. (الأبيرة التي استفادت بيرانية والمرية التركية في التاثير على راعد الاستمدار المائي التي المائي ومد وقالة الاين الكلي ومي تعالى التي مسهم معن السلفان ١٩٣٩ (من الحي تكاني أمير أخلية البنان التي مسهم معن السلفان المائية في موذر كان المن يقرب العالي وما يقاص الفي معمد وأليا على سائر البنان السلفان في مائية مرادي العالي وما يقاص الفي معمد والي تعالى السلفان في مائية مرادي المي المائي المائية معالية اليكاني المي مائر الالتمائي العالي المائية والإليان الملكة على العائر المائية المائية الم يقدر المائية والم المراكبة الملكة على العائر المائية على المائر المسوى على معرفة المرادية معينا ومائية مراكبة على مائر المائية المواقية الي مائل

<sup>5</sup> دولى السلفان شمس الدين التنصل السلفة في ملهي معا ٢٢٠١ وكان ينذمي إلى قديلة الباري التي تسكن القرم تركستان رويتم القراب العلم العروا الترية أو يها مهام العرف نظم الازام الارارة. كما طور السكركان التربية التركبات تعدين عن من الدون قدامة تقاتص بعقابة سياسية فقة. بالإضافة إلى سياسة الإصلاحات الواسعة التي نهض الى تحقيقاء لجاني سة ١٣٣٠، .

Majumdaur, An Advanced history of india, PP. 274-276

مستعمل إذ تقد على معن الرقاف البامنة م قبل السلفان (التحمل) وتناه تعليو خبرة ومدرقة الاليم أو رغبة انفي سنة ١٢٦٦ ويوم امار السلفان (التعمل) الماسعة ذلي في معالة مسكرية في منذ ١٢٦٦ ويليون (١١٥٩ه) عن رضو ويراعتها بل من اله يم تحدين ويقا منها العام المارية وما توليها بلدانة تغير يمن المالة الرائد الي معان ويلي تباية ٢٢٦ المارية ولي العالي المالة التي تعريب المالة المالة المعادي رفيم اللسفة مصلحية القرار الألي في البادة مع الرفع المالة الرائد محمل في مقام الموالي السلفة المالية من المكري معاد أن الرائدي المالة المعادية محمل الموالي السلفة المعادي العالي في الباد الرائدي الأن محمل على مقام الموالي السلفة المعادي العالي في البادة مع أن الراة الرائدي المحمل على المالة الإسلامي المالية الموالي السلفة المالية المعاد مع المالية المالي الرائدي المدى الوالي السلية المكامي ويون أن الرائم المجلي العقام اليون الموالية المالة الموالي المعادي ويون أن الل الموليا والتقاة المولي العلمة المالية المولي العلمة الموالي المي الموالية المالية المعادية عمل الموالي المعالية ويون أن المالي المولي العالية المولي العلمة المولي العالية المولي العلمة المالية المولي العالية المولي المولية المالية المولية المولية المولية المولية المولية المولية المولية المولية المولية المولية المولية المولية المولية المولية المولية المولية المولية ويون المولية المولية المولي

رألتناء عبرة السلسان (التنظر) من ذرائياني)، ومن أمر رئيس زيرانه تاع الله بان يكس مرسوماً (لرمانة) سلطانيا يقني بتعريها لاسية رضية ريرية شريعة له في حكم السلطاني"، أعلن بعض رجات الاسلحية السلطانية، إلى في مما ويون أولا السلطان على قد العابة، للا يتبلي معين ابنا القليقة على المراضي ريفر ويون أولا السلطان علم تقليق إنه اعتراضات أو المجلميات مستروية وقانوتية عول مسالة الحيون داريا يقلع كال ميقاة ماتياً من قد السلطانة المراضية وقان المعالية وقان الموات

\* جاءت السلفان بعدية إلى مركز المين المن المراكز (٢٢٢/ بعديد) لقديله الملفان العدلي إلى المراكز العدلي إلى المراكز العدلي إلى المواد المراكز العدلي المراكز العدلي المراكز العدلي المراكز العدلي المراكز العدلي المراكز العدلي المراكز العدلي المراكز المراكز ا مراكز المراكز المراكز المراكز المراكز المراكز المراكز المراكز المراكز المراكز المراكز المراكز المراكز المراكز المراكز المراكز المراكز المراكز المراكز المراكز المراكز المراكز المراكز المراكز المراكز المراكز المراكز المراكز المراكز المر

الذي اتَّخذ<sup>(٢١)</sup>.

ومن المحتمل أنَّ موقف النبلاء من تتصيب الأميرة رئمية ولاية المهد بعد والدما لم يكن معارضاً، بل أتُشنوا موقفاً حيادياً ولم يخوضوا بمسالة أنَّ أولاد السلطان أحياء وهم أحق بالحكم الرواثي من لينته<sup>(17)</sup>.

على (بأسال المتريد البيرة وينفع فرسة مرد ويمد إعلية قطيقها برز الدي نبوير: فابورت على النامي أمو وقضعت بالبيري<sup>20</sup> الساعتها في اعتلاد العرض السلطاني ويتما تحقق ريباتها في اعتقار مري نهي الذي طوين البارة تنجد والاستاران إوانيت المراسي الميري<sup>20</sup> في حالي الانهى ش وجين تراك ومعارفت تجاهع إذا لمراسي وتشاط السلطانة ويتم عير عل الحكم بلياح الم ملية اربي حنوات هي صدة بقائلها في السلطة رقاد من علم

ان مسألة المتحرد السلطة ترقية عن مين أعمار إيران عناس السران الشكري ميانية على تطور رضدي اللغايين السياسية في تاريخ سلطة في تاريخ كان تقليم رضية العرض، سلطة قارض أيرون أيران الإسلامية، في مرايخ سلطة في تاريخ العرض العرف العربي والمساحية الميانية عن الاستخدام الميانية الميانية الميانية الميانية الميانية المساحية الميانية الميانية الميانية الميانية الميانية الميانية الميانية العالمات السياسية في ملك الميانية الميانية الميانية الميانية الميانية الميانية الميانية العالمات الميانية الميانية الميانية الميانية الميانية الميانية الميانية الميانية الميانية الميانية الميانية الميانية الميانية الميانية الميانية الميانية الميانية الميانية الميانية الميانية الميانية الميانية الميانية الميانية الميانية الميانية الميانية الميانية الميانية الميانية الميانية الم الميانية الميانية الميانية الميانية الميانية الميانية الميانية الميانية الميانية الميانية الميانية الميانية الم الميانية الميانية الميانية الميانية الميانية الميانية الميانية الميانية الميانية الميانية الميانية الميانية الم الميانية الميانية الميانية الميانية الميانية الميانية الميانية الميانية الميانية الميانية الميانية الميانية الم الميانية الميانية الميانية الميانية الميانية الميانية الميانية الميانية الميانية الميانية الميانية الميانية الم الميانية الميانية الميانية الميانية الميانية الميانية الميانية الميانية الميانية الميانية الميانية الميانية الم الميانية الميانية الميانية الميانية الميانية الميانية الميانية الميانية الميانية الميانية الميانية الميانية الم

وبعد غياب دام نصف قرن، بدا لنا مثل أخر، لسيدة أخرى نالت موقعاً مرموقاً

في اليدان السياسي، وهي ملكة جهان زيجة جلال الدين روالدة ركن العزب إبراهيم. حيث كانت من أكثر النساء مقدوماً، وكان لقرة شخصتها في في ضويل حيثا ابن أشهبها الناصات إلى جسميع لا يطاق، مما اشطرة ذلك إلى أشفاذ قرار للمادرة الماصية إلى سينية (كارا) (RRM) كماكم إداري للذك الالقوم برنك سنة ١٢٩٦م.

ريد ريانة جلول النين في مام ١٢٦١م وبات مناع حقيق لا جلول فيما على البري في محتلة تقيش على شوى الديانة السياسي<sup>29</sup>، متباطقة عماما اعلام. الركالي عن أن الشهرية در الن الزلانيان، واستقامته يمكن تعريض أن تسيل على المالية المالية المالية التي تعليماً الإنارة ومساحا العالمة من خلال مساحقتها يشيخ حد لمالي على المالية المالية المالية المالية المالية من خلال المالية المالية الي الزلولية على المالية من الركالي على أن اللي كان يسيل على القيم القال، وعلى على القالمة من الركالي على أن اللي كان يسيلر على القيم القال،

الماً في مع السلائل ملا التي شوري لينغ الساء لمنا ولم طور في طبيقة الم سارحة المال السياسي و تحريك المان الدامسة مارس ملى العالمي الان المان الين كان ديمية المستقد إلما أعمال الباطنة الإلم ما عرف منه من مديدا<sup>14</sup>، رويش مصبية عام التي مقاله بعش الالمة تشير إلى تقلق السير طبية و ملى عكي من القرار الحالي كن يتقليها وعلواتها في بعادة على أن أسرة المان القال مندر من القرار التي تعليما وعلواتها في المان السلامات حرص القد المدرس على من قرار كان العام وجنوبال إلى مواجبة أن كان يقلق

<sup>8</sup> اعتقل علاء الدين محمد بن تغلق مرض سلطنة دليي الإسلامية سنة ٢٢٢م واستمر حاكماً للسلطنة حتى سنة ٢٢٩م، امتاز علاء الدين بسمة معارفة ولقائفة الإسلامية، منه معمن الأورغية رصل على معرود أولى الثقافة والإدار، رعاية غائفة، كما ربع منايته الامتمام بالنشات الأرزامية وصل على تقريرها.

<sup>(</sup>K. Ali, Anew History of Indo - pakistan up to 1526 A.D Aziz Publishers, Lahore, 1980, PP. 95, 96, 97, 98). اللترجي

مستجنة بالمنتقوماً"، بحينة المانا بعن اللرمي التصريب بياني وريطة الملكان بشوين الدياة من مسالاً معن أنها سيلان عمينية منا على زيرياته الملكة، ويتبلغا مات محمد بن تقلي كانته الله ميازية من قلي تقليت (شيارالار قليلان السلطة والحل إينان المراحي التي أن اليانية المراحي التي إلى اليانية اليون الدما يتمادسات الأبضاح التي أن اليانية المراحي ويتاريع اليون العلية الدرينية المالي (قليلا كان يجها بيعلم في منية تيتها (100)، في الوقت الذي معن أبيار الذالية (11) إلى إلى الدليلة لساحة الكبري رقباً أنها أليات الذي يورد <sup>10</sup> إذ أكانة المساطيا إلى اليان الدلية الماكس رقباً أنها حاليك الذي الدرينية "أز أن كانة مساطيا المي العالية الذي

عشى في معهد الساطن الاريني الرقيق المنافع المنافع المنافع من المنافع المارية المنافع المرافع المرافع المرافع ال السطان (بوليل لودي) والحكام المرقيقية في التي يعتبر والسريا العنية من يربعهان المعيم من المالية التركيم المعام يقسط والم في السلامان المي التي لوزينة والمطان علا الدين كنت ماروا في منافع المرافع المالي واليل لوزينة والمعان والمعان والمعان ووريع المعان والمعان والمعان والم رويع المسافرة بيوليل لوزين لإنجاح الالجيم من موينة في المرافع التي لوزينة والموا رويع المعان معامل المرافع المرافع والمرافع المالي والي الالي لوزينة والمالي معامل أشعيلاً على معياتة في معانية ولي والي الالي الموا والي الموا والي المرافع الموا والي المرافع الموا والي يتم يمان أشعيلاً على معياتها في حيث معانه العامي على بالالعان ويالة المرافع المرافع الموا والي المرافع الموا والي

أماً والذة السلطان محمور شرقي السملة (يبين راغمي) (فائه) تكانت فم الأخرى سيدة حصيفة حكيناً<sup>201</sup>، ليند رافة الملان محمور شرقي، أخذت تستخطف الالاراء والقادة وتشاب عرفهم ولاحم، ويعنه الأمير (بي خان) على عرف السلطنة، وكان الفضل في استثنياب واستقرار أحوال الدولة يدود إلى تخطيها

جاء السلطان بهادل لديني مرش سلطة دلهي سنة ١٤٥٢م، وكان زميناً ذكياً كلاواً حكوماً، وهو الذي قشع إقليم جلنيون (Jauppur) وهو الفشح الذي جعل منه زميماً مشموراً، حكم قداية ٢٨ ماماً، وقولي سنة ١٨٨ م. روياء بعده ولده اسكند لودي، (K. Ali, OP-Cit, P. 120)، الترجيه.

اللباشر<sup>(۳)،</sup> . مبرهنة على برامة ومراس كبيرين في نفوذها السياسي على إقليم (جانيور)، وكانت أيضاً مسؤولة عن تنصيب الأمير حسين على عرش جانبور<sup>(ه)</sup> .

وظهرت ملكة جهان، زوجة حسين شاه، أخر حكام أسرة الشرقيين إذ تمتعت سلطة واسعة، وأدارت شؤون النولة المختلفة، فكان من مواقفها السياسية الهامة، تمريضها لزوجها لكى يزحف ضد السلطان بهلول، رغم المعاهدات والمواثيق التي كانت بين الائتين(\*\*)، كذَّلك، لم يكن تصبيب الرأة يسبطأ في بلاط الأسيرة اللودية لا سيما في قمير الحريم (harem) (فشمس خاتون)، اللكة الأولى ليهاول لودي، ألحت بإصرار على زوجها بالابخاد إلى الراحة حتى بخرج شقيقها قطب خان من المتقل الذي فرضه عليه السلطان محمود شرقي <sup>(١٠)</sup>، أمَّا السيدة الأميرة بيبي امباها ) bibi Ambaha) زوجة بهلول لودى الهندوسية، ووالدة الأمير نظام خان، الذي عرف فيما بعد باسم اسكندر لودى، كانت سيدة متبصرة وطموحة، فبعد وفاة زوجها لاحظت أنَّ الأمير عيسى خان ابن أخت بهاول لودى، هو المنافس القوى لتقلد عرش السلطنة في دلهي، سنما كتَّفت نشاطها لايصال ابنها نظام خان إلى السلطة، وفي حين أعان الأمير عيسى خان موقفه المتشدد لمنع نظام خان من الوصول إلى السلطة، أعلن معارضته تلك بسبب انتساب والدة نظام خان الهندوسية ، وإنَّها البست من الأسرة وليست مسلمة، إلا أنَّ بيبي امياها نجحت في حشد المؤيدين لسياستها من الجماعات الأفغانية، لا سيما النبلاء منهم، بزعامة الأفغاني الشهير (خان خانان نوباني)، وأبدت براعة ومهارة في تعاملها مع المُندين، الذينُ ناصب وها على تقليد وادها على العرش(^)، وترأست مجاسباً رسميناً دعت إليه من أحل وإدها ، وحققت نجاحاً كبيراً حينما انتزعت بيعة الناس لولدها نظام في توليه عرش الدولة<sup>(11)</sup>، وهكذاء فان العهد اللودي الأفغاني الذي سناد فترة من فترات الهند، قدم نموذجاً

<sup>&</sup>lt;sup>1</sup> القاء للود محمود بن إيراهيم الشرقي البونيروي أحد خيار السلافين السلدين في الهند وكان يعرف يسلقان الشرق، قام بالقاد بعد والد هي سنة ٢.١٢هـ وبودي بالمكمة والشجاعة، وكان فاضلاً عادةً باللاً مسباً لأمل الشاب قاتا مجودة في سنية جوينيون توفي سنة ٢٢هـهـ، (التدوي، نزدة الفاؤط، حبر عليهاهـ(-١٩) الترويم.

طيباً في إعطاء المرأة حقاً في ممارسة الشؤون السياسية بكل حرية وقوة ونشاط.

إلا أرضح المروم في عبد الأكار ويما العنان القائل التي لعن لم يكن لد يصل إلى مرملة تطبرة من العال الاسمي كالنفين التي التي مسورة الرائ في مصر القرار، وفي مهمدا (الازان الاقلان) شدل قصر الدريم اللكن، يو البعادان القائل كان القرم في معاد المروم المال العنان وكان مستقدات السفائل في هذه الجلبة أن الارمم الإصدر الدريم المتكانة تسيم يمو معر العامل في من الحالة الأن الارمم الإصدر الدريم المتكانة تسيم يمو معر العامل في من المال من من الزائم بيونسون على مالية من المال المال العامل في من المالية الي الارمم الإصدر العربة معاديا مال المالية المرام المالية في منهم القصد "لابيم من الزائم بيونسون على مالية من المالية المرام المالية المالية المرام المالية المرام المالي مريم بالمالية المرامي ومن خلصة من قول قصر العربة معادة المالية المرام المالية المرام المالية المرام المالية المرام المالية المرام المالية المرام المالية المرام المالية المرام المالية المرام المالية المرام المالية المرام المرام المالية المرام المالية المرام المالية المرام المالية المرام المالية المرام المالية المرام المالية المرام المالية المرام المالية المرام المالية المرام المالية المرام المالية المرام المالية المرام المالية المالية المرام المالية المرام المالية المرام المالية المرام المالية المرام المالية المرام المالية المرام المالية المالية المرام المالية المرام المالية المرام المالية المرام المالية المرام المالية المالية المرام المالية المالية المرام المالية المالية المرام المالية المالية المرام المالية المالية المالية المرام المالية المالية المالية المرام المالية المالية المالية المرام المالية المالية المالية المالية المالية المالية المالية المالية المرام المالية المالية المالية المرام المالية المالية المرام المالية المالية المالية المالية المالية المالية المالية المالية المالية المالية المالية المالية المالية المالية المالية المالية المالية المالية المالية المالية مالية المالية المالية المالية المالية المالية المالية المالية مالية المالية المالية المالية المالية المالية المالية مالية مالية المالية مالية مالية المالية المالية المالية مالية المالية مالية المالية مالية المالية مالية المالية ملية المالية مالية مالية مالية مالية مالية ماليية مالية مالية مالية

ولكرها ليمان أن الذا الموسية لد تسمت في تصر السيلام. لم يوسطنا عنه فترى حلال الموسية لد تسمت في تصر المراقي والمساقلي ولاري كران بكيري الكرماني بريغرايا السر المري السلطني يد التريية الأول ولما المراقبة المشرسة "رقيع تلك مالا ميزية وإلى – للمالي زامان المالي من المارية وليات عندرسات روسية أسيل السلطان علم عنان من سيلة عملي المراوي على المراب المراوي بعان المراوي بالا المالي ولم خضر عان من سيلة عملي الموم من المالي بعن الحكوم الماري بياد إلى المراقب المالي المالي المروم موان المالي عملي المراوي بعان المراول المناسي المراوي المساقل السلان المروم موان المراوية الموري "الموان المراوي المالي المالي المالي المالي المالي المروم موان والمالي المراوي المراوي المراوي المراوي المالي المالي المالي المالي المالي المالي المالي المروم ال ومن المتمل إنَّهان تعرضن إلى قمع كبير ، ولم يسمع لها بممارسة أيَّة نشاط ، وهذا يدل على أنَّ السلطان لم يع بعد تقدير واحترام الثقافات المُتوعة في بالطه .

يس السيان التكان التعرين يتمين راضان التيرة الإصافة، بن يون إذاة السباب الحداث (عاد إذكان) إلى المتوجد طبيعا والحالة التائير إذاتي<sup>(17)</sup> على يورد من والدة الملكان حصمين تقلق تحريما، الله حضيه مرتفاء برقد الجرائي الحالت المراسفة، رضما السياح والمالة الجائب إلى مرتفاء برقد المواليا بالأصليات الجرائية "رأس طبيح المراسة العيرة، يواد المرامل، يبتد تعاون مراسية العالم المالت ومن العالم على المتحون المراسي المراسية المراسية المالية التائير السيرة مراسية المراسية المالية المراسية المراسية المراسية المراسية المالية المراسية المالية المالية المراسية المراسية المراسية على المالية المراسية المراسية المراسية المالية المالية المراسية المراسية المراسية الم

وليما يتعلق بالسيعة التكرية والثلقائية، عند الملاً مالية محرسية، ويلرضت نشسه بلوية على نطاع الثالثة والتطبيه، فان ملار السلطانة رضية تلاب سر لا يوح مجالاً اللمانة ( السرية التركية الإلكانية التي محك الله لمال تطبير اللياني ( اللساء، والرلاك الاسمية العظمى، فكانت السلطانة وضية شاعرة معرفونة، اللياني ( اللساء، ولولاك على البتات ليس القمار، وليس من شك أنَّ اللغايات حضين بالتطبيع في المارس<sup>( M)</sup>.

كان تغلير العالين (التلقين مشتقاً في الرامل الاسلية، من العالين وهذ الرامة الاسلسية بذرقة العلينة التي الماكن مستقلة العلين ملي منامين في ال سيئة الرسالين إلى مدارس متضمعة في مليم القليات "روكلياً ما كانت القلاة المالت يقين علي علي الرائن المالت أن عليان العليات العالي والي من الساما-المالت يقين علي علي الرائن المالت أن عليان العليات العالي والي معاصمة في الموردة البلان بإشراف امراة متضاة أو شبية له معرفة تعليمية مقاصلة في المالت.

وقد مورست قواعد سلوكية صارمة في أماكن الدراسة والتعليم تجاه الجنسين الإناث والذكور، وخصّصت لهم إدارة المدرسة أو الجهات المعنية منحاً وأعطيات، لا سيَّما العيديات أو صدقات العيد<sup>(٣٧)</sup>، ويقّال أنَّ السيب وراء هجوم السلطان محمد بن تفق ضد مرتفعات كارجال (Qarja)، رغبته في امتلاك نساء على درجة كبيرة من الثقافة والموفة، ولهن ملَّز وإبداعات أدبيَّة في ذلك الإقليم<sup>(4)</sup>.

وفي بانح (سـراي) السلطان غـيـاك الدين خليم في دولة صالوا (٢٤٦٩-. ١٩٩٨)، فقو العديد من مديرات الدارس، والعاديفات باليسيقي، وقارئت القرآن والاعمة الإسلامي<sup>(00)</sup>، وذلك دليل على امتمام السلطان ررعايته للنساء المتعلمات، متحملت النظيم بتامين<sup>(00)</sup>.

إلى جناب التعليم بالثلثانة، كانت الأراة دولية بالمسيقي راليومن، قد التقريرت في عبد السلطان، جلال الين تظيير مثرياتا، نصاد، عرض بايمه، إنتريما في الروانية (المدري علكن)<sup>10</sup>، الذي يتلكن أمثال تألمه، لمولية مسيقة بقد يتمون المزاليات كالسية (تقديرة عالمان اليونية من المالية السلطانية عند المور الآلات التي استخدمتها الرادة في اليوسيق فعرفت بدتال الا<sup>74, مس</sup>يت عربين دامة الالامي بمالي علم على المامية من يقدن المراكب الموليينية التي عربين دامة الالامي بالدرانية في الموسيق معرفت بدتال الا<sup>74, مس</sup>يت دون وذكرية الالسانية المالية عام الموسيق معرفت بدتال الا<sup>74, مس</sup>يت دون وذكرية العالى، أنه الولى علم على المولية التي مالية اعتصاد القرير هذا القرة من تقليم متاتها الأمية بالوسيق الولمي، مسا مالية العام أن أن المياء القالية في الارامية الراسيق الولمين مسا المور الذيل من القرة من القرة من القرة من الالامي بالوليونية الولمين ما المور الذيل من القرة من القرة من القرة من الالامي بالميان المواليونية الولمي من المور الذيل من القرة من القرة من القرة من المور من المواليونية الولمي من المور الذيل من القرة من القرة من القرة من القرة من المور من المور الامي من المور الذيل من القرة المور المواليوني المور المور المور المور المور المور المور المور المور المور المور المور المور المور من مالية المور المور

وما يتعلق باللباس، فشة تشكيلات منتوبة العلايس التي استخدمتها أنارة النبية، من منذ الشكيلات ما تحتوي على شال طول على شكل اللذة الفاخرة المعنوية من السبي القطي الوقيق، بنيه بالساري الذي يستقدم مديناً في الهند، مناكبة القيمين الشاري الفضافاتي يسمى تشكي (2010) بأردان قسيرة وألوال داكة، ومسارة توضع على صدر الرأة، والتي اقتصر استعمالها على البنات البلنان (ليسيل الترويبات أنا انور التي الوليب خالف تحتوي ما رياد المعالي المعالي المي وسارة مع التاح إلى الحل العالي "الريان اللياسة العالم العالي والمعاني من وسارة مع التاح إلى الحل العالي "المعالي السالمات المعالي التار والمعاني بعراريل المتالي ( moren) ، والزيان طولة المسالمات المال الي وتار المعالي المعالي العالي المعالي المعالي المعالي المعالي المعالي العالي التاري والمعاد المعالي المي الأخليات العالم الزال المعالم المعالي المعالي الوليا في عالم من المعاد المعالي المعالي المعالي المعالي المعالي المعالي المعالي العالي العالي التاري التاري وما المعاد المعالي الي المالي المعالي المعالي المعالي المعالي العالي التاري التاري التاري التاري التاري التاري وما المعاد المعالي العالي المعالي المعالي المعالي المعالي التاري التاري التاري التاري التاري التاري التاري التاري

رازه النبعة كان مراعا دائماً الزنية بالتقرير منا العربي وما يلمي الرولي من الرولية المنافع العربي من الحرالي الترابي والساحك إيليز ( وروسته المرابي ويتابا مرابع المال البلال سوال المالي والساحك إيليز ( وروسته المرابي الزيانية كانه مشتمام على الترابي ويناما الهذه ( الرالي متر للماس الترابي المالي المالي المرابع المالي المرابع المالي المحالي المرابع المرابع المرابع المرابع المرابع المالي المرابع المرابع والمحلم الرابع الترابع والمرابع المرابع المالي المرابع المرابع والمحلم المرابع المرابع المرابع المرابع المرابع المالي المرابع المرابع والمحلم المرابع المرابع المرابع المرابع المرابع المرابع المرابع المرابع والمحلم المرابع المرابع المرابع المرابع المرابع المرابع المرابع المرابع المحلم المرابع المرابع المرابع المرابع المرابع المرابع المرابع المرابع والمحلم المرابع المرابع المرابع المرابع المرابع المرابع المرابع المرابع والمحلم المرابع المرابع المرابع المرابع المرابع المرابع المرابع المرابع المرابع والمحلم المرابع المرابع المرابع المرابع المرابع المرابع المرابع المرابع المرابع المرابع المرابع المرابع المرابع والمرابع المرابع ال

إلى جانب الزخرفة، فقد صرفت المرأة الهندية وقتاً كبيراً على الزينة والتبديل. فاستخدمت عجائن متنوعة، كعجينة الصندل (Sandal Paste) وللسك (musk) وهي اما فنافئة السيري والريف العلوية بلي النقل الفني الإلم العرارات كان الرائل المن (المريم) مسلم الجارة المي عنه ال للمناف العارية المالي المالي الإلية الراس العالم العام الما المناف الزينية العالية للمعاملة العارية العالي المريحة المريحة العالم العالم العالم المالية المريحة العالية ("المورية العالم المنافة العالمية المي المالية المي المالية في معر سابقية بلي من الأزال والأنان البين على ما كان عليه على الأزالية المعر سابقية بلي من الأزال

## هوامش الفصل الأول

- G.S. Chatterji, Harshavardhan, P. 87; A.L. Basham, The Wonder that was india, p.91.
- A.S. Altekar, The position of women in Hindu Civillization, pp.21 and 187.
- 3. Journal of Indian History, vol. 17. (1938), p.24. Altekar, op-cit, p.182.
- 4. R.N. Saletore, Life in Gupta Age, p. 182.
- 5. C.V. Vaidya, History of Medieval India, Vol. I, p.6.
- 6. Ashraf, The life and condition of the people of Hindustan, p.245.
- 7. P.N. Prabhu, Hindu Social Organization, pp. 257-258.
- R.K Mukherij, Shri Harasha, pp.193-194.
- 9. Madhavanand and Majumdar, Great Women of India, p.5.
- 10. P.N. Prabhu, op-cit, p.264.
- 11. Mukrji, op-cit, p.176.
- 12. Ojha, Madhyakaleen Bhartiya Sanskriti, p.53.
- 13. Ibid, p.53.
- 14. Basham, op-cit, p.179.
- 15. Altekar, op-cit, p.179.
- 16. Kalidasa, Abhigyan Shakuntalam, p.44.
- 17. Ojha, Rajputana Ka itihas, vol. i, p.77.
- 18. Ibid, p.88
- 19. Ojha, op-cit, p.43.
- 20. Ibid, pp. 158-159.
- 21. Ojha, op-cit, p.43.

- 22. Ibid, p.44
- 23. Altekar, p.302.
- 24. Ibid, p.298
- 25. Basham, op-cit, p.212
- 26. Altekar, p.300.
- 27. Ojha, op-cit, p.44.
- 28. Basham, The Wonder that was india, p.211.
- Altekar, op-cit, p.300.
- 30. Basham, op-cit, p.212
- 31. Altekar, pp.214-217
- 32. Ibid, p. 179.
- 33. Ibid, p. 188 34, Ibid, p. 182.
- 34. Ibid, p.182.
- 35. I.H. Qureshi, Administration of the Sultanate of Delhi, p. 65.
- 36. Al- Juzjani, Tabqa, Nasiri, Vol. I, p.632.
- 37. Ibid, vol. I, pp.637-638.
- 38. A.B.M. Habibullah, Foundation of Muslim Rule in India p. 107.
- Habibullah, Sultan Razia, Indian Historical Quarterly, Vol.II (1940), p.753.
- 40. AlJuzjani, op-cit, voll p.638.
- 41. Tripathi, Some Aspect of muslim Administration, p.29.
- 42. Ibid p.28.
- Al-Juzjani, vol. I, p.636.
- 44. Ibid, val. I, p.639.
- 45. Tripathi p.29.
- 46. Barani, Tarikh-i- Firoz Shahi, p.39.
- 47. Ibid, p.39
- 48. Ibid, p.39

- 49. K.S. Lal, History of the Khalji, P.307
- 50. Ibn Batuta, vol-I, p.234.
- 51. Barani, op-cit, vol. II, p.56.
- 52. Ibid, II, p.66
- 53. Niammatullah, Makhzani- Afghana, p.36
- 54. Ibid, p.13
- 55. Al-Juzjani, op-cit, vol. I. p.342.
- 56. Ferishta, vol. I, p.555.
- 57. Niammatulla, op-cit, p.45.
- 58. Ibid, p.45
- 59. Al-Juzjani, op-cit, vol. I, 343
- 60. Forishta, vol. I, p.563.
- 61. Niammatullah, op-cit, p.24.
- 62. Ferishta, vol. J, p.563.
- 63. Qureshi, op-cit, p.150
- 64. Ibid, p.150
- 65. Barani, op-cit, p.218
- 66. Qureshi, p.150
- 67. Amir Khusru, Deval Rani Khizr Khan, p.172.
- 68. Isami, Futuah-us-Salatin, p.163.
- 69. Amir Khusru, p.173.
- 70. Barani, op-cit, vol. II, p.54.
- 71. Niammatullah, p.24.
- 72. Al-Juzjani, vol. I, p.631.
- 73. Ibn Batuta, vol. I, p. 166.
- 74. Ibid, p.234
- 75. N.N. Law, Promotion of Learning in India, p.201.
- 76. Jafar Education in muslim India, p.85.

- 77. Ibid, p.192.
- 78. Ibid, p.85.
- 79. Ibid pp.190-191.
- 80. Dr. Prassad, History of Qaraunah Turks, in india, p.132.
- 81. Ferishta, vol. IV < p.236.
- 82. Ashraf, p.243.
- 83. Barani, p.16
- 84. Ibid, p.16
- 85. Amir Khusru, P.173.
- 86. Afif, Tarikh, i, Firoz Shahi, vol. II, p.144.
- 87. Ashraf, p.278.
- 88. Ashraf, P. 278.
- 89. Altekar, p.302.
- 90. Ashraf, p.280.
- 91. Ashraf p.243.
- 92. Ibid, pp. 256-261.
- 93. Tuzuk-i- Taimuri, Elliot and Dowson Vol. III, p.426.

ද්ෂණ දසාන

## المرأة والحياة السياسية المعاصرة-ا ١٥٢٦م-١٦٢٧م

كانت نيزة العليات التاريخية الإميلية سياع في طل مسوقة بمن تعليم الملكي المطاقي للتحلية بمشاركة التركية – النولية في المؤل السيولية والتي الميد الذي يمكن الاصف الحالي - الزلالية من المالي التركي الاليتان السيولية ونشره المؤلية الشرى الأرامي عليه العلي النائي ممكل حقيق كانة، بما في ذكر شال الشالية التحلي الذر الي المرينة الإياد لوسيحوا للزين علم مدامية العالية ومعاد إلى مرحلة تكن فيها أو تسالم ديون على أن الرائة في الجنمع القول وساد إلى مرحلة التي فيها المجلة الذي ويها معة الصولية على العراقي".

• لعبت المرأة القولية موراً سيباسية ماماً في مهمة إنسارة القول، وشاركته في أشغاة قرارات سيساسية قيار فهي لمركز رسيبة على الارم في معين بالبشرية (10 السقط البطرية روبالل زقال، في أرأى سنة ١٩٨٦هـ/١٢٩م هما تولي على الرائع الماطم الركاني غازان السقمى حال الملكة الي مقد محمل الشوري الكير الاركانياني الافقار على وقال غذات الأطفر معه ثلاث وهو معيد أمراء القول عن مشور الإنتر، معا أدي إلى قراع عصب القال الأطفر عنه ثلاثار في يعنا الانتهار المعيونية بالإسلام التي أسرة وتكريمان كمان الرائم العمارية فقد إلى عمانين القائل الري فين مسطولتها فعلم الدولة والمناف العمارية فقد أن خاصت العارق ويبقا الوقان يقاتل بعش توضيا مراهر الله منهجين الأمير الماري التيمرانية، يعنه أحامة منها ألي أمير منه والرجال الإطال وقالت العراصا في المني بالمراب والماح والقد بالسهام، والقلع الحيويا<sup>47</sup>.

والأثراك في البند مم الذين تمكّل السلرك السياسي الفارسي وفهمد فهماً. جيداً، ومنحا الذاة حقوقاً في السلماء، وكانوا قد اختاروا السلمانة وضعية بنت التحتي سلمانة على معلكة في رفيد المانية وعليها في مراتب مناقراة عقيمة في ممانين العلم السياسي، الذي أوصلها إلى مراتب منتمية جداً، فمثال رضية كان عامل هنز

ويروي رشيد الدين الهمذاني أن هذه السيدة قالت زيجها، وترأت عرش الدولة مدة عشر سنوات (جامع التواريخ، ص٤٤٤، ١٥٠) المرّجم.

" مذرك الذار الندية العربة السعر من المحاف السرغين ولما النبل العربي العالم المريح توقين تجريح الله عنه مراده في القراد الملسة اللغرية، والفيرد عمينياً رائمة من الاسمام ولم معارية معة مراده في القراد الملسة القرية، والفيرد عمينياً رائمة من الاسمام فوقه الإسلامي بعام القرابي، محاله محالي العربي ترجل عمينيا والمريح الأولى أيلا الإنبارية العام خلال دين مع مع معاملات العيلي بالسعما الذا على عن محالي المريح مل محالي معامل من الما تقلوه الميل بالسعما عدم در الانتقال على محالي العربي معامل من الما تقلوه العربي بالسعما عدم در وتشجيع اسيدات البلاط السلطاني لاحتلال مواقع عامة في العراقة، في الوقت الذي ابن الاتراك السلمين الهنود في شرعية المرأة بحكم العرقة، نجد الالعان أيضاً أنّهم سسحوال المرأة بحيازة مناصب عليا وأنّ تشارك في إدارة شؤون الدولة السياسية. وفيرها.

ركله المال لوى المرة المراغل الليل بقين المن حسن التي ترسد التي التي رقت المالو بتالية حيث خان بتروينا في لمنام الميانية مي مقام المعالية مي مكون على المراب بيريدم المال السالية في محاكلة الفراع عن منا المعالية مي قرائي على المار المالية مي محالية المراجعة العالية على من المالية مقرة مال معالية المالة المالية العرب محرية الفراغ المراجعة في المالية مماني على المالية معالية كان المالية العرب محرية الفراغ المراجعة على المراجع الميالية مي المالية مالية كان الموادي المراجعة المراجعة على المراجعة العراجية على الموادية مع محلين وموسنة الإلماني المراجعة المراجعة المراجع المراجعة معالية ومحالية على المراجعة المالية المالية معالية محلية وموسنة الإلماني المراجعة المراجعة المراجعة المراجعة المراجعة المراجعة المراجعة وموسنة الإلماني على مقان المراجلة بمعاج المسائل الإلمانية المالية المراجعة المراجعة ومالية محلية محلية مع المراجعة ومالية معالية المحلية المراجعة ومالية محلية محلية محلية محلية المراجعة المراجعة المراجعة المراجعة ومالية المراجعة ومحلية المراجعة ومحلية المراجعة المراجعة المراجعة المراجعة المراجعة المراجعة ومالية محلية المراجعة المراجعة المراجعة ومالية المراجعة ومالية المراجعة المراجعة ومالية محلية المراجعة ومالية محلية المراجعة ومالية ومالية محلية المراجعة المراجعة المراجعة المراجعة المراجعة المراجعة ومالية محلية المراجعة المراجعة ومراجعة مراجعة مع المراجع ومراجعة المراجعة المراجعة المراجعة المراجعة المراجعة المراجعة المراجعة المراجعة المراجعة المراجعة المراجع المراجع المراجعة المراجعة المراجعة المراجعة المراجعة المراجعة المراجعة المراجعة المراجعة المراجعة المراجعة المراجع ومراجعة مع المراجع ومراجعة مع المراحي مالية مناح المراحي مع المراحي والمراجع المراجع والمراجع المراجع والمراجع المراجع ملية المراجع والمراجع المراجع والمراجع المراجع والمراجع المراجع والمراجع المراجع والميية المراجع والمراحة المراجع ومراجع وم

الاستراطير لقيدر الذين محمد بابر موسس امبراطورية لقطر للملمة في جنوب اسبا (شيه الله).
الثاني الفيزية المناز 1814 من معمد بابر معرسة البناني المناز التعلمان في معركة بالتي بات الشهرة، وهو من ابرز الزمامات للدولية قاطبة، عرف بالعداء والمنك إسمال القافة، أقف منكرك الشهرويورة بي ابنر نامة وصلى بالمانية بالمكرو والإنباع الأمير والقي محل مام الفند حتى مام ماكرة حتى مام ماكرة حتى مام ماكرة حتى مام ماكرة حتى مام مراحين المراحية المالية المكروكانية والقافية، الفن منكرة المالية المالية المنكوب المالية المالية المكروكانية والمالية المراحية المالية المالية المالية المالية المالية المالية المالية المالية المالية المالية المكروكانية ما الفني المالية مالية المالية الم منكرات المالية المالية الم المالية المالية المالية المالية المالية المالية المالية المالية المالية المالية المالية المالية المالية المالية المالية المالية المالية المالية المالية المالية المالية المالية المالية المالية الماليمانيانيانيانيانيانيالية المالية الما

Lane, Poole, Mediaeval India Under Mohammedan rule (A.D 712-1764), (Lahore, 1979), --. 189-195.

المسكرينية الموالية المقلصين للمرش المغرلي، معتى نجعت بجهمدم في القبض على المسريين، لتشغيل المراق من هذه الأربية المشيرة<sup>(7)</sup>، هذه السيدة الغولية امتارت بالمكت يوعد النظر والتحمل في أصعب الطريق، كل هذه المعات ساعت بابر على الاحتفاظ بعرش أييم<sup>(7)</sup>.

هذه الشناعة الى قىل مجا المائن اون بيكم سابقة العالم المعرفين المعرفين المعرفين المعرفين المعرفين المعرفين الم المهدين كثيراً في إدارة شوى العالية المعرفية الحريما ، ويضمن مما العديد من العدين كاريكان المعرفين العالية المعرف مجله المواقعة الوقاقة بقواقة بعارا العالي الولكان العالي المعرفين عام بيكن محاد معاملة المعرفين المحافظ المعرفين المعرفين المعرفين المعرفين المعرفين ويتم من يلز مالي المحافين عام بيكن المائي في المحافظ المعرفين المحافظ المعرفين المعرفين المعرفين المعرفين الم المعرفين المحافظ المعرفين عام بيكن المائي محافظ المعرفين المحافظ المعرفين المعرفين المعرفين المعرفين المعرفين المعرف المعرفين المحافظ المعرفين عام بيكن المائي المعرفين المعرفين المعرفين المعرفين المعرفين المعرفين المعرفين معال المعلمين المعرفين عام المائي المائين المائية المعرفين المعرفين المعرفين المعرفين المعرفين المعرفين المعرفين معرف المي معالية المعرفين المائين المائين المائين المعرفين المعرفين المعرفين المعرفين المعرفين المعرفين المعرفين معرف المي مع ملك المعرفين المعرفين عام بيكن المائين المعرفين المعرفين المعرفين المعرفين المعرفين المعرفين المع معرف المي مع ملك المعرفين المعرفين المائين المائين المعرفين المعرفين المعرفين المعرفين المعرفين المعرفين المعرف

من زیریات الله بار اللله ( سی میار) اللم ترزی بها فی المنتسان سنه ۱۹۹۷ ( مورس میارک عاصد بایر فی معنت رکانت میارش ایران میارکند ویلی تنتی فی الله الله المنابع ( ماهر رواند و به میر بین میارک از الا امارک الا المارک المارک المارک ( ماهد علی تعلیف ما الاتر زیران المارک اوران المارکن ( معاد علی تعلیف ما الاتر زیران المارکن می وقام بای باسترشان اوران المارکن ( معاد علی تعلیف ما الاتر زیران المارکن می وقام بای بای

وفي عهد اللك (همايون)، نجد الابنة الكبرى للملك (بابر) والتي تدعى (خازندا

يكي أول بأن يحمل مكانة من مريقة في معر المي العربيا المريقي بعد ريالة. مجام بيكم رزمة باير الشيعية عنه ١٩٢٣، برنت خانية اليكم إلى الاسواء كلمى السيدات القابات داخل القصر الذكري قد نصبا الاسراطي للأعلما يقام تعا و باديامة، بيكم <sup>(10)</sup> في عن كان الله (لصابين) يكو ينا كله سقلة الاته مصل مشهرية، دريوانيمية في من المائلك المتحسية على الاسرة للايية، وكثيراً ما خوطيف لا سيام من طريق ابلاة (لصابين) قد العين يكو بالقائلة الاني<sup>21</sup>

يفي عام ١٦٩ م ويتبا غائر (لمايري) انجما ميتار (تقاري) معمل ميتا تعمل سياسة على مقرية عن ميتاج كالشمام في آلايير معمال قد اعلام ميتا تعمل بينامندة ماكم تعمار المعرف قارات غائره الله وضا كمن قارانا بي عليان تساملة الباري عن مين انتاج معايين قارة عليما منه قانانا بيكم القاب إلى اقتمار الي عندان إلا أيام في فق في أدا مرسانها".

لذ في سنة 15 من سنة 15 موسينا عاد الله عليان من اليان فرض معاراً على المته تقدن اردله اليبي كراني لكي مجتم العلم من وينه الرسا معليان ما زينا بيكر إلى اسكاريس، وهر ويقد الثلاثة القدار متعاراً إلى عليان ميرة معلين في مير قد القد أنها على القدة فرضا العلى والمير عليه العلم على معلين في مير هذا القدائية عليهما بما فرات العلى والمير عليه العلم على التسمي معلين العاد والسلع من كران الأي حالية الين العلى المير المع القد

 على أنَّ الازمة لم تنته، وسيب ذاك غَ ذَرَندا بيكم توفيت بسبب مرض ألم بها في سبتمبر ١٥٤٥م.

وخلال الأثني عشرة سنة الأغيرة من حياة غازاندا بيكم تضنها مسؤية عن قصر (سرابع) الدريم، الغرابي، أن ديراً شملاً وكبيراً لم إيادارة الشوين السياسية، خاصة ما يتماق بالأسرة الماكنة، ومارست نفوذها كلك على الامبراطور همايون وإغوانه، ويضعن حدود إمكاناتها فقد بذلك كل جهد مستملاع في مساعدة همايون

روب ذكرتان اليكرام ليعود في الجلد الدل أن تشاط تسري معلي في المشار العل الساليس في مع الين الين التلك المن التي تقل قص الروس اليلم مارين تشاطك كبيرة في الثلان السياسية قلوات كان متري السينة مع اليكر ماري المصافح اليرية فقال المعارف سيلمان ميزان التي تمتعه البلام والساحة"، إذ كانت سينة فصيف، الملك الألها في الراحة معن قصيرها في المور العلي".

رين الأسلة على متعلقها السياسي مساعتها عملين ستاد 14 م في منطله السرقية حلي تكليلة أمير العليه الي استهاد تعليه علي المستقد المعلي ويوقد قصير – يعيداً قولاً، والق معايين في منته تحد فياة <sup>(10</sup>). ولي منه 14 م الي "تعدا كان مستهدها الركتان و معاصلها المادين يقت من عمله الألي اللي الملية كان على المالي المعاصلة المادين يقت من عليه المالي التي تعليه الملية المالي من الملية الملية معني من التي المالي المالي تعليه على المالي وتعدد المادية من عليه المراحية من يعني المالي المالي المالي المالي التي وتعدد المادية من عليه المالي من عن من التي المالي المالي عليه من المالي التي وعدم المادي من عليه المراحية من يعني المالي المالي المالي من عن المالي التي وعدراً عليان المالي ومكنت بلق المالية المالي عليه على المالية منالي مالية وعدراً عليان المالي ومالي المولة، ومن عالي المالي المالي عليه من علي من عرف فيعد وفاة همايون، حرضت حرم بيكم روجها ميرزا سليمان على احتلال كابول، لكنه لم يحقق نجاحاً بذلك<sup>(17)</sup>.

ويد عشر منادر اندويا أم منا 11 مار الباد مريا مي مناد طريق كابل السياسية والوراد من غياب المناية الفرقا من مينة كابل كري مر يهك مريكا ركيمها مريرا المارك ليامر البلية الكرال القيام أن الزائد النهن من مريز مكم لقا كابل السيد معمر أماما الى فريته مريا معام كيم تمريقات الزويمة الي مريان مريا السيامة بالقالي القالي القيام الي المالت مريز مريا بسائع المراك مانه بالالم القيام ويم منا أسال المالت المالت الدولية إلى مراكز الالية من كامل الرالي ويمان من معالم النمر الدول مريا ويما في مريان المريز التروية عن الدول ويمانة مالي السيار معالم المريز المالي المريز المريز التروية من الدول ويمانة مالي السير معالم النمر الدول مريا ويما في مريز المريز التروية من المريز المالي مريز من منا معالم النمر الدول مريا في المريز من الالي مالي المريز الرالي مريز الالي مالي المريز على المريز المريز الا

هذه الواقعة تعد من الوقائع الهامة التي تدل دلالة وأضحة على دهاء وذكاء ويراعة ودبلوماسيّة فائقة لحرم بيكم.

ذريقة عمر بيكر الباسة العسل مرفع مرقع الرقم العائمين السياسية. كان مادل مديرية بتشيط له للاعتمام بالبندع مبتقدات إلادارة التعليم بند الإنهام التي تخصير السياسة توجا لله القريد منا يعام قرار إساد التكام بند. وتعتمل الجنوب المراكب قلارة إسماء ما عمر سيرار سايت الي أسما عائمة الصلاحيات على مثلين قائمان العالميات هذا عام المبترا العام الي تعام معتمراً"، ريميا يعامل علميات المراكبة المحاصر المائمة الي المائمة المائمة وروبية يعلن علم عن مراكبين الاسلامية. وراكبة المحاصر التي تعام وروبية يعلن علمان عن قريدة وبعام ماريين العام التي تعام وروبية يعلن علمي قدم وقدام مراكبة (بعام المائمة التي تعام بيك

لتحظى باحشرام وتقدير الذبنان، بل وكسبت ودُّ وتقدير أمراء العنائلة (<sup>114)</sup> . إسانة إلى سيباء الأمر الدليلة مقال مبنر السيان الأمران التازي التشهرن ورمن في سيباء الأسر الدليلة بقد مامم العام الله معلين دون بح أزلي السيري كان السيباء المساسية بمامرة الجنا نشار المامي الرومي المراز، وبي من السيباء المسامات راسلة قول موليم المامي راما كان ركزه المتي ليباع الدليل الاليس سية وجبة السلمان (اسكند وليم) متكما وراما كان ركزه المتي ليباع الدليل العام معن عن ويجها المديد من الفشاد كان راماة رومي المتي ليباع الدليل العام الحريث وليباع المامي واليا تعاري المتي ليباع الدليل وليباع اليبان اليباي الاليبان المامي المامي المامي منا معلي المامي والمامي واليبان المامي واليبان المامي واليباع الرائة رومي منا معلي وتحريرة المامية المال الشير أتي بها تك إلى نجاح كبير، واليبا منا من معريدان المراز المالي من المامي المي المام ويزام كان من المامي الامامي واليباع المارة المرا منا مع ومليا معروضا المامي والي منها المامي المي المام ويزام كان من المامي المامي المامي المامي المامي المامي واليباحي الوالي وي منا مع ومليا معروضا المامي والي مامي المامي مامي والم ويزام كان من المامي الامامي واليباع الرائة ومن مامي والمامي واليباحين المامي والين مامي المامي المامي المامي المامي المامي المامي المامي واليباحي المامي وي واليبا

رمانه سبته آخذی ایند مرز آما آم ایس السیاسی فی هم الانرز السیاسی التیل معاریت می دارش کی این که رفته الاس المرکسی می دارش کی این می در این که این المرکسی الاسی این (Sonsen) وقد ماری ماری تولی علی این رفتها ، رکام می تیلی ما الاتیو فی مشد الزاق المام تراط معوقه زلما یک او طحه می اور مرکن میزان که کا ملحه زیشت الات میزیه به الله بایر اطار معمل المام تولی ویلما تکرا اینها ن روانه استار الای الایس الایل این میزان ما که این می ویلما تکرا

 النبلاء الراجبوت، وذلك لفرط جهله في العمل الإداري وعدم أهليته في ضبط الأمور، في حين كانت تدار أوضاع البلاد العامة بوساطة والدته، التي تمتَّعت بالضبرة والدَّراية ويُعُد النظر في الجال السياسي، ورغم ذلك ظل الوضم السياسي قلقاً خصوصاً عندما غزا بهادرشاه حاكم الكجرات إقليم ميوار، من جانبها أرسلت ولدها حاملاً سواراً ذهبياً هدية لهمايون، وطلب منه المساعدة، لكنها لم تحصل على أيَّ نوع من المساعدة من قبل ملك الغول<sup>(٢٦)</sup> وفي النهاية غبت في الحصول على السلام مع بهادرشاه مقابل عرض مالوا (malwa) ومبالغ ضخمة من الأموال وعدد كبير من الخيول والفيلة عليه(<sup>٢٦</sup>)، وبَمَّ تفادي الأزمة في الوقت المناسب، لكن فسناد الاوضماع السياسية وتدهورها في إقليم ميوار في عهد دفيكرام ابن راتي كارمافاتي، شجع بهادرشاه على شن حملة ثانية على «تشيتور» (Chitor) في عام ١٥٢٥م، ويذلت محاولاتها الأخيرة لحماية البلاد، وعقدت مجلساً دعت إليه كُافة نبلاء الراجبوت، وطالبتهم بالمقاومة العنيفة ويذل كافة الجهود لإيقاف قوات بهادرشاه، وأحدث استخدام بهادر شاه لسلاح الدفعية التي قادها القائد «روحي خان» قد أوقعت دماراً وخراباً عظيماً، وكان ذلك سبباً في هزيمة قوات الراجبوت، وكانت ردَّة فعل الزعيم الهندوسي «راني فيكرام» إزاء هذه الهزيمة المنكرة التي لمقت بقواته، أنَّ اقدم على حرق نفسه، ليحتل بهادر شاه قلعة ميوار الحصينة في الثامن من شهر مارس سنة ٥٣٥هم(٢٣)، وصفوة القول، إنَّ ما سعت إلى تمقيقه السيدة الأميرة دراني كارما فاتى، في إعزاز بلادها، ونهايتها البطولية، دليلُ على قوة عزيمتها وبراعتها ونفاذ رأيها السياسي.

أما في عبد الامبراطير جلال الدين أكبر، نقد سادت البادة ليؤمس سياسية ويكرن الثروان والتمرد على سيادة للدول، نقد قبل في هذه الفترة نساء كذان لبن ميز عام بين البرينين ماه شترينات ليرين مور في رفية إلده معايين. إذ ترتوجه سيام 1947 في ميلير من معايين، عن رولما ميران احمد عكير هاكماً على معينة كياويل، ستا 1947 في مين خطيع عكيم ليزماية بشم خان القوي ساعمد على تسريف شوي كاويل إلارانية، الا أن راقة حكيم لم ترخي سياميناسة طلقات وصاحة

شرسة واستبسال عظيم في الدفاع عن كابول علي يد الأنفاز، وقد أفشلت المُقارِمة الأفضائية الشديدة خطة وهدف منعم ضان، والحقت به هزيمة نكراء أجبرته على النكرس إلى الهند<sup>(77)</sup>.

يقون في هذه الفترة معام مبادليم، أحد التيام التي تراي وشكريا على العرى الملي بي ويتست ليه التيام العرية في محمل كابران مرتبع حسلة المارل ميهين لسياسة الذي العمل ويانت ماه يكن باستقلاله حيث نجم في عليها طرار المريقة من كل رياية فرتوية من انبعا علم الساء بيكر والف كار في الرأن الم المليقة معه كل مادية فرتوية من انبعا علم الساء بيكر والف كار في الرأن الم المليقة معه كل ماد مبادلي الفر المناصل عليه منهما مي والم المي والم وراجع يعول إلى المحرك والتي المراسل على المام بيكر والف كارين الرأن الم من ميكا كبيل المرح بالتامر عليها، ونح الغرب المي المام مع معه مي معالي عليه المي المام معلى المالي على المالي المالي المساعد من المالي على المالي على المالي المن المالي معرف المالي المالي المساعد مل مالي يكوم الم

إنَّ موقف «ماه تشويّتشاك بيكم» القوي في المناطق الشمالية، ودعمها المطلق لزوجها، ووادها، واستقبالها لشاه عبدالولى الهارب من حكم العدالة المغولية، كل ذلك ادَّى بها إلى السقوط والموت.

من السيدان القرآن المراقي بين أم مسلح أخلال اللحرة الألمي من عمد الاسيراني بخلال البين أكبر من مسلم الكام ميرفات ويروينه<sup>20</sup>، كانت زيرية عنهم كار يالد كان بالإن مارهم كركا، أنيث أمير كلراً، بينه مبله الأ مركزي مجال الطرار ميرية على الله الان الحرف العالية الله ويرد الله الا وزال معمل إلى المن إلا يتركن كل كل الله الي مند يعقم يعمل أويتا، مل حابة عرفة التا كاري أن هذ مجلوا 10 القالي غند يعقم يعمل أويتا، مل حماة عرفة أو

وبعد وفاة همايون سنة ١٩٥٦ ، أصبح بيرم خان رصيّاً على عرش أكبر ، لكنّ أكبر ويشكل تدريجي بدأ يكره هذا الذرع من الوصناية، ولم يشعر بالسعادة إزام عيلة اللبينة اللحياية""، رأين المتخافف من يعرب خال الذي عمل فرض ششمينة عليه، فكان أيما أكبر مثلا بعد وزراله الذين يدما صريبة في تبييتهما للتيلا<sup>011</sup>، ولمست شط أكبر قلد يعد مراية عليهة من السينة عملها أكلا<sup>111</sup> إنه هذه السوية زيانة كبيرة لإنفائة أكبر على شكين الحكو ولمسن حظها قادت يتحيين أمد الذريكة الذي قلد بمامد الذاصي الهامة في الدواة، وزلاف واحد من الأسباب التي ضاحف تقرة عمام أكثا يؤنش قواتها في الدواة، وزلاف واحد من

في ممار ١٩-١٩ انتقاق الله الكبر في ملة صويد من ميته (10 (1997). الملت عليه معام الكاريزيان والنها التريشة، التي كانت تذكرها بصماية برمياية الكبر ومن في منهة تلفر"، "كما لتو معام الكار متراقب عليه حليها التي محاصل عليهي رالتي رضب يتحد إلحيا ترجيع في عليه <sup>(10</sup>, ويمنك حمل الأماني محاصل عليهي رالتي رضب يتحد إلحيا ترجيع في عليه <sup>(10</sup>, ويمنك حمل الأماني الكبير وأنه كانت المن عبر عالم أي المريض عليه المن عليه التي مسيم الملك الكبير وأنه كانت المائية التي عدما في المورة إلى تلهي من عن مسالة المائي التي الي بيارس سلطانه بعرية التأم وكان منا العديد مساة لسفط يقعب الك الكبير

رقاد الاست ميار آغاد ايمان التين من الاسرائيل مراقته بالساح ايما وزيارة البرار السام في كان البرانية. فعنا ماركه قالت اين بالسه مع عان رفته كنه العبرامل ركبار يميم عان اعلانا قال ميته اكرا من ازن منه علام الان مسلوم المحلم الحيان مياري ويوال يتوليل يتوليل من عاران كمين في الثان (قال راحت ميام أكان ويال محلوما عليها المن تعارات المحلم الان مارك القالت المحلم التي الان محلم المحلم الان معام المانة مع واسماً الوالفاً "وقد قالت معارفة من عان مريض على المن محلم المان بين خاص المحلم المحلم المحلم محلم من المحلم المحلم المانة مع ويو خال التعلقات من تعارف المحلم الماراً العالمي ويوليز محلم المانة بين خال المحلل المحلم المحلم المحلم المحلم المحلم المحلم المحلم المحلم المانة مع ويو خال التعلقات وقد معارضات محلم المحلم المح مناسك الحج<sup>(1)</sup>، في حينة أبلغ رجالاته أكبر أنّ بيرد حمان أراد من تمركه المثلال إلقيم البنجاب، ولالك أرسال 4 ميرمينالقليف بحثه على الانعاب إلى حك<sup>011</sup>، ويذلك كان أكبر قد مسم الأمير مبكراً لمسالمه، فقيض على مقالية الولاق أرقم بيرم خان على إصفاء الولاء والطاعة العرش الفولي وللك أكبر، ثم قرر الانعاب إلى حكة سنة ١٢٩هـ(<sup>10)</sup>.

ويه نشار بيم عان التروي وغضوم عناً أصيراً النبيرا الله. يقرال بين اكبر، بيناء، فأمار الله الغرل تتحل نحر أشعام إقتيم عانها المكم يعرفان بن قلي ويناء بقاد الملاحل الاحلاظ (علم عان بن السيت علمها على التامي ونينة علوان يعادر المحال ويقيم المالعة العلى عاليان التولي عائلة (العلى ونينة علوان يعادر المحال المالعة)<sup>10</sup> أنه ما تعلق على التولي عائلة (المرابع المحلة الله العربر نقسه فرماً أن أسل التقادي العالي الكبر، فقد المحلة الله فرينية بعامة المعلى فرينية والمالي التقرية العلم العرب معلية الله فرينية بعامة المعلى فرينية والعالي المرابع العالم العرب العلم المرابع المحلة المحلية والمعلى فرينية الله يتعاد الميلة المعلى التاري المحل والمالي ويقد بعامة المعلى فرينية المحلي المالي المرابع العمل على التاري المحل المحلي ويت التاري ويت التالي المحلي الله والمعلوم مالم الك يوليماء البية والراء المعلم ويت والع لم يكبر وشي الله والمعلوم معلم التالي يوليماء البية والراء العرب المولى ويت قاله ليكبر وشال كلي معلم على التالي وعالم المرابع المحل ال

أما أدهم خان قند استمر على شرورة وموانية، واحتقا طروبة فير علوية فيناتين جميلتين من قنيات ازياما دل ما علم رقاف قر باهما و فرو<sup>100</sup>. حينها أدركت مهام أدكا أنه أذا تم الماك المرف عليهما سيرمُن بالها للخار. وأمرت بقل المات<sup>2010</sup> " قابل أكبرما قاحت بعلم أذكا بكل قلبي ولم يشعرف لها بشرء، مساهمة بذلك في رشم اللك بموضع مرك ونكم.

لم يقف نفوذ مهام أنكا عند هذا المد فحسب، بل استطاعت بحكمتها

ويراعقها أن تمثل مكلاً مرموقاً في تصريف شؤن الدولة الغراية<sup>(4)</sup> الصبح السينة الاثقانة على أسرار الله أكبر الشخصية، ومازت على ثقة الفرايمة جهان وشهاب الدين وإنَّاد في تعيين بها درخان شقيق على كراني هان، تسبب الركيل، حيد باشتر مهامه كركيل الدولة الغرابة<sup>10</sup>، إسمار الأزامر وإنْنَاذ الغرارات الهامة<sup>10</sup>،

ولي مذا النوية اختلاف مام الكل بالمرحات رياة كبيرة (1)، الشارية في فرون الله الدياة السياسية (1) وياني بوان تحسيم البحج مام ايرين والبعن العبة، وماما يقل كذام استكر كانة فانها الله فرشت بالان يقدر بين مواسطة الأرساني الله يقال بالعرب المحالة المامية والمراحية العالم بين المراحية المراحية الله المريح شعاب اليون العالم المريح المراحية الله المراحة القرامي معام المراحة من الله المراحية الله المراحية المراحية المراحة (10) القرامي المراحية الله محمل المراحة المراحة المراحة المراحة المراحة (10) القرامية المراحة من الله المراحة المراحة المراحة المراحة المراحة (10) القرامية المراحة المراحة من المراحة المراحة المراحة المراحة المراحة المراحة المراحة المراحة (10) المراحة المراحة المراحة من المراحة المراحة المراحة المراحة المراحة المراحة (10) المراحة المراحة المراحة من المراحة المراحة المراحة المراحة المراحة (10) المراحة المراحة المراحة المراحة المراحة المراحة المراحة المراحة (10) الله بالمرح مراحة المراحة المراحة المراحة المراحة المراحة المراحة (10) الله بالمرح مراحة المراحة المراحة المراحة المراحة المراحة المراحة المراحة المراحة (10) المراحة المراحة المراحة المراحة المراحة المراحة المراحة المراحة المراحة المراحة المراحة المراحة المراحة المراحة المراحة المراحة المراحة المراحة المراحة المراحة المراحة المراحة المراحة المراحة المراحة المراحة المراحة المراحة المراحة المراحة المراحة المراحة المراحة المراحة المراحي المراحة المراحة المرا

يعتم علمان من جانبه برا مستان من تعلي علمان على البلاد ال القولي، وكان منا التقارة من خلا السمل بالسبة لسية السر لديلوي الأولى، قط تعرف الافرال بعيران الجالية بين الامريل وريويته، لدلك مذا المداد على علم عضره الله الكر العلاية المكل ملكان ويتي أنه استنمام كانا لا تعلق علمانة وسياست الزارية إلى المتقاررات الالهان ويضماعاتهما" المريس معنه، ريمة الذ تقيمة يتلاص شيخة غذية، فتحول مكن ولايا ماليا السية بير صعد، ريمة على علم على وقال سيئة كان ، دليل ناسم على فقان علم الآله إذ كانون كانو إسب مانه الاكال شدر إلى أن هذ السيدة قد شدة المهابة ماسب سياسية وإدارة زهدة لم المراكب المنت انتهية المعرف المن المراكب الما أن الوال التي جواية التي سحد إلى تضغير عبره قار المراح الإمار أوال العاكل التي جواية التي مكن الله تشار بي معرف المراح الوال العاكل عمر المراكب على ما المزال عليا ماسية والما منه معامة المراح الموال الوال معمل المراكب على ما المزال عليا ماسية والى ما المراح الموال الوال العاكم ويتعد أراكب عرف الله مناح الي المراكب الما منه معامة المراح الموال المراح ويتعد أراكب عرف المراح ما المراح المراح المراح المراح المراح الموال ويتعد أراكب عرف المراح المراح المراح المراح المراح المراح المراح المراح المراح ويتعد أراك عرف المراح المراح المراح المراح المراح المراح المراح المراح المراح المراح المراح المراح المراح المراح ويتعد إذاكم عرف الن ين عام إذاكا مات من المراح المراح ا

باختصار، قان نظرية الحكم في مزلة المريم (مانتقار) المريم (العائمي) التواقي المالية المراجع (المالية) الذي المتسلم لإرضادات ونصائح مجلم (الكا ليزمعاً) ووضعها الاجتماعي النافة، وجو ذلك لم يسمع لقنسه أن يكون العربة بيد إحدى نساء الحريم في قصر الغول.

ات غذاج همر المري العلول هذا از الا النية الي من وأما أمر الديم الذي من رحل الل الكر العلول عذا الرائل النية الي المريكة (2003)) التمويز - برادلي (2004)) "، وفي الو الما العليان (2003)، مكم رائله المريكة (2004) والمريكة متزوجة من المريك (2004)، مكم رناميا المريكة (2004) والمريكة المريكة ومن المريكة (2004) المريكة (2004) والمريكة (2004) محيث مارسة مطالحا بشكل المريكة (2004) والمريكة (2004) محيث مارسة مطالحا بشكل المريكة (2004) والمريكة (2004) محيث مارسة مطالحا بشكل المريكة (2004) والمريكة (2004) محيث مارسة والمريكة (2004) المريكة (2004) والمريكة (2004) والمريكة (2004) المريكة (2004) والمريكة (2004) والمريكة محيات المريكة (2004) والمريكة (2004) والمريكة محيات المريكة (2004) والمريكة (2004) والمريكة محيات المريكة (2004) والمريكة (2004) والمريكة محيات المريكة (2004) والمريكة (2004) والمريكة (2004) والمريكة محيات المريكة (2004) والمريكة (2004) والمريكة (2004) والمريكة محيات المريكة (2004) والمريكة (2004) والمريكة (2004) والمريكة (2004) والمريكة محيات المريكة (2004) والمريكة (2004) وولمريكة (2004) والمريكة (2004) وولمريكة (2004) وولمريكة (2004) وولمريكة (2004) وولمريكة (2004) وولمريكة (2004) وولمريكة (2004) وولمري والمريكة (2004) وولمريكة (2004) وولمريك جميع القادة والزمماء تحت تبعيتها بماعتها<sup>00</sup> وأشار اللزخ الغولي أبو اللغان. إنّها قامت بأعمال عظيمة لقرتها وشجاعتها وأشليتها، وكان لها أتُصال رفيق مع بازيتهار، ويقرد، وكانت جميع أعمالها مؤلقة وبالمع<sup>100</sup>، اهتُت بالتنبية الاجتماعية الشعبها، وكسبت معينهم بشاركتها بالأعمال العامة<sup>001</sup>، فكانت سيدة محبوبة، يتمية للعبها<sup>001</sup>.

يع كل ما تقدم بن أحراب لمده مرتقاني أساني على أسرار البراة، إط كتي راعلية في تصاير ملتنا المراحية العرض الحال الحرك التي رادية الجنائي المده على ليكنه ايسيلز على سبنة إذا (100 مل تعرف ازاء ذلك سائحاً وتقدر التروي ولكن الله أسراء العرب على المائية و نعد العراب التعاصماتي، الل التروي ولكن الله معالم المائي ومام الحام التي ويعنع المحاصة التروي الإماد البلين ويماناته علمان البراه العراب الى علم جاسة عائم التروي الاستعاد الإماد البلين ويماناته علمان البراه العرب الى علم جاسة عائم الإماد الم الإماد البلين ويماناته علمان الجام الم التي ويعن علم حسمة عالية الرائي الإماد البلين ويماناته علمان الجام الم التي ويعان علم حسمة عالية المراحي ومعاملة الان تروي والتقام المحال المائية الم والدون المسلمة، وياجه معمولة الجام الحيات الذي الذي تشريح من المراك المائي ويسيما مراكيت ومر التي الذات إذات وتشريح من الحين كانان الاستان، ولمان عمانة المائية مراحيات الذي التي مائين معاليات المائية المامية الكان ويكن محمد علمية من المراحين التي عمرية محملية بالمام الم المائية المائين المائية المراحية المائية الم والته المراحية الم علمة الم المائية ويلام علمان المائية الم المائية المراحين المائية مراحين المائية الم المائية الم والته المراحية المائية المراحين الذي معام بالمام المائية الم المائية المائية المراحين المائية المائية المائية الم المائية الم والته المراحية المائية الذي والمائية التروين المائية المائية المائية المائية المائية المائية المائية المائية المائية المائية المائية المائية المائية المائية المائية المائية المائية الم المائية المائية المائية المائية المائية المائية المائية المائية المائية المائية المائية المائية المائية المائية المائية المائية المائية المائية المائية المائية المائية المائية المائية المائية المائية المائية المائية المائية المائية المائية المائ المائية المائية

يعن الشخصيات الشهيرة والشيرية في هذا العصر ، هي السبيرة ميذة بخت الساء بيكم، فكانت الأنث غير الشقيقة لأكبر (Half-sisser)، ويتزيجة من الأبير فتراجه مساحة اليزير شاء ماصور، والآدم مركزة معد الامام ، وتشر شد الله كابول يوساعة اليزير شاء ماصور، والآدم عن الزير أستة الامام ، وتشر شد الله حقق آنجر انتصاراً غیراً نعمت آلامی مسوایه کابرل طی ماتو اسید بند اللساء بیکره رنجی من طریقها فی السیلرا فی الادی مثاله، الامیراطیر اکیر من جادیه، کان یشش نشاط میراله خان الاریکی اللتامی ویطن کاف سال محمد حکم النارکة السلمان العالی فی المللة، ویداد الفقة سی الایکا و این بیخت اللساء بیکر اقلومت قدرة الفاقة فی سیارتها وارجکام هی کابرل در سُخت موامل الاستار، وارد الارض الاین الفاقه فی سیارتها وارجکام هی کابرل در سُخت

لما في معد العبر رفين عملين ذكر السينة علاماته ميكو ملحو بقرار سياسي كي بدان البلا البلا العلامي عملين ميكن ميكاني ميكاني الدينة، سيلينة مطان بيكر وهي زيرته مراقاً على العاسية الع عمل 1944، ويوم علينا ركبر إلى مقاطة العالى في العبني لم يكان الغير سليم قد أيك الميكاني أسير الطلب الميل التي سينت الموال سألي المعالي معالية والا الا ويشكل من مير عكاني التي رفت عمل الله التي السلم الكر دقيمية. ويتحد قل أن سيلية السلة كليل من عكم والله التي السلم الكر دقيمية. لعلمي أن يمكن المركن قدل (المتركد فيه بالقرة في مام ٢٠١٠ أمان الأمير سليم على اللا علمته القررة قدل المتركد فيه الرقية لعلمة قدا ملكر أمي مدينة الله أنها، ليسيم الولغي مدفراً، رشمر البرياني بالالية، لذلا مديم جديط مالية وبالعلو العلمي الأمير ( الا السيمة دمي مكاني قربة الذي يتكر» ميط مالية والعلو سليم بالأم على المالي من مكاني قدام الذي يتكره، قد قرميهم، أمير سليم سليم الواحلان من نباء العلو الكلي تواه الأمير الترمرة، قرميهم الأمير سليم معام الماريمسان، ريفقه ملوكية تشريلية <sup>201</sup> ويمكا قدم الأمير ، من الله سنة ١٢٠٢،

يخلال السناني التي إلى من الله عنهايي المي الرواني الي (الدولة الي الميلة) الطائق لكي محمه القدم من الماده من البلا العلي من الالن الكير لميهتكير. الدولة العلية المسمود قلي مام ٢.٢٦ مل الكير عشين الان الكير لميهتكير. العن حلقة المن "تعريق أخذ المادة على إذارة الجلا العلى عمل الكي محقيقاً، لكي العلي أعلن الكير لا يم علي الم لكي محمك المادي التي العلي مع المادي العلي أعلن الكل علي المار علي المادي المي المادي المي المادي الكلير الميل المي علم معالي المادي المادي المادي المادي المادي المي المادي الكلير الميلي المي العلي معالي المادي المادي المادي المادي المي المادي المادي الكلير المي المادي العلي أعلن أعلن المادي المادي المادي المي المادي المادي المادي المادي المادي المادي العلي أعلن أعلن المادي المادي المادي المادي المادي المادي المادي المادي المادي المادي المادي المادي المادي المادي المادي المادي المادي المادي المادي المادي المادي المادي المادي المادي المادي المادي المادي علي المادي المادي المادي المادي المادي المادي المادي المادي المادي المادي المادي المادي المادي المادي ال مادي على المادي المادي المادي المادي المادي المادي المادي المادي المادي المادي المادي المادي المادي المادي المادي المادي المادي المادي المادي المادي المادي المادي المادي المادي المادي الم مادي على المادي المادي المادي المادي المادي المادي المادي المادي المادي المادي المادي المادي المادي المادي الم

• المانع معاقد مرض اللقابل فر معامل الافران علاما 10 مد التراق (10 مريس منافر) (14) مراسب "والان المحموم العالي الملك من المان مريسة المراكبة المريسين المريسين والمسر ومعامل الروانية الجنون على الملك معرف بعام مسوطات المانية من الماني المراكبة عن المريض المانية من خلام مدينه امد العربين التالين سواء في معال القرار الم جنوبا المؤسس 2014 (14) منها عنه المانين المالين سواء في معال القرار المانية المريض على 2014 (14) منه عنه المانين المالين سواء في معال القرار معامل المريض 2014 (14) منها عنه المانين المالين مواء في معال القرار الم ومواء الموانين على 2014 (14) منه عنه المريض المانين المانين المالين المانين المالين مواء في معال المراكب المريض معام 10 مانين المانين المانين المانين المالين مواء في معال المراكب الم معام 10 مانين المانين المانين المانين المانين مواد الموانين المانين مواء في معال المراكب معام 100 مانين معال المانين المالين المانين مواد الموانين المانين مواد في معال المراكب معام 100 مانين معال مواد المانين المانين مالين مواد معال المواد المانين مواد المانين مواد المواد المواد معال معال مواد المواد المواد المواد المانين المانين مواد المواد المواد معال معال مواد المواد المواد المواد المانين المانين مواد معامل المواد الم معالما المانين مواد المواد المواد المواد المواد المواد المواد المواد المواد المواد المواد المواد المواد المواد معالما الموانين معال المواد المواد المواد المواد المواد المواد المواد المواد المواد المواد المواد معالم الموانين معال المواد المواد المواد المواد المواد المواد المواد المواد المواد المواد المواد المواد المواد المواد المواد المواد المواد المواد معالم المواد المواد ا حجاب ديا جلالة اللله، إنّ جميع النساء اجتمعن بغية التضفع والتوسط ليرزا عزيز كوكا، دوله من الافضل إنّ تحضر هناك قبل حضريمه إليك، وكان الاميراطور متردًداً في الاهاب إلى حريم البلاط، إلا أنه أهلن عفراً عاماً تتفيذاً لرغبة سليمة سلطان ييم^ ..

ولي موقع آخر، نائحة وبعد قصر ثورة الأمير خسور سنة ١٢٢٣ م، إنّ والنته ويشتيقياته معن الامير أولمر للتلف الأمير الثاني رويتيام على الأمير التي ساته سريكاً شد سيادة الدولة إنّ يسارح إلى تقيم الولاء والطامة للماك، وتحم المامين دما جهانكير إلى عقد اجتماع و سمي هضر فيه الأمير خسور، وسمع له بقنديم الاحتار وترتبع شالمانة والولاد الاميراشي كل يوم <sup>(17)</sup>

دن التخصيصان السالية التي أرث عن الوالع السيلسي من عبد القرل. تعسيساً أنه يمكنه الله ويقارين على الاندونيون المراق السليسي في عبد القرل، ولا والعاكر سنة 1111 وهو إلى من ممال ويداة جوالكي ريافة، والإقادة الا الامراقية في مقد المالك السليسة الوالة الراسمية، إذا شكارت بالوافة، والإقادة الامراقية في مقد المالك السليسة والبادرية إلى الفاد القرارات المالسة لي يعنى عليكي قاه مقالة وعربة عامة، ومن اليوبي إن كثرية عن ماليك والدائمة العام المراق. ويومها.

التي مام ١٩٣٣، وإن الأمير فرض هذه والله مجالكو، ويهدف منه التمرد. على أجراء منطقة، منا إن ذلك المأم أيضافها على جويدا الله وقاله السلمة، السلمة، من متركات والقصاء عليه في من حكان الأمير الثالاتر هر الذي مرض جات ساك ريس طالقة السابيان في الإلم اللبجاب إلا إن أمثان القول انجحه تي وشع حد كان الفتاة والمسيان في الإلم اللبجاب إلا إن أمثان القول انجحه في وشع حد الفلالة السابي (على يعينم ليرك وأمرا لله العار من حسالًا). على أنَّ اللغوة السياسي الواسع الذي مارسته نويجهان في أيام الملك جهائكور، هي ناسائل التي أثيرت حولها التساولات، وانقست إزائها وجهات اللغل إلى من يرى أنها كانت سيدة علموحة غاية الطعوم، وتتعلم نحو امتلاك نغوذ كامل بالتية.

ويقاً لذلك نقد سعد إلى بناء ريمة عسية (قبل) بن أبناء مسرغة القرين يتل يتوز وقاعة الدائم الدولة، والمناع مسي تيكر وشليقا ماصل على <sup>(77</sup> ولكي تمزز وقاعد هذا المحمة الواصمية، حمد القرير التأثير في الال الذولة اليهالكي سنة ١٢٩٦، إلى الانتسام إلى هذا اليعية القوة، ومما قني علما التوجه وقاع الأمير أن يتل علما عناء <sup>(77</sup>) من هذا العالمات المسيح مثالة في مركزة علقا البلاط الذي المتيات علما بدأن توقيع القاطات الماليا في الواطن الأوليا ويلقائي الميالي أن يكن علما بدأن توقيع القلون والمالين والماسين الأوليا ويلقائي والميالي البنان إميرا قليم والمقاضي والماسين وقام علما الأكثر ويناه تعريضا في مقالية الذيل "بيوا قليم والمقاضي والماسين وقام علما الأكثار ويناه تعريضا في مقالية العلم".

قيما بعدر يوسما منع اللاري حكّم و الله أن سماً جعراً هوك مجواً هوك محمة موانه بن يوم عَرَّهِ هَلَ اللَّهُ ويسما منع اللَّه من السياس أخت ذلك المجها موادق بن الماهيان (اللَّهُ تَرَايَ عَلَى اللَّهُ يوميان العالي إلى خرج عالمها منه الماهية المحمول الماهيان (الفائستان)، وإم تقديمها يريمها من الماسمة، يماسم في القيم و منه محمول الفائستان)، وإم تقديمها يريمها من هذا الده، الله سعم محمول في العالم المائية الي الماضية اللي المالي المالي اللها بن الماسمة، يماسم في القيم و منها و محمول المائية المائية المائية المائية من الماسمة، والمائية المائية المائية المائية و محمول المائية الي المائية المائية المائية المائية المائية المائية المائية المائية المائية المائية و الله الله الله المائية المائية المائية المائية المائية المائية المائية المائية المائية المائية المائية المائية و الله الله الله المائية المائية و المائية المائية المائية المائية المائية المائية المائية المائية المائية الم مالية الله الله المائية المائية المائية المائية المائية المائية المائية المائية المائية المائية المائية المائية رغم شــهـرته، يصـعب الجـزم بشبــاته، لأن هذه الرواية لم تعـتم من قــبّل القريخين الـعـاصـرين ولا حـتى من خـلال الوثائق القرفرة، وتحت كل الظروف لا يمكن الأخـَّذ بهذه الملومات على أنها حقيقة موثرق بها <sup>(...)</sup>.

أن بالنسبة البرسالة الالجان الفرن زيرا اليلم في دان ليرانة تقد ذكريا بيم كرين دول يوفين العالة المسية الفلية في الحالة للعبكين دالتي لسب بيم كرين من نزيجهان ديالة المعين من المصوب تشير إلى القا المائة التي عاصة الدارية التي الحالة الالميان من المالة العالي العالي العالي المائة دارية المائة التي الالتي العالم المائي المائة المائة التي المائة التي الا ال معامل مائة والمائة المائة بيتر منفي (Ken Minud) ما 11 مائة المائة المائة التي المائة المائة التي المائة مائة المائة العالم المائة المائة المائة المائة المائة المائة المائة المائة المائة المائة المائة التي المائة والمائة المائة المائة المائة المائة المائة المائة المائة المائة المائة المائة المائة المائة المائة المائة المائ والمائة المائة المائة المائة المائة المائة المائة المائة المائة المائة المائة المائة المائة المائة المائة المائة

ون بين اللزغين اللزلينية اللراسيين للماسيين العزالة الدولية، تبد منهم اللزرغ ولي السرمندي معامب كناب الزاريغ جهانكرين الماميه والتي بونت مانته التارينية في العام الرابي عشر من عمد جهانكرين التي لم تعتد دولم قشر إلى أي مم مسر يطنا عن مثل هذا الدول التي لميت ترويجان في سياسة القول المامير، قيما الذي مكان مي الشيرازي، مساحب مؤلف دفتع نامة ترويجهاني بيكيه التي برن في القترة

2) فان تعادل مسلم المعارية في من النارية في المراب المراب الم

الواقصة بين عنام ١٦٢٥م وعنام ١٦٢٦م، هو الآخر لم يتطرق إلى وجود مثّل هذا التجمع القبلي في بلاط الغول، والفريب في الأمر أن مثّل هذه الرواية لم تقوفر حتى في كتاب «تزك جهانكيري».

هناك معان تاريخيان لشارا إلى جود نقوذ مباسر قوي النوجيان داخل البيادية التكوي القولي، وقدم الذي محتمد عنان مواك كتاب (قلبال نائة يهاتكري، الذي أندر يقري الفيزية باللا اللا ترميان دائلا، من مقاميهان إلى رابع خارج ذكر متحد خان من معاومات التاريخية في معد ملصيان التي أقد مطار جهانكري» التي 2016، مثلا قول الاطر فهو كالمثار معان أنها في أقد مطاكريهان.

ولى على دائلين النزول، على اجاب محمد مان وكلمان وعام المتعاد الصدار ذات المدينة القار لايها من الماضر و المتقار الوالة العالمية القارة المتعاد سبي لكان المسارر وقيقة الصلة بعنا الوضرع، توصلنا إلى استشادت انه جما كان نعز ندرجيها القاري الطلبي والساري الموالية و المراقبة " المهمن الإيسان بيكان محمكة مقالة على طبيعاتها السياسية إلى الصالية التائلية والمتاتي على معارك الطون السياسية.

اللائمان البوح على أن تربيمها لقلت اصلاً وقارت الإليونية السوية على أن تربيمها تلفت اصلاح الوقارية اللجونية السياسية النماسية، مشاركها في فيوتاليي اللدر الذي أثار، معبد خان في النهاد الذي العرب الذي ويعرف محب خان إلى اليام الذي ويعرف وحب خان إلى اليام الذي ويعرف وحب خان إلى اليام الذي ويعرف وحب خان إلى اليام الذي ويعرف وحب خان إلى اليام الذي ويعرف وحب خان إلى اليام الذي ويعرف وحب خان إلى اليام الذي ويعرف وحب خان إلى اليام الذي ويعرف وحب خان إلى اليام الذي ويعرف وحب خان في في في في منابع الذي ويعرف وحب خان إلى اليام الذي ويعرف وحب خان إلى اليام الذي ويعرف وحب خان إلى العرب الذي ويعرف الذي ويعرف الذي مرمح ملكي في منابع الذي أن اليام البيان الذي إلى العرب الذي ويعرف الانان الاندر الذي ويعرف الذي ويعرف الذي ويعرف الزاميم الديريانيونية عيرة، الدائمة من فيا محرف على وقارة على المراحبة الإلى العرب الذي ويعرف الذي ويعرف الذي و مريح ملكي عن عن ما أن في ويعرف الذي محرف ليوني وإلى الذي التراكيني والدين الذي الذي ويعرف الذي ويعرف الذي ويعرف ذلك، أنه خطِّب شقيقته وزوجها بدون المصول على موافقة الامبر اطور (\*\*\*).

المثل معمد عنان ترارك الاسلامي البنية، عمدي الذكر الوسال الرئيس المدارك جامع الحالة الالم المدارك المالي المعلم الميلي المالس العراق الالم معالمات التي ومدار إلمية معمد علني والدا المالي اللى سمن المسلم المعلم على رجان الرئيم والمل إلى تعمر المرارك المراسي المعلم العلم على معامل على الولسان التي إلى المراسي الي الميكم المالة العلم على معامل على الولسان التي إلى المراسي الي الميكم المالة العلم العلم في المالي المالي المعلم على علم المراسي الموالس الموالي العلم الي المراك المراسي الموالي والمالي المراسي الموالي الموالي المراسي المالي على المراسي الموالي الموالي الموالي المدة المراسي المراسي المالي الميل معام على المراسي والمالي مراسي الموالي الميلي المدة المراسي المراسي المالي الميل والمالي مراسي المالي معام الموالي والميل مع المدة المراسي المراسي المعام معيد مان بي معام الموالي والمراسي والمالي مراسي

رائد تجامل محبت خان تماماً رماية نيرجهان واحتضائها له ربا أدرك خطبيته، عاد أدراحه إلى السكر اللآمي، ليد نورجهان تد مريه متكرة إلى ضفة النهر اللقادة<sup>(14)</sup> ربعه على رجه السرعة شطبها عاصف خان، وراحت توبُخه ريُرَيَّبُ بشدة، ورعت إلى عقد أحتماع طاري الشترك لميه كافة البنيكر والقادة السكرين، وتاله على مؤليها إلى الجلس:

الله صحل كل منا عن خلال مجكوم والباكير والتي تجديل من على المد تبايل، أرش الان تقدين محلم المناصية والتقلين كوسلاح عنه العرال التي العراق بارا <sup>40</sup>رو من على القراب يتعلني علم الناصية والتقلين كوسلاح عنه العراقي التي الم وليماً منه الدان محيد على <sup>101</sup>رو الي اعتد الباد الذي التي العراقي الميران الولية مسط ولما الما الدان محيد على <sup>101</sup>رو الي اعتد الباد الذي التي التي الميران الميران الميران ومحمد على مساكر المرياني الذي التيزينية بعالماً الذي التي الي الميراني الميراني الميراني رياسال رسالة مريحة إلى الفلاة توجعان يقدم عليها معر العبد إلى النامجة. وإرسال لها خشاف الرسمي وقائمها بنصوي مصفق ما جاد برسالك<sup>700</sup> الا إن وعمل الذائي قنال المد القروبي ما الجرائيل ويجاكم في إحساق العالي القاد الاجرائيل في تفخلاً المريحين ما الجرائيل ويجاكم في إحساق العالي القاد الاعلاقة محيحة الذاتي لمتعاقبة الوالي العالم العالم العالي الاعلاقة محيدة الذاتي العالم الوالي ويجاكم في إحساق العالي العالم المراكز الذاتي القار العالم والمراقع العالم العالم العالم على العبر المالية المالي العالم الان العالم العربية العالم العالم العالم العالم العالم المراكز الذاتي العالم العالم المراقع مع خلفاته المراقي العالم عالم محينا التي مع المراكز الذاتي العالم العالم وقع الانتباط عليها في العبرة التي ال متصف معري القريمة العالم على ألم مع العالم التي.

ريم مد الفروعية العبين المراجعة العربي العلي استقطام الجياز التر بنجاع اليتلافل ويمياً لوبيه على معرف معرف معرف معرف معرف معرف معرف المعرب الموسد التروي سعم في العربي المركز المؤلف المان والدين فقيمة تعدة الأم العرب الترويم عن علق العرب وعلى في فن ويميان الملاقة اليوسيا"، أرشعت ويتجوان عماقة التيام والعراج في عن الع اللاة العربي الذاتي على قالة على على التر

و مجزت القوات الغواية عن كسب المركة، متى رجد مامنف خان شقيق زيرجهان نفسه في رهلة دولتري محبه روزه قوين القيادي في هذه الارتمة الخليرة، إلا أنه القهر جيناً شديناً شعيه إلى الهروية بجنه اتوكه "XTTOR"، أنه غداني فقال: الذي أبيدي أصداراً على مواجهة محبه خلك، هب إلى فرانسان (Rohas) جين يقيم ابنه هناك، واستسلم ما يقلى من القوات الفواية لحيت خان <sup>(TM</sup>).

لم ندم حالة الانفصال بين نورجهان رزرجها اللك جهانكير زمناً طويلاً، لكنَّها فشلت من اطلاق سراح زوجها عسكرياً، لذلك قررت الاستسلام لمبت خان تنتضم الي تدبعها في الدور <sup>(10)</sup> روانية المدن معدية على جود الزولة، هي ين نكل الأسر الدورية بعسر التي قار المداري الديني إلا قيامات تعلي قلى في ارون الديني من وقد معينه الرابعة من الأسر ويقحت عليها ين العلى التي التي التي التي ويشحه قبل الملة الألي أن معادرات الله مقلم من العلى العالم التي العلى التي الملة التالية <sup>(11)</sup> بعداد تعلما مواليا مراكبة علي آثارة معلية معلى من تعليم منه معينه كان ولمنه تقالي المالين ويت العلي اللي مقليم من المالي ودم الرجال السياء القالين ويعامي القيام المراكب والمسلم المراكبة تلا وريما الجال السياء القدون وشما الكلي المالين وراكب العالي ورزان وريما الجال السياء القدون وشما الكلي والعالي والمن منية العربة التي والماله تكندن بناء جمية قوام أن الأيل والعالي والمن منية العراق الموالين ويتويا إلى الهذا للذيل على أن المري».

نجحت خطة نورجهان، وتمكن اللك من استعراض تلك القرات التي أعملتها. زروجته، وابلغ محيث خان طباء، وإن اسميع بها، لم يبر أن عليه تلكر، رواح يتظاهر بالولاء والطاعة اللاسب (طور المرتق القمرلي، وأغيراً وأن هاريا<sup>(717</sup>، وحدارك القلوك القلوية أن تقبض علم إلا لأنه نجا (<sup>711)</sup>.

بعدا تمر چهانگور رائنمبر طو قوات مون محيث قارن رضا اين رويدانس جين قبير دانان مهما خ شيمي ماند اما استباله <sup>(سنن</sup>). لا آن الساقة الايم بالسنة لينزار الاسري الفرون، من كينية الوسريان السنتخبر محيث قار مان آن تقليمي ميريا "لمرين اليلار منه لولسات اللاة ترميهان تقول مانست غان اليسته مستاً بحمايت شي يصل إلى الامر ديمات ترميان تقول ميريان عام محيث خان كو بيلان سراح المان المان المان المان ميريا بران السر، ويعما قال قد تعالم عالم المان المان المان المان المان المان المان

سراحه (۱۳۱).

يوم هذا المستمر الاصر البروي معالم بينية الاس نام الله بتعيين المسلم قال ريكية الله <sup>(44</sup>) بينا عام مسجة قال رامي مح المعاون، از هذا مشكل هذا المالك إنذاراً وتوبيناً اليرجهان فايلنت غطرية الله، ويقت غذان جهان المالة عامة أجهران البيلي، الرامي يقيم وتقليك المتعالم الله إلى أحمو هذان مع الماله على أن اليلمي الملة الحالة من المالي مع معرفة وقام مع والمالي منابع المالي من الاسم الالي مع من المالي مع معام على المالي منابع الله عن المالي مع طبق عديمة من القام

ر امتد وبانه معاشور، موما تلك نوبين إلى عند مشر ممارل لرجاد البيانة البيادة، هي حتاى معاشية المن ترقيق من المساوري مرد المشر المعالم البيادة، «من حتاى معادمة المربع معاني أنهي مالة معاشي المعالم الميانية المعاملة المربع معالية الميالة المار الميال المارل المارل المارلية <sup>(77)</sup> البيان المارلية المياميان الميال الميالية الله المعادية الل أسرياني المعالم الميالية الميالية المارلية المارلية المحافة الل أسرياني المعالم الميالية الميالية المارلية المارلية المارلية المحافة المارلية المارلية المعالم المعارية الموالية المارلية المارلية المارلية المحافة المارلية المارلية المارلية المعالم الميالية المارلية المارلية المحافة المارلية المارلية المعالم معام المحالة الحالة المارلية المارلية المارلية المارلية المارلية المارلية الم المرابين معالم الميالية المارلية المارلية المارلية المارلية المارلية المارلية المارلية المارلية المارلية المارلية المارلية المارلية المارلية الم المرابعة عندين وزار معالم المحالية المارلية المارلية المارلية المارلية المارلية المارلية المارلية المارلية الم المارلية معالم المارلية المارلية المالية المارلية المارلية المارلية المارلية المارلية المارلية المالية المارلية المالية المالي مالية المارلية المالية المارلية المالية المالية المارلية المالية المالييالية المالي الماليالية الماليي الماليييييييالييالييليية

ربعد اعتلام اللك فناهجهان العرش، اعتزات تريجهان الشامات السياسية نهائياً، ولم تعد تنقير على السري السياسي في ولا الغرار، أنا شاهجهان تقد فرض لها نقلة مالية تقدر بمائتي إلك روزية وقيات بها، وايست البياض، وماشت في مزالة تامة، وامتقدت من مناسرة أي حرب أو حركة سياسية<sup>670</sup>، إماعتزالها المالة السابس يعتر ديد ان عائرة ميزة ناشيم التشمير كان يتؤينا استقال السابق بعشر حدوث عائرة ميزة ناشيم الن البلاد للعا غير راغة يقد أنها للحكم العبد، قد يرتف على إسامي وراغتها السابق والقوب ويلام المالية العبار اليوميان البلاياني والتراقيا الكالم عن السرع يليك، وعن ويزويها النامية والإعتماء منصاف ليها، 2 سيئم مع قدعا كل موتمان البلاياني معم الله الجيد، التي قد تشاطيا بالكامل الأرا عا تشرع به متوان القراب على حلول الجيد، التي قد تشاطيا بالكامل الرائل عا تشرع من طور مستعلم الحالية البلاية وعلى الموسي العلمي المراب العلمي من طور مستعلم الحالية المراقبة من المالية المراقب العلمي القراب الكلية عن المرا السياسي كليل أن تستعيد مكانيا وتونية المالية القالية الألية من الشرع من المراسي كليل أن تستعيد مكانيا وتونية المالية على القرابة الكلية من المراقي من الجل مناف المراقب المراقب المالية في الله، يحما قدت العربي التي من المرا

## هوامش الفصل الثانى

- 1- Ralph fox, Chingis khan, P. 44.
- 2- Ibid, P, 45
- 3- J. H. Sanders, Tamerlane, P. 324.
- 4- Tripathi, Some Aspects of muslim Administration, P. 109.
- Rushbrook William, An Empire Builder of the Sixteenth century, P. 34
- 6- Ibid, PP-35-36.
- 7- Babernama (Bev.), Vol. I, P. 43.

حول جدته كتب اللك بابر بقرل: إنَّ جدتي من بين النساء القلائل التي تعادل القضاة بفهمها، لَتُها كانت حكيمة وواسعة العرفة، وإنَّ أظب شؤوني كانت تتحرك وتدور وفق نصائحها وإرشاداتها .

8- Babernama, Vol. 1, P. 21.

وعنها يقول بابركانت برفقتي في أكثر الحملات جنونا وغرابة.

- 9- Babernama, Vol. I. P. 358.
- 10- Banerji, Humayan Badshah, Vol. I, P. 60.
- 11- Ibid, P. 314, Vol. II.
- 12- Babernama, Vol. I, P. 375.
- 13- Humayan Badshah, PP. 314-315.
- 14- G. H. N (Bev.), P. 103.
- 15- I. Prassad, Life and time of Humayan, P. 22.
- 16- Akbar Nama, (Bev.), Vol. II, P. 40.
- 17- Ibid, II, P. 212.
- 18- Ibid, P. 40.
- 19- Ibid, P. 39

- 20- Prassad. Op-cit, P. 308.
- 21- Bayazid, Tazkirah-i-Humayun wa-Akbari, P. 223.
- 22- A. N. (Bev.), II, PP. 40-41.
- 23- Ibid, II, P. 41.
- 24- Ibid, II, P. 41.
- 25- Ibid, II, PP. 407-409.
- 26- A. N. (Bev.) Vol. III, PP. 212-213.
- 27- Ibid, P. 215.
- 28- Ibid, P. 212. Prassad, op-cit, PP. 289, 308.
- Ferishta, Vol. II, P. 110; Abbas Kan, Tarikh -i- sher shahi, (Eand d.) Vol. IV, P. 344; Prassad, P. 59.
- Babernama (Bev.) Vol. II, PP. 21-213.
   G. N. Sharma, Mewar and the great Emperors, PP. 46-47.
- 31- R. P. Tripathi, Rise and Fail of the mughal Empire, P. 72.
- 32- G. N. Sharma, Op-cit, PP. 51-52.
- 33- Ibid, PP. 55-57.
- Akbarnama (Bev.) Vol. II, PP. 288-289.
   A-V. Smith, Akbar: The great mnghal, PP. 46-47 Cambridge history of India, Vol. Jv. 85.
- 35- A. N. (Bev.) II, PP. 288-289.
- 36- Ibid. PP. 289-293.
- 37- Ibid, PP, 317-319.
- مرى العبر الذي ماريت دوم عمل انكا ميراندا العرباني بالعكرية السناية، ويقدا العر 1988 ويلم انكا ميراندي المري فله لسنر نتوند عان مام ۲۰۰۱ من فل (Von Neer) بالمري العرفي في نوير انسك الفريح سيست (Inthe Emperor Akbar, Vol, IP, 94) تومنات را مع (Smith)، المال إلى محكميا بنا من مام ١٥٠ ويض ما ٢٠١٢ ماريا meghals, P. 36).
- 39- Tabgat-i- Akbari, Vol. II, P. 112.
- 40- Smith, Op-cit, P. 32.

- 41- Tripathi, Maham Anga and Akbar, (J. I. H. vol. I, No. 1) P. 344.
- 42- Ibid, P. 342.
- 43- Ibid, P, 342.
- 44- Fershta, Vol. II, P. 195.
- 45- T. Akbari, Vol. II, P. 237.
- 46- A. N. (Bev.) Vol. II, P. 141.
- 47- Tabgat Vol. II, P. 238.
- 48- Badauni, Vol. II, P. 31.
- 49- Cambridge History of India, Vol. IV, P. 77.
- 50- Von Noer, Op-cit, Vol. I, P. 84.
- 51- Tabgat, II, P. 241.
- 52- Smith, Op-cit, P. 34.
- 53- A. N. (Bev.), Vol II, P. 208.
- 54- V. Smith, P. 37.
- 55- A. N. (Bev.) Vol. II, P. 214.
- 56- Ibid, P. 218.
- 57- Ibid, P. 219.
- 58- Ibid, P. 221.
- 59- Ibid,
- 60- Ibid
- 61- Ibid, Vol. II, PP. 149-150.
- 62- Ibid, P. 151.
- 63- Maham Anga and Akbar, P. 343
- 64- A. N. (Bev.) II, P. 230.
- 65- Ibid, P. 230.
- 66- Maham Anga, P. 343.
- 67- A. N. (Bev.) II, P. 235.
- 68- Von Noer, Vol. I, P. 89.

- 69- Maham Anga, P. 338.
- 70- A. N. (Bev.) II, P. 324.
- 71- Ibid, P. 324.
- 72- Cambridge, Vol. Iv, P. 87.
- 73- A. N. (Bev.) II, P. 324.
- 74- Ibid, P. 327.
- 75- Smith, Op-cit, P. 50.
- 76- Badauni, Vol. II, P. 65.
- 77- A. N. (Bev.), II, P. 327.
- 78- Ibid, P. 329.
- 79- Badauni, II, P. 65.
- 80 -Tabgat Akbari, II, P. 281.
- 81- Ferishta, II, P. 218.
- 82- A. N. II. P. 536
- 83- Monserat, P. 153.
- 84- R. P. Tripathi, Op-cit, P-271.
- 85- V. Smith, Op-cit, P. 143.
- 86- A. N. III, P. 114.
- 87- Ibid, P. 123.
- 88- Tuzuk Jahangiri (R+B) I, P. 51.
- 89- Maasir Alamgiri, I, P. 328.
- 90- Ibid, P. 328.
- 91- Tuzuk, I, P. 252.
- 92- Ibid, I, P. 289.
- 93- Beni-Prassad, P. 160.
- 94- Ibid, PP. 163, 193.
- 95- Iqbal Nama, PP. 167-168
- 96- Beni-Prassad, PP. 167-168.

- 97- Ibid, P. 307.
- 98- Ibid, PP. 342-345.
- 99- Tripathi, Rise and Fall, P. 423.
- 100-The Embassy of Sir Thomas Roe to the Court of the great Mughals, Vol. I, P-118.
- 101-Tripathi, op-cit, p. 422.
- 102-Beni-Prassad, P-339.
- 103-Ibid, P. 340.
- 104-Ibid, P. 341.
- 105-Tripathi, P. 406.
- 106-Beni-Prasad, P. 345.
- 107-Igbal Nama (aud D.) Vol. VI, P. 424.
- 108-Beni-prasad, P.346
- 109-Igbal Nama, P. 424.
- 110-Ibid
- 111-Ibid
- 112-Beni-Prasad, P. 347
- 113-Shirazi, Fath Nama-i-Nurjahni Begam, P. 19.
- 114-Ibid, P. 19.
- 115-Igbal Nama, VI, P. 426.
- 116-Ibid, P. 426
- 117-Ibid, P. 427.
- 118-Ibid, PP, 427-428
- 119-Beni-Prasad, P. 350
- 120-Ibid
- 121-Ibid
- 122-Ibid, PP. 353-354
- 123-Ibid, PP. 354-355.

124-biol, p. 255. 125-biol, p. 255. 125-biol, p. 356. 126-biol, p. 356. 122-biol, 123-biol, 123-biol, 133-biol, p. 436. 133-biol, p. 436. 133-biol, p. 436. 133-biol, p. 436. 133-biol, p. 436. 135-biol, p. 73. 135-biol, p. 73.

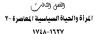

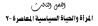

1717-1217

خلال السنوات الأولى من مهد الامبراطير شاميهمان. حقيت زيبت المبرية ممثل يقدر كبير من الفلوذ السياسي، نقد لعب دورا ماماً في شون الولاة القراية السياسية مقبق أن يتعان شاهيهمان عرش الفول في مدينة دلهم، ولفته في مقادركه يسقاد موتسف مع مارة والام المياة في حصون، تيلكانا (Teingam) واليتان، وميار، والدكن<sup>(1)</sup>.

الماد مناثر على كانة مربقة بسيرة في قسر الديرية للنها, يعدا على المادويان مريك الإطلوبي تعادل 2004، وكانت مخالف الله: إذا تماد وكانت طربة إليها لعنا يكون القاصل اللمانة، بالإسلاق الل مقون العاد المالية. وتاسير المعلم الذي ولي مالة الاستمال على مقول إصاد الزماني الرسلية. توليل معيمة إلى قصر الديرية الإسار مناثر صلا لتحريث المعلق المالية. توليونها، رفيعة القائم الكل عليها؟. منا أعطاها فرسة الخلاج على كانة الدون السياب قارية.

ويوم سافر شاهجهان سنة ١٦٢٧م من الدكن في جنوب البلاد متجهاً شمالاً

vr

تحليل البحق اللغلق، سمع نينا تعريماكم الهم الكبرات سيف غلان قباره. بالاستثال المامة في القصر، وكان سيف غنان اين لغم مستاز حمل حيث اعتما كليماً أمر غيريد المعايدة له، وزاست درامة القائد بارستارمان إلى الحمد اباد ليترمن على الأحوال العالي مع في من عنان وأمر باعتقاله، ليس بسبب مرضه العقي لا رفية في تعذيب<sup>0</sup>.

اينة ما يراه الـرحالة البناس مانية (Comm) أن متعارض مل م السرياة من عليه مساير النقل وسعه إن تحلوه التواجه الروانية الي مي مي ولا (الواله)<sup>111</sup> ، والفرت مواة ساله إذا الريقاليي الالهم شبيوا باستقال منتخفيت فاعيات المرمع الملي)<sup>11</sup> ، والقد معنية قسميم الإذا أن والمانيا التركاح المن محتفية ها الدر<sup>21</sup> والمانية من مواقعه المعرم الوالح اليونية.

كان مسيقة الللة سنة رسل السياسية تسيرة عليماً لوقائيم (177). ويعد فيلها العلامي ذلف الماضية في مصر الروب العلي تورك إلى السيام (جانانا بيكو) البنة الكري للداميوان راميس دن الشعليات السيامية روزيها والوائد البلد من دلية بولمن كبيرين في مسامية تعلقات سيامية المرابي من البات المطلب المليوان الموليل وقائلة من المرابية المالية من البلة وسط الله المصر العلي()" على أن ميدتها في البراد الكري المقدم ممالها مرد" أن تربيه فهر سعار قبور الفيات الدور في البراد الكري المرابية الشمسيات التي يقبل في المعرل على علم معتمان في الوائد الكرية المرابية. تاكم على راحمة وأ ركسي التعلق من المرابية البلوانة الولية المرابية ال المسيات الذين يقبل في المعرل على علم معتمان في الوائة الولية ال

اضطلعت جهانارابيكم في كثير من الأوقات دور هام في معالجة الخلافات

الإبلاء ماذان المردة النانية المتكان معترية (ق المرسية للوسل إلى الزائر الوسلية موقد المرادة المتكان موتمية (ق المرسية للوسل إلى الزائر وسليان موقد الألحان التي تقرين مستقداتها، رأي تشديك بالمنا قازل المعلويان التواق من مسائرة جميع متلكاته "الستقداً إلى علمانة الابرية مسيعة" أي مام 14/1، ومنيان الذي الماميمان مطل مسكرية شد مك مسيعة" أي مام 14/1، ومنيان الزائر المسيولياتي بالزائر الموال الموالاط المترد الذي المامية وتقريلاتها في المنازلين موالا ملا والي مقاولة المامية من الروان (Smm) إذا ما ميولياتي المرافي موالانا والي مقاولة المامية من الروان (Smm) إذا ما ميولياتي المائم المراكز المراكز الموالي مقاولة المرد من إذا مال موالياتي المراجع مني الله منزولاتها موالي مقاولة المرد من إذا مال موالياتي المراجع مني المامية المائل موزاً الن موراً ولية مقاولة المرد المرد المراجع مني مقالياتي المائل والان موراً من (المرد وماد مراكز المراكز المراكز المامية المائل والان موران ولي موالي المرد والالان موران ولي والي المراكز (المرد وماد مراكز المراكز المرد المرد وماد والمرد ولي المرد والالولان موران ولي والي والولان (المرد والالان مرد والالان موران ولي والولان والولان والولان والولان والولان والولان والولان والولان والولان والولان والولان والولان والولان والولان والولان والولان والولان والولان والولان والولان والولان والولان والولان والولان والولان والولان والولان والولان والولان والولان والولان والولان والولان والولان والولان والولان (المرد المرد والولان والولان والولان والولان والولان والولان والولان والولان والولان والولان (الولان والولان المرد والولان والولان والول

ا می است. <sup>است</sup> از این آمین <sup>3</sup>مر بین آمرا استین ما انداز استین اماره این یکی افکار است است از این است از این آمریز استین از استین استین اماریکه هوم به من سالام الاست است استین می استین می افکار استین می این <sup>444</sup> کنتگ کنتان ایرانان توید میروست<sup>1</sup>

(1) حال (2) مالا (2) المالان والتروكين وقول في وقو المروك (2) المالا (2) المروك (2) المروك (2) المرو (2) المروك (2) المرك (2) المروك (2) المروك (2) ال

للاستيلاء على ثروة مملكة كولكنده ملحاً على شاهجهان بضمها الدولة<sup>(11)</sup>.

رام يكن رابعاً أيضاً بتسريح فخلافاته مع الآنين قطب شاه، بل كان عارضاً على ضم مملكته اليراس" في هذه الآلاة، ككنه قطب ضاء رمسالة إلى جمعانارا، بيكر وبارشيكوه فتنخل الأثنان في حل شكلته مع الله، ومن خلال شفاعهم لقطب شاه أصدر الابيراطور عفراً بحقه، وحطي بمساية العلق الغارية").

في كانون ثارة ممارية ويتشا قدر الايبراريان زيب مقابرة علقمة الذكر الجنيبة المشاركة في الصراح الثاني على الدول في دلهي، دعا قتب شاه إيداء حسن نواياء ويممه الأخلي وايوه عليه حاء ويتم عن عويش الريانة س المسائل الرياس لحقد والله الحرام والان زيب أن يلتجرع إلى جميانارا بيكم ويارتيكي الأسالي العدمة التمركان الأخلواء على شاطات السيط الدولية وبالذ وإنها ماخذ البلغة الايبراطري.

وجبنا نشده العرب على ولايا البعين الأمراء المل (يم القدم بهاتر) يتمكن العرب إلى الحرق على بلعى للاسة ١٩٨٩ الحادة السينة اللابية الل جناب ادار شبكه وراحة عند الله لي بلعت الارام الحادة السينة اللابين ال الي "" موادل على خلافتها أن تلتي أخطانها مي الترقت من هذا العلى الع ويلد تلعن عد الذة الطفق وعلى معن اللي "سلكيل" ( (Mugnay) ال وظف رابا للحيك في أسران رميا بلواس شاميان اللاسان اللي المراد رابا للحيك في أسران رميا اللواس المالي المراسي اللي (Mugnay) المراد المراك الولي الرابط والتي ويسد الى المالير (Mugnay) المراد المراد المراد المراح المالة المراحية المراحي ولمان (Mugnay) المراد المراد المراد المراحة المراحة المراحي ولمان (Mugnay) المراد المراد المراد المراحة والتي ميادي المراحة المراحي ومانامان (Mugnay) المراد المراد المراد المراحة المراحة المراحية والتي ويسير لية المرادة ومادة تقدر المراحة المراد المراحة المراحة المراحة المراحية والتي ويسير للم (Mugnay) مراحة المراحة المراحة المراحة المراحة المراحة والتي ويسد إلى المالير (Mugnay) مراحة المراحة المراحة المراحة المراحة المراحة المراحة والتي ويسان المراحة والتي ويسان المراحة والتي (Mugnay) مراحة المراحة المراحة المراحة المراحة المراحة والتي ويسان المراحة والتي ويسان المراحة والتي المراحة والتي المراحة والتي المراحة والتي ولي (Mugnay) مراحة المراحة المراحة المراحة المراحة المراحة المراحة والتي ويسير المراحة والتي المراحة والتي المراحة والتي المراحة والتي المراحة والتي المراحة والتي المراحة والتي المراحة والتي المراحة والتي والتي والتي المراحة والتي المراحة والتي والتي المراحة والتي والتي والتي والتي والتي والت المراحة المراحة والتي المراحة والتي والتي والتي والتي والتي والتي والتي والت والتي والتي والتي والتي والتي والتي والتي والتي والتي والتي والتي والت المراحة والتي والتي والتي والتي والتي والتي والتي والتي والتي والتي والت والتي والتي والتي والتي والتي والتي والتي والتي والتي والتي والتي والتي والتي والتي والتي والتي والتي والتي والت وومل علما الماحة المراحية والتي والتي والتي والتي والتي والتي والتي والتي والتي والتي والتي والتي والتي والتي والتي والتي والتي والتي والتي والتي والتي والتي والتي والت والتي والتي والت والتي والتي والتي والتي والتي والتي والتي

اورانك زيب.

وفى معركة ساموكاره التي نشبت بين الأمير اورانك زيب وشقيقه الأمير دارا شيكوه ولى عهد المغول، وذلك في ٢٩ أيار سنة ٥٨ ٢٦م، حقق اورانك زبب انتصباراً عظيماً على شقيقه دارا شبكوه، وهزمه هزيمة منكرة، ليضبطر دارا شبكوه للموء الى مدينة اكرا محاطاً بالإحباط والتوتر، وانعكس ذلك على اللك الذي بدت علامات السأس عليه وعلى جهانارا بيكم، وبعد فترة وجيزة غادر دارا شيكوه إلى مدينة دلهي، وفي هذه الأثناء اجتباحت قبوات اورانك زيب أرض سنينة اكرا في حزيران من عبام ١٦٥٨م، لينضم اليه غالبية النبلاء في بلاط المغول، إضافة إلى انضمام القادة وزعماء الجبش الذين أظهروا تأسدهم الكامل له، وحينئذ تمكنت قوات اورائك زيب من احكام سيطرتها على مدينة اكرا، وفرض حصاراً على والده شاهجهان داخل قلعة المدمنة (Agra Fort)وقطم عنه الامدادات الغذائية لإجباره على الاستسلام، ودفم ذلك ما للك إلى مناشدة واده أورانك زيب ليتعامل معه بلطف ومودة، في حين شددً مطلبه باستسلام والده وتسليم قلعة اكرا، وأجبر شاهجهان على الاستسلام نزولاً عن رغبة ابنه، وأعلن في الشامن من شهر حزيران عام ١٦٥٨م خضوعه التام وفتح أبواب القلعة، وفوراً أمر اورانك زيب باعتقاله(\*\*) وفي العاشر من حزيران ١٦٥٨م، حاولت جهانارا بيكم بذل ما بوسعها مستثمرة نفوذها السياسي لتخفيف الأزمة الغطيرة، بإعلانها اقتراحاً يقضى بتقسيم الامبراطورية، تكون بلاد البنجاب والقريبة من تصبب "دارا شبكوه"، ويلاد الكجرات للامير مراد، وبلاد البنغال للأمير شجاع، بينما إقليم الدكن من نصبب الأمير محمود، في حين تكون بقية أقاليم النولة للأمير اور إنك زبب<sup>(11)</sup> وتوسكت لدى أورائك زبب لعقد اجتماع مع شاهجهان إلاً أنَّ أورائك زبب رفض اقتراحها، وكان هذا الرفض سبب في اكتتابها(") وحزنت على حال إخوتها وما وصلت إليه أوضاع الدولة ومالت إلى رعاية والدها في معتقله مفضلة ذلك على الاشتراك في هذه الأزمة الحادة بين الأشقام، وأعلنت أخَيراً اعتزالها السياسىية وانكبُت على خدمة أبيها في سجنه حتى وفاته(٢٨) هناك العديد من الرسائل التي كتب للأميرة جهانارا بيكم، أظهرت سعة نقريفا عنها يتعلق بالكنييات الرسمية، وزيرة لم ترسيخ الاستقرار ومحارية الازامات، كلك أمعية وربط في كثير من شوى البلاط العاي<sup>(21)</sup> علاية على ذلك، قد تشارك الرسائل إلى أن معظم الدموات التي حصلت عليها تبرهن على مدرعتها الكبيرة في المصرل على الأعياء وامتلاكها.

القرين مواليرين ميلان يعن مينمان الإسامة الم السلمة في ولا النقل: كانوا ينتدون مسها في حل مشاهوم الساسية والإدوارية فقي الحس التساسي بعد الرابة بين يركن (المناهج 2011) هذا يكثره<sup>17</sup> للانيوية القريلية، يقلب منا الإصلى له كان الماليل هشمهان المعاني في ماليه معكم كاروبال (الامولانا، في مقاما كلما الي المالي لرمانيم المكلية تقال الرائس المحلوانا، في مقاملة مسرد (هذاكان) بسيد اساغوم في إذا، الرابيدات المحلوانا، في مقاملة مسرد (هذاكان) بسيد اساغوم في إذا، الرابيدات المحلوانا، في مقاملة مسرد المحلونا، في محلوانا المحلوم التي المالي المالية

حن الرحلة الالياب الذي الزيار المسيلين الديلة، تحتفا من كل كيراً اللاحة علامات إحكم البالالد اللري محمل المحت المنات المولية إلى اليلان القلي بعدم تجامعا في المصرل على موافقة لقلي المعامل الجارين في المحقد المعامل الالية وبقاراتها إلى تعتم ينفر، ملقي والعاء على ال البارة، فعصاصا الالية وبقاراتها على المعامل على على العام على ال المحارية المصالحاتها على أن عالي القليم ميران كانت جزءًا من مفصالها

استمرت الباحثات الهواندية الغواية بشكل مكلف حتى توصلوا إلى ايجاد خلول مرضية تسع التجار الهوليديين بمدارسة تشاملتهم، وقد رفض الهوليديين دياية مطالب الغول التي تشكسها التقاع خمارته، في منطقة مردان مؤيمها مسالح الفزينة الغولية، لكنهم والقوا على تحديد عوانه مسوية تابية، وقدرت مقبتها بـ (٥٥ الف) رويبة، فصدر مرسوم يضمن حرية التجارة الهولنييين في إقليم البنغال، ثم صدر مرسوم آخر يسمع للهولنديين في بناء البيون، وصناعة القرارب في مدينة سوارت<sup>(77)</sup>.

ولقد أدرك التجار الأجانية نفرة جهاتاراييكم في البلاط الماني، وسمرا إلى مقابلتها والأشمال معها شخصياً مقدمين ولاحم وطاعتهم لها (<sup>200</sup>، إلاً أنَّ مثل هذه الأعمال لم تكن وأضمت في المصادر التاريخية الملوفرة، ومل كان التجار الأجاني يُستَقبلون من قبل السيدة القرابية، لم إن مطالهم كانت تناقش بسهولة مون الليوم.

كثيراً ما حاول الهولنديون الثقرب من جهانارابيكم في ديوانها الغاص في البلاط، وذلك للحمىول على توقيعها من أجل تغطية الديون بسهولة ويسر<sup>(٣٠)</sup>.

لمركن ريماناريكم المداعية العام العاميان على خلاف معرف وقيام م عشيقتها عباد الريك الإلك الحالت السار المقيقات الولان بين موضية الميكانة برين ( السرد قدفت الارا ، لايكانا عينه العام الولان بين مهاجلة الميكان عالم عن السيانة القالي المسارية العام العامي وين معالى كانت قدم القليمات إعدام عرف العلي العامية العام ومن معان محتور الولانة وين المسالمات العامية العامية العامي على معينة بقدم على المراح الزياد وين المسالمات العليمة العامية العامي وين بينها بقال عاصياً عاماً الارور على بيكم بلغ يتقيم على العلي قلين يتمام العام العامية المراحية اليكم بيكم العام العامية المراحية العام العامية العام العام العام العام العام المراحية المراحية المراحية المراحية العام العام العام العام العام العام العام العام العام العام العام العام العام العام العام العام العام العام العام العام العام العام العام العام العام العام العام العام العام العام العام العام العام العام العام العام الع العام العام العام العام العام العام العام العام العام العام العام العام العام العام العام العام العام العام الع العام العام العام العام العام العام العام العام العام العام العام العام العام العام العام العام العام العام الع العام العام العام العام العام العام العام العام العام العام العام العام العام العام العام العام العام العام الع العام العام العام العام العام العام العام العام العام العام العام العام العام العام العام العام العام العام الع

الشيال في مهمد الامبراطير محي الدين اورانكريد فقد برز عدد من الساء الشيبالات في مختصار السياسة، إلا أن أرزانك وينم ليميز أي افتضام تجاه مور الزار الدفولية في موسسات الرائه، ويلوك تقليمات مسارمة تجاهون، فلم يسمح الزيجاته بمعارسة شالمانات مياسية عنماً بأزركيمة "ماراس بالانيمية كانت على درجة كبيرة من الذكاء واللغات، ولهذا أنقذ الامراطير، مؤقفاً متشماة تجامها حتى لا يكين لها نغوذٌ في الدولة<sup>(77)</sup>، ومناك زيجته "اودا ييوري محل "التي تزرجت به وهي في مقتبل العمر، استمر تلايرها عليه حتى مماته، وتمشيأ مع رغبتها أصدر الامبراطور عفواً عاماً عن ولده كام بخش<sup>(11)</sup>.

والسبة للملبقات الله وليك فقد قدن بادار مقد في موهد (هذهيته والمكاراني) التي خالات معراق لي جانه من ممار مقد في مهر ولني الرش العلي، رويم ولع للك تحت ضغة الرض في فهر أبار سنة ١٢٢٣م، طلت مارض مراكبيرا أن في خورين الالي توصيلها على العالمين التي المينية عليها "أمر ولمان مراكبيرا (المالة على محالة العام العليمان العليمان العالمين المينيرا مكاملها بكانكة العالمة، موضعة عنه المطالع العالمين الموالي العالمين معارة "أن المتحد مع الساح العالمين العلم الرواني العليمان محالي المحالي علمة المراحين المحالية على موليد العام المراكل العلم الماري على محالي المحالي علمة المراحين المحالية على موليد العام المراكل العالمين على محالي العالمين علمة المراحين المحالية على موليد العام الروانية العليم عليها، معا ما يها عليه استخدم بل مانه إلى العرب المولية العلم المراكل العلم المراحين المحالي المراحين المحالي المراحين المحالي الم

كانك البحر الاستيام عينات اليكم عقيقة الريان من سرأ براز هي شون اللونة، اسينا عنه نترة رفان اليكل (200ه) في علم 2014, ويع تسليم المرابعة العالي اليكن العلم وزيانة معل الاس الي علم 2014, ويع تسليم مرابعة العالي البرن عبد تعليم من المرابة علما الاتراح، يتنا على ذيهما راهم)، في أحاد التي الين عبد الترابة، دوان في التالي محر من لين المرابة (2010)، في أحما التي العالم على منابعة علم عمري المالي محر من لين المرابة (2010) في أحما التي العالم على علم عمري المالي محر من اليل التي محر منابع المالي مي في أحما التي معالم العير المرابعة معالم على مي المالي العلى اليل الين الين ويسل معالم الأس على أن أريانة المعالم في المرابع أمل التي معالم العالم المرابع اليل مي عيان المرابع للما تحويان بعن الناسبة المسرة ليلات النفس، ونسم شياعي بيانهي ميكرا إلى اكار كل "كل الاستة المسرة ليلات النفس، ونسم شياعي بيانية، البلان النفري الاستيابية النفاض، وكان شياطي قد تحميم عنها بيانة كاريش الذين برقار الدين ويلا النفس، وكان شياطي قد منه ميله التراسية الله اليلان الله، وليم يلاس الدين الارتباط المناطقة اليلان المادة اليلا المادين المادة الله، وليم يلاس يليس أن الكان المناصم العاد العياد المريد المادين المادير اليل وكان المار الرام الثاني الدين المادي المادة العياد المريد المادين المادي اليل وكار ماد الله، وليلا المادين الله، وليلو المادين التالين الدين المادين المادة الميلا المادين المادين المادين المادين المادين المادين المادين المادين المادين الم

و يضيعا مي من جانت او برانغ مل هذا العالي التي طور من قبل 2013 بر الدار الوالان تيد 2013 مريسة الا قبل قبل القبل مق رام يستقل يكمة مستقل كان تداعة العلمي والتخاطي ضيعا في قبل قبل الان الال الدوري يقاني هذا العالماً" معلن اردا صلت توحة خواطر ضيعا مي قبل و حمر كان يزيمون جمعة مجاني العالان فرما مل معلن عنهما و الموالي الوليريا الريان الذكر المريمة مريش طالبهم للعالي الالعام ما منه منه السرة أسال الوليريا الريان الذكر المريمة مريش طالبهم للعالي الالعام ما منه منه المالي منها مي أست و المراكز الذكر المريمة مريش طالبهم للعالي المالي المريم المالي المريمين و المراكز الذكر المريمة مريش طالبهم للعالي المالي المريمين المريمين المالي من المريمين و المراكز المالي المريمين المالي المريمين المريمين المالي مالي مي أست و المراكز المالي المريمين المالي المريمين المريمين المريم المريمين المريمين المريمين المريمين المريمين المريمين المريمين المريمين المريمين المريمين المريمين المريمين المريمين المريمين المريمين المريمين المريمين المريمين المريمين المريمين المريمين المريمين مريمين ماليمين المريمين المريمين المريمين المريمين المريمين مريمين المريمين المريمين المريمين المريمين المريمين المريمين المريمين المريمين المريمين المريمين المريمي المريميي المريمي المريمين المريمين المريميين المريمين المري

مَنْ يَكُون شيفا مِي مَنَا الذي معلى بتقدير البلاط رتيحيبه، وهو التسرد الماس على طالبة النولة؟ والانا اغلتم جلالاكم سلوك وتصرفاته قارا ما حدث للله، فان المدير من قادة الناطق والأقاليم سياتين إلى منا وسارسين أعسالاً وحشية، تفكيف رالداللة هذه، أن تقدم الولة الماسية، والسيلية الفهرية". الأخبار بأن الهذي يمارسين أصالاً تمتر بمصالح العزة الفراية<sup>601</sup>.

وثمة سيدة مغولية أخرى، وهي زوجة جعفر خان وشقيقة 'شايستا خان'، هي

الأذرى حركمت زريجها الثار من شيفاجي الذي شرّ هجرماً قائلاً هُم شفليقها في منيفة بها (m<sup>0</sup>(POm) للاسم الرزاك زيب بعوقف الدريم المالرش، رسا إدياء من غضب وامتعاشى قبر باجتماع رسمي مقاشقة حالة شيفاجي رائخذ قراراً يقله [6 إيدانه السجرن<sup>(n)</sup>.

يسمب علينا التحقق من نفرة حمرم الباطيل على الاميراسارد ايرانة زرب وما يعير واشماً أن اللذى كان سابط إزاء الحروم وزارة نغونغن السياسي. ويتم ذلك تكثيراً ما يغيره برايين يضدونه في العنوية من القطابا العامة، ويتين تكون هائات مقاتق كثيرة جطته يجتي هذا المؤقف التصاب من الحروم، للكه لا يكون يكون بعنى مسارسات الزاء في المقول السياسية ونقرة بحضين الاخر على عاله الفرق.

لماً بيات الاسرائيل، فعن الأقراف مان مناطعة عامة وفي العالم. لم يكن مريد من <sup>20</sup> على مداملة ويشما الشخلت الارائيل على يكان العام لم يتقل أبرانك زيب أياً معرفة من شاه الارائيلة، ويعما هذم ناراً شيكره قيض العالى وين على أما فاز وارتبعه السعين أن أربيا الساعية إن تشاطع على الارب الطولى عالماً ما الارائيل عنه الارام بعد باعثدان ويزيت القدى مير مقليقة باشغار يتير<sup>20</sup>.

وينت الأميرة زيب النساء منوناً قوياً بمسعوماً في مسالة التونات الرسعية. حتى إنّ (تربالغان زيب) كتب لها مرة يوصيها ببعض الأسماء القليعم مناصب عليا في التراقب و كنان قرارها حاسماً قانُ والقت ثمّ تميينهم وإنّ رفضت لا تعتمد سالههم<sup>(1)</sup>.

كانت زيب النصاء منصراً متقداً بالحماس والنشاط والهمة إزاء شقيقها الأكبر "حمد أكبر"، فقد كانت سنداً قوياً في ثورته عام ٢٨٦١م، وفي عام ١٧٢٩م نفب الأمير برفقة والده في حملته ضد قبائل الراجون-، وذلك من أجل إكسابه خبرة بمجال اللهاية، في المام الله الان الذلك (١٠٠٨م)، اسب تحت قابت مجلى تهري يكوير بحرين عاشم فيه العام الدين علي سيل مكان الذرين عليه من القارف الذرات من معتقاً من نفسه المراطنياً لعالة الدولي واصعر بينا يعان في مراح علي والله من والمحة القارين التاريخيات الإسلامية الانين المام المعالي الان المستع الانه من معامل عنه عنه أوليه، والصلة العاري المام العالي على - م مساره، والمحقة غير الاللة مع والعاد، القرر أنها مقارب العالي ملي روالد ويرامية العالي والله من والموام غير الاللة مع والماد، القرر أنها مقارب العالي المار العالي والله من والموام غير الاللة مع والماد، القرر أنها مقارب والله عن المارة الدولي والله ويرامي والله والموام أن والماد القرر أنها المار والله عن الماري العالى والدي معالي الم والموام أن والماد المراحية العالي القالي والما الماري والله من هذا من المالي والدي والمالي والله والله والله وال

البة أدى ترايران ذريه من نيت السابيكية معلى الالتي يسها ويماية والعداء بيندميا مسئورايات شدة قي العراقة، كم يتانية الاسري لين التراة، وزراع المدمية ولين هذا منظرة "لما على الا الميرة وزرت السام الرائير ولين من يتمكن المحافة وريقة ما الاس محمد الكرر" بينان المشمرين زرت السام المحافة ولين على عالمة الدي سيماي وراد<sup>34</sup> معام على من الملق المحافة ولين على عالمة الدي سيماي وراد<sup>34</sup> محمل على من سلقى المحافة ولين على عالمة الدي سيماي وراد<sup>34</sup> محمل على من الملق المحافة ولين المحافة ولين والمحافة المحافة ولين والمحافة من سلقى المحافة ولين المحافة الذي سيماية المحولة ولين المحافة ولين المحافة من سلقى المحافة ورادات محمل عام أن والحق في شماية من سلقى الملاق ورادات عندا مذر أواحي فيضارات إعمام عسكرية غند المرائي الم المحالة "الروين أن عاطقة الأسورة مع بالاجي كنات وليشة وأن أنهم المحالة في العام رسية ميامة".

لعبت زينت الذساء في كثير من الأوقات دور الوسيط بين الامبراطور ويقية أمراء المغول، مع اهتمامها الثابت بالشؤون السياسية الاخرى، ففي العام ١٩٦١م، ألت منيئة جنجي (Iniji) إلى قيادة أسنخان ووادم (نصرة جانك)، وفي سنة ١٦٩٢م اعتقل (جام بخش) الابن الأصغر لاورانك زيب بسبب معارضته القادة العسكرين، واتصالاته مع الأعداء، ويوم وصل إلى البلاط الملكي سنة ١٩٦٢م، سمح له بعقابلة الأميراطور بتسفل مياشر ووساطة من الأميرة زينت النساء بيكم<sup>(21)</sup> .

سيدي جلالة اللك، ربما يكون أمير خان قد مات، إلاً أنَّ القائدة مساهب جي لا زالت على قيد الحياة، وإنَّ إدارة الإقليم لفي مأمن بيدها، كما هي الحال أيام حكم ترجها <sup>470</sup>.

ويقيناً، فإنَّ هذه السيدة ظلت ممسكة بزمام الأمور، بشجاعة وتحقّل وروية حتى عوبة الأمير شاه عالم، الذي عينَه والده سابدار (Subder) على مدينة كابول، ويوم وصلت المعسكر الامبر الطوري، أنعم عليها الورائل زيب بهالة من التشريف والتقدير، وأذن لها بالمغادرة لتأدية فريضة الحج في مكة.

مكنا، رحمّى في أكثر العهد، للخالية قسائية رسمانة كمهد الاميراطير، حمي الدين محمد الوالثة رئيم، نجه الأرة تقند دورمة بالمناعية وتششط إذا الأعسال السياسية، فيروي أن الله الزرائة رئيم، لم يكن بسنسية فكرة أن يكون للحريم اي نششا مسياسي، إلا أنه لم بالانم في كثير من الأقيقات ما كان من شقيقاته وياته الإلى ربيه إداراً مسياسية نابة في الأمسية.

ولي عبد (جواندار شاه)، فقد با الضحا في مشيلة 70 بكار الدام المعالي المون السياسية للمبرانونية في البله الذي كنته فيه (كوانار) إلى المعالي المراحي عن المورج اللهان ويتعاون بقدير وسحي المبراطون قد تحت جانبتارات الله نشس<sup>99</sup>، مساحة أنها أذ تقو بطفر سياطوني وتسير مع قارم الطول ويكلها الامراطي الله، يحيث يتبعها مساطروني وطر على مية الخاصية"، ون الفيهي أن كان شهون به ال

\* ترقى عرض اميرا بقرية القرل من عام ١٩٧٢، ويمقى عام ١٩٧٦، وركمان معرم ٥٢ عاماً، واست <sup>3</sup> ميز القتي مصريه معز الدين مهانمان شاءً، رقيف سر متدكمه الال أن تشاط كاميراً بدا على الأسال القتية، واسبحت واست قدينة المطريع والقادين بالرائضان، المكومة المكركة في دقيم اعتراط الفسطى والانحلال والقساء، وهو السبب الذي علم بالأمير، "قري معيار".

(Sharma, Muglal Empire in India, PP. 373-376). المترجم

\* احد أيلذو الذين الذين حكموا الهند من عام ٢٧٩ رعض مام ٢٧٦ بوانس العلى العرق بعد وقاء والدة الايرانيلور جهانارادامة في ها منيفر عام ٢٧٩ ويشريك الملكة بساع على الحراقالي "ميد الظفر تعاسر الدين محمد شاه باشقامي غازي وقرة اسمه في النفية تعمير اطور على اليتوسنان: ويؤذك المامار التاريقية أن الله محمد شاه مو لقر عارك الأمر الذارية الذي بعان على مرض الطوري الذي أست مامهيها:

(Keene, The Turks in India, PP. 200, 201, 221; E and D, History of India as Told by its own historians, Vol. VIII, PP. 485 - 486, Sharma, Mughal Empire in India, PP. 383, 394, 395). القريم ال

الشكل مدماة لانتشار العديد من الشائعات، وأنَّ سلوكها داخل البلاط الملكي أصبح حكاية تلاك على ألسنة أهل المدينة، والصقيقة أنَّ بعضهم بالغ كشيراً في. هذه الشائعات("). وقد قبل أنَّ صحبة الامبراطور لهذه السيدة قضيت على السكر وسماع الرسيقي ورؤية المهرجين (١٠٠ ولأنَّ الملك وقع مسحوراً بغننتها وجمالها، فقد تجاهل ويقاعس عن القيام بأعماله الرسمية، وامتنع عن ممارسة التشريعات اللكية، مما أظهره بمظهر لا يليق بمقاممه كملك من ملوك المغول، وحطَّم بذلك هيمة الامبراطور ومكانته(1) فالمارسات والاعمال التي حدثت في العهود السابقة، من جانب المرأة، حدثت في هذه الفترة أيضاً، إذ أنَّ قريبات الأميرة حصان على مناصب هامة وإلقاباً رسمية رقيمة، وبعض من تلك النسوة الأواني يرتبطن بعلاقات قرابة مع لال كونوار أصبيحن من النبيلات والمظمَّات في القصر الغولي، وبدأن باستقيال الهدايا، كالفيلة والخيول والطبول والمجوهرات الثمينة"". وأنَّ ثلاثة من إخوانها حصلوا على القاب سميزة، كالنعبت خان)، و(نامدار خان)، وإخانزدار خان) (7) وأنْ شيقيقها خوشوال خان عُن قائداً على سبعة الاف جندي، أمَّا الأخوة (نعمت خان) وبالدارخان فَعَيَّنا قائدين على خسبة الاف لكل منهمًا، وأنَّ نعمت خان تولى سويدا، بة الملتيان(") وأنعيمت على العيديد من الفنادين والوسيبيقييين بالألقياب والأعطبات الجزيلة <sup>(٥٧)</sup>.

كان خليماً أن يشعر العراق برالسبوين المؤلم بنفر البناء (1974). يعمد اليه اعتبار العالم المحلم بالمرز المراحية العرب المراحية الرائم والمحاكم في القسر السياسية والإيران الهام المعالين مع الترائم والمحاكم في القسر السياسية والإيران الهام المهال الله الذي المع والي كروزان عماليات المحالية المعام اليل الوزار الالخار عالى الهام في المحلة اليلا العلى يكان راحم عارال الرائم الوزار العالم على المهال العلى التاريخ المحل المحلم المحل المحلم المحلم الم المحلم المحلم المحلم المحلم المحلم المحلم المحلم المحلم المحلم المحلم المحلم المحلم المحلم المحلم المحلم المحلم المحلم المحلم المحلم المحلم المحلم المحلم المحلم المحلم المحلم المحلم المحلم المحلم المحلم المحل المحلم المحلم المحلم المح للوزير، ومصدراً لمعرفة أسرار القسر، ورغم ذلك لم يكونوا خاضعين لسيطرة السيدة (لال كونوار) <sup>(۱۱)</sup>.

وقد المناتب التقرارات الانين مان يقلم الاسراطين يتضم أن قبل جهامان العامر 20 نخار كان تقرار أن عنسراً على غضمان العراطين ريسر أن اليحال التي تعتن به (10 نكونرا) كان سباب التي المنصف فضعيه القامر ويصعبه إلى أن محلية كامن سموانية إزير هذا له التي أي المحلية اليراقي ويصعبها في أمانة بليفة بالتيان الذكر، منا التكن على والتي شياسة العراقي الماهمة وأن هي تشدأ العراقيان الذكر، منا التكن على والتي شياسة العراق الماهمة وأن هي تشدأ العراقيان الذكر، منا التكن على والتي شياسة العراقي الماهمة وأن هي تشدأ العراقيان الماكر، منا التكن على والتي شياسة العراقي الماهمة وأن هي تشدأ العراقيان الذكر، منا التكن على والتي شياسة العراقي الماهمة وأن هي تشدأ العراقيان الماكر، منا التكن على والتي شياسة العراقي الماهمة وأن هي تشدأ العراقيان الماكر، من التي والي والتي العراقي الماهمة وأن من الماه العراقيان الماكر، من التي والي والتي والتي الماهمة وأن هي الماهمة والتي والتي الماكر، من التي والتي والتي الماهمة وأن من الماهم وأن والتي والتي الماكر، من التي والتي والتي والتي الماهمة وأن هي الماهمة وأن والتي والتي الماكر، من التي والتي والتي والتي والتي والتي الماهمة وأن والتي والتي والتي والتي الماكر، من التي والتي والتي الماهمة وأن هي الماهم والتي والتي والتي والتي مالة التي والي والتي والت

أماً في النقرة ما يع ١٩٧/١٩٩٧، هذ ليب والذ التي واريخ سيلر) ومرا عاماً في الشوق السيمة المائية لولة العلى بعد وماة زيجها سنة ١٩٧٢، هذا تركي في مصاعدة وليه انجلت إلى مكم المرض الذي الدين وليف ماماعت من أنه يعنك كان يستم كان مسيح على بياس العرض العامي على منافعة من أنه يعاد المراح فروغ التي حلون وتقايل من عمل المن من عرف الوالي الولى المراح المراح المراح المراح العرب على على من من المراح الولي مع المراح المراح المراح المراح العرب على على من المراح المراح من عمل على المراح المراح ولي على على المراح المراح على عمل على المراح المراح ولي على على من من على المراح المراح من عمل على المراح المراح ولي على المراح المراح ولي على المراح المراح من عمل على المراح المراح ولي على المراح والي على المراح المراح المراح من ولي على المراح المراح والي على مناصرة وتأثير تعمير مستقدار أن مريحة لن يكونه المان من على والق على مناصرة وتأثير ال

وفي عهد الامبراطور محمد شاه لعبت والدته "نواب قدسية بيكم" دوراً هاماً

يلم يكله الليلة، يعيم التي ساعدت ايذا على استحادة عرش الاسراطنية. إنهى كلاه الليلة، الشرقيات في مكونة العلي ويكان لذه فزنا الأخلية الأسياد الذين المريمة المريمة ومسيلاريم في طالقات لم يدينا يامًا من علم العام وللإنجاد السوية البلاكل الألى<sup>(10)</sup>، ولي نقص القوات من مناصر وليما <sup>20</sup>مل في حين صدرت الالذين تحسيساً أولك الذين المادل بالمناصل وزيما بسم العالميا الولايات. الالذين تحسيساً أولك الذين المادل بالنيلة واليلما اللي من قالم الولايات. والمات بيسال إلى الذالم اللك وعن القال العالميا في الولاء تعمي إلى المدل.<sup>100</sup> وأرسات بيسال إلى نقام اللك وعن القالا وتقاليات المادل اللي المادل الليلم المادل الليلي المادل الليلم في الولاء على تحرير الاركان المادل الذين العالم العالمي الولاء تعمي إلى المدل.<sup>100</sup>

أن كاني السياب العارات همين بمنسب والدي الي الشرق السياسية (الإدارية خلال العصد الآلى من عبد شاعد كانت السيد كركي جويز ((الا الألام) من ايزر الشعسيات السائلة في معان الذي القالت، وهي اينا عن ممد<sup>(14</sup>) منابع الطبير أمير رئيسمرات ( الماحة<sup>44</sup> ، (التكثير بشعل على تما القراءة والكتابة منه عنت رئيل من الكثر نساء المريم القالة بمعرفة، إلكترين شاطاً في المالكات القرامة الاجتماعي، لا سيا بين نساء المريم القالة بمعرفة، الكثرين شاطاً قال المالكات القرامة على التنب أولام السقليل إلا أن تقرر من عن من الذا الا المراطيل الأثر كليك القرامة من تقلق السياب الان كان وي الا مناطق والمالكات المالية من المالكات المالية من تقلق السياب الان تقرر من الا منسب المالي الأثر كلير المالي المالية الميلين الذي كثير من تقلق السياب المالية والا تقليم من بين من يسب المالية المالية المراطين الذي كلير

ويعما قبل مصند الماء مرك الاسراطرية للعاية، منذ الشريط حيث كان يلن بها قلم عنه مطلقة ويصل خدامام رابله لإرساء قراصة ليسية الانصالات الشاريعيا الالولا<sup>99</sup> - يبيدن أكث الاسراطي للطلقة بتايان قسيبة قد ندمت والى منطق مسلحجات غير محمدية باستخداما القائم القائي مسيكان على مائل ومستقادات العرا<sup>499</sup> - مضاط على مكانيت مالى والزمان التيام معالي اليها ما قدا الييقة اذ خارجه- مصاط على حكسيت التي والارتشار التيام التيام معالي المرابل

وكمبا ببيس استغلت هذا النقوذ لجنى الثمار وتحصيل الهداباوالرشاوي من المواطنين، وقد عرفت هذه الهدايا باسم بشكاش (Peshkash)(\*\*) ولضمان المحافظة على مكتسباتها المالية، استعانت بأحد أصدقائها ويدعى روشان النولة ظفر خان"، واقنعت الامبراطور بضرورة إضافة روشان النولة إلى البيت الملكي، وكذلك على منصب دار" وهو زعيم لسبعة ألاف("")، وبالتعاون معه، حصلت على كعيات كبيرة من الهدايا واللح، وهناك شخص أخر بدعي (خواجه خدمت كاركان) ناظر المريم في البلاط الملكي، كان من المؤيدين لكوكي جيو<sup>(٨٨)</sup> ويقال كان يقبض الرشاوي من الناس وإذلك تم طرده من القصير (\*\*) وقد أيَّدها أحد رجالات الدين المتصبوفة (درويش) يدعى شاه عبد الغفار، حيث غدا من مشاهير قصر الحريم لبراعته في ممارسة فنون السحر والشعوذة(<sup>(١٠٠)</sup>، ويتعاونه معها، استطاع أنَّ يجمع ثروة مالية كبيرة عن طريق حمع النخشيش، وأنَّ هؤلاء جميعاً كانوا يتبخِّلون في شؤون النولة مشكل سافر، بل وخُلقوا مشاكل وأزمات داخل البلاط((١٠)، حتى أنَّ سلطات الامير اطور. بدأت تتقلص وتضعف أمام نفوذهم وسلطانهم، وقيل أن نصبباً من المال الذي حصلوا عليه كان قد خصص للامبراطور (<sup>١٠٠)</sup> وبعد زمن قصير، نشبت صراعات محتدمة بين (كوكي جيو) والوزير نظام الملك، إذ كان نظام الملك يطمع إلى اصلاحات إدارية جنزية لإثبات قوته في الدولة<sup>(١٠٠)</sup>، وسعى أيضاً إلى السيطرة . على الشيؤون المالية من أجل وضبع حيد التبلاعب وتعطيل الرشيوة والعبمل على قتلها (٢٠١)، لكن ما سعى للوصول اليه ياء بالفشل الذريع، بسب معارضة السيدة. (كوكي جيو) ومن معيها له ولاصلاحاته<sup>(د.)</sup>، ولاحظ نظام اللك سلبية اللك إزاء ظاهرة الرشوة وتقشيها في البلاط والمجتمع، وعجز في وضع حد لتصرفات السيدة (كوكى جير)، اذلك طفق يرشد الامبراطور ويقدم له النصائح الكثيرة(١٠٠٠، وفي نهاية سنة ١٧٢٢م، أخذ نفوذ (كوكي جيو) وسلطاتها بالتراجع، ومات العديد منّ أنصارها في ذات العام، وتمَّ طرد البقية الباقية منهم، واتَّهمت روشان الدولة" بالاختـلاس هي وأخـوة كـوكن جـيـو، لتـفـقـد كـافـة مسلاحـيـاتهـا في بلاط الامبراطورية<sup>(۱۰۰)</sup>.

ي وتصادف في مصور الاميراطور الرزائة زيب التقدة حكانة مختلقة المرأة عن النهي يتصادف في مصور الاميراطور الرزائة زيب التقدية حكانة مختلقة المراة العيش النهي يتصادن بالقدول أشخاب أو بقائل الوجيدية الطبر الي الوجيد عليدان المينات) ينتحين بالشروبية القائلية، وقد امتلال شوطية ومعية معا الميسية القائلة الاجتماعي والاخلاقي، ووبا عائله بعض العرف الولان الأبنات معم الاميرانية، أي بلزن شانية عشورة وبنا عائم سرة.

## هوا مش الفصل الثالث

- 1- Peter mundy, Vol. II, PP. 212-213.
- Mumtas mahal, by J. N. Chaudhary (Islamic Culture Vol. XI, 1937), P. 373.
- 3- Sarkar, studies, P. 9.
- 4- Saksena, History of Shahjahan of Delhi, P. 61.
- 5- Manucci, Op-cit, Vol. I, P. 182.
- 6- Saksena, PP. 106-07.
- 7- Manucci, Vol. J, P. 182.

٨- قسر بعض الرحسالة الأجباني وشعم الرحسالة بيسونيس، عملاقية الاميراطير شامعهان باينه على أنها علقة مذرية وقير الخافقية ) (عارض) على المحالة الأن عرضه للهذه القضية ليست بالواقعية، فقال ما توفين إن على هذه الأقرار لان عرب كانينا مناسبة البقي والقال الشعب الذي كان . (الارام , Vol. 1, PP. 211)

- 9- Manucci, Vol. I, P.221
- 10- Bernier, Travels in the mughal Empire, P.11
- 11- Journal of Punjab Historical Society, Vol. II (912), P. 155.
- 12- Sarkar, Vol. I, P.73.
- 13- Ibid, P.76.
- 14- Ibid, P. 76.
- 15- K. R. Qanungo, Dara Shukoh, Vol. I, PP. 136-137.
- 16- Sarkar, Vol. I, PP. 212-213.
- 17- Ibid, PP. 235-236.
- 18- Dara Shukoh, Vol. I, PP. 136-138.
- 19- Ibid.

- 20- Sarkar, Vol. I, P. 364.
- 21- Ibid, P. 364.
- 22- Manucci, Vol. I, P. 288; Bernier, P. 12
- 23- Agil Khan, Wagiat-i- Alamgiri, PP. 16-17
- 24- Ibid.
- 25- Sarkar, II, PP. 66-82
- 26- Ibid, PP. 83-84
- 27- Ibid.
- 28- Indian Historical records Comission, Vol. III, 1921, P. 23.

وحيدة العبد من الراسط المي رقمة عالكتري وي المي تلتكري والتي تشدر إلى - 20 بتل تقه الالصاف فقيد في الحيد الرسائل أن لوران في يعيني - بعاراً ليكم يتحدي مترضى كاني من أن من ولي رسانة التانية تشاهد السوركار (الله النصوف الذيل اليكم والدى عاب في مساعلة في المنادة ققة السوركار - السقت الموالي على المراقب الوراني المي المراقب - المشات العوانيا على الاملية (فجو مشرع) وطبير نميتج والسك وشجر - الرمان

- 31- H. A.Rose (J. A. S. B.) Vol. 7, (1911), P. 453.
- 32- Ibid, P. 454.
- 33- Ibid, PP. 453-454.
- 34- English Factory records, (1651-1654), P. 1-2.
- David went to Jahanara Begam to his respects, English Factory, P. 50.
- 36- Ibid, PP. 15, 73-74.
- 37. Sarkar, Vol. I. P. 314; Hamilton, Vol., P. 171.
- 38- Tavérnier, Vol. I, Pp. 376-377.

- 39- Alamgir nama, P. 368
- 40- Sarkar, Vol. I, P. 61
- 41- Ibid, P-64.
- 42- Bernier, P. 123.
- 43- Manucci, Vol. II, PP. 54-56.
- 44- Ibid, PP. 54-56.
- 45- Sarkar, Shivaji, PP. 131-133.
- 46- Ibid, PP. 138-139.
- 47- Ibid, P. 140
- 48- Ibid, P. 141.
- 49-C. B. Tripathi; Life and Times of mirza Raja Jai singh, (Ph. D. thesis) P. 234.
- 50- Ibid, P. 235.
- 51- Shivaji, P. 143.
- 52- Ibid, P., 235.
- لوحظ ان زيب النساء بيكم الابنة الكبرى لايرانك زيب كانت تظهر في 53-البلاط اللكي وهي ترتدي خماراً، ويتساعد والدها في مداولاته الرسمية. magan Ial. Dewan of Zobunisa. P. 13.
- 54- Ahkam-i- Alamgiri, PP. 71-72.
- 55- Ibid, P. 73.
- 56- Mathir Alamgiri, P. 126; Sarkar, Vol. III, PP. 52-54.
- 57- G. S.Sardesai; New history of the marthas, vol. I, P. 350.
- 58- Ibid, Vol. I, P. 350.
- 59- Ibid.
- 60- Ibid. Vol. I, P. 350.
- 61- Ibid. P. 355.

- 62- M. A, P.217; Ahkam-i- Alamgıri, P79.
- 63- Sarkar, Vol. III, P. 243.
- 64- Sarkar, Vol. III, P. 244.
- 65- Ibid, PP. 114-115.
- 66- Ibid, P. 155.
- 67- Sarkar, studis, PP. 114-117
- 68- Siyar, P. 385; Farugi, F. 379.
- 69- S. Chandra, PP. 70-71.
- 70. K. Kun, P. 600. One night when the Emperer and his favourite went out in a cart, they got drunts and arriving at the door, lal knuwar without caring for the Emperor, in her drunkenness went to sleep. The Emperor was so drunk that he could not get up and remained in the cart. Later on when it was Known, people rushed up and found the Emperor in the cart. This story is repeated by many edferts.
- 71- Farugi, F. 376; Cambridge History of India, Vol. IV, P. 326.
- 72- S. Chandra, P. 71.
- 73- K. Khan (E and D.) Vol. VII, P. 432.
- 74- Farugi, F. 37; Irvine, Vol. I, P. 193
- 75- Vir Vinod, III, P. 1132.
- 76- Irvine, Vol. I, P. 194.
- 77- S. Chandra, P. 71.
- 78- K. Khan, P. 689.
- 79- Siyar, P. 386.
- 80- Ibid, P. 73.
- 81- Ibid, P. 91.
- 82- Ibid.
- 83- Irvine, Vol. I, P. 206
- 84- K. Khan, P. 791.

- 85- Urvubee, Vol. Ii, P3.
- 86- Ibid, P.4.
- 87- Ibid, PP. 3-4.
- 88- Ibid, P. 60.
- 89- S. Chandra, P. 157.
- 90- Ashub, Vol. I, P.45
- 91- Ibid, 46.
- 92- Ibid, 45.
- 93- Ibid.
- 94- K. Khan, P. 940.
- 95- Irvine, Vol. II, P264.
- 96- Ibid,II, P. 265.
- 97- K. Khan, Vol. VII, P. 523.
- 98- Irvine, II, P. 265.
- 99- Ibid.
- 100- Ashub, Vol. I, F. 486.
- 101- S. Chandra, P. 213.
- 102- AShub, I, F-656.
- 103- Tbid
  - 104-Irvine, II, P. 265
  - 105-K. Khan, Vol. VII< P. 523.
  - 106- S. Chandra, P. 174.
  - 107- Irvine, Vol. II, P. 270.

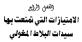

## (<sup>همن</sup> (<sup>و</sup>راج الامتيازات التي تمتعت بها سيدات البلاط المغولى

" تعتمت البرأة في القصر اللغرابي بمكاسب وبرانب عالية ومتقدمة، وقد أخذنا يعين الاعتبار ان الكثيرين لم بمسلوا على استيازاتهم وتقريمه من مغر المكم ويساطنون، فقد كل يوسين يتقب الاقتساس التي كانت تعرض امام اللك، وكان التدفين الباشر نقلاً رأضماً على معظم قرارات البادة الغرابي.

(Titles) – الألقان (Titles)

من اليستان على عشر بها من الجاري ولهاد مناسبتان الجاهد اللكي وليندن بعيد إدامة الما يترف العالم الكار الميرية مير المار البرانيلين الماريانية الميرية عليمة وليناد ما كانت الراة اللكية عشور بها الله، في اللها الالجيان الالحقاق الميراطير جليل اللين أكثر قد من والله قدام مرك -مريم بالكين أي سريم السياني (العلق المير الالمير قام والله قدام مرك -ويتي الإلماني أي سريم السياني (الملكية قام الالميراكير والله قدام مرك -ورال الالمين أي مناصرة السياني (الملكية قام الالميراكير والله قدام مرك -ورال الفالي أي مناحية السياني (الملكية قام الالميراكير والله قام مرك -ورالة قدام أعمرتهم والله الله المرك مركمة الميراكير والله قام المرك -ورالة قدام أعمرتهم والله والله مركمة (الله والله والله الله مرك -وراله قدام أعمرتهم ولي الميريكيني (الله والله والله والله والله والله والله والله والله أي مرك -والله والله والم المرك - والله والله وا

11

على إنّ ألكر الأقلاب غيرواً وكثروا استمالاً قلما التي منتصار العلم التي منتصار العلمان عليه التي أخذ جديد فقل عام ٢٢١١م الذي الجهائير "يترسان" (قالة تلبيها "لا يجفن هذا كلاث شرقين ويعرفه ادى البلاط، والأكثر استقاماً في التوقيحات اللكيّة التي كانت تأتيفا على التقليم".

أما زيرية وسيرية العراقيل فلمجان نقد بن لما قسر تا عرف مراب في عصرها بـ "ستاز حصل إلا أن أسها الطيقي كان الرجستيانيويكم والمقور أيشاً يقب الله جيلان أو يكان اليريد ونجاما علما المام العلني للما تجيراً مو المحريات والتطبير الى جمانارييكم والتي منحها النصر العلني للما تجيراً مو "سامجة أن الزاريان"، كما حمان على النه أخر موف بـ "بانشاه بيكم"، وكانت تعرف عمياً بـ "يكرماسي".

أن التي بالبطاء بيع؟ تقد منع إليضاً أرزيت الساء ( الإنها اللاية اللاية اللامبوليور الوالة وي<sup>24</sup> أن روبان الرابط أوريت الساء ( الإنها الباسي من خليل الماكن والانتين ومالة على سيبيل الثال الرابة الباسي ساحة والايليوري من الأمل الليوي الذائرة اليوية الشائرة وقد محمد ويه اللا مبها الدارية الدارية الا الله اليه الشائرة وقد محمد ويه الله الله محمد أن محملة على الله "مضرة عمل<sup>60</sup> بينا القدن ويه الله.

وبالإضباقة إلى الأقتاب التعقيمية التي منحت للكان البلاط للغراي، فإنَّ سيدادا البلاط والحريم الأخريات حصان على تعون تشريقية عديدة، وبنَّد عهد الامبراطور جائل الذين أكبر ولاحقاً، عرفت النساء في قصر الحريم عموماً بـ يتيم <sup>(10)</sup>. ۲- مخصصات المرأة وما يقدم لها من هبات ومنح

كان تصير الرائ في حرم للعلل إن العمل على طرقها من المعمل علم النابة، والذين العالية، عنها، إذ ونصف هذا المسمات كلية ومنطقة يتمان على الاولية، من العراقيل عنها، العمل واللية التي الأرج ميانة في معرف تصف اللهاية من المراطلين عنها، العمل واللية المعلم على علم علمان على اللهاية، حجج تصفحات الالحال القليمة أن الأرج في معام الجلسيات كان المهات الاراضي كبيرة ومرومة اعجب (أيضاً مارقة عنها الاراضي الشوسات).

وتلاصة أن بالباب مناح الأسل سيعت الحرم الدلي قولي ولي ما قورت في عبد الاسريل قولي ولي محمد الإن راض قولي الالم التي ولي المناح عليها مسرودا قدريها ليافة الشالان إيرامية إلى الالماني<sup>00</sup>. وكانه المشر محلي العراق المعرفاتين المراح الموركين ولي مناح القالي سيمان القاليات المشر محلي العراق الالمراح الالماني تعريداته ما والمان وليقا وعلي عليها عليها معرف "المراح المراح العريض ولي وليانة والارت المراحية المراحة المراحة المراحة المراحة المراحة المراحة المراحة معرف المراحة المراحة المراحة ولي ولي وليانة والمان وليقا والمراحة المراحة ال

أماً في عهد الله جهانكير، فقد طرة تقدم كبيراً إذا منع الراة إنظامات إرضية ومنع مندمة عملينا، اعتمار عرش الراق نسة ٢- الم اقفر بعمه كافة سيدات القصر الوالمريم في البلاة الغولي، ومنحية الأصيات الورائق الأرزان الكبيرية، بنسبة تقدروا عن ٢----/)، ولقماً للوليان أو ملاحقتين من الايبراطفر<sup>(11)</sup>، أما بتصريح تلبيق قانون منع الأراضي كملكة خاصة بالساء فقد عمل بها على تطاق واسع منذ أيام جهانكير وما بعده من عهود("".

وقد مارده اللكة توجهان على متعسف عليّة يكيرا التشريح في أشاء البراي، وعلى سيل اللكان وقت القلنانية في أرساس (Remar) على يك حكين حيد يكونيك من تحد أحمد (Remar) ألى عام 114/ ويوم المتلق بعاكرة إلى الشيئة قرابة في القلم الكان يكينا ذوله الأمر (لأدرا)، حجا من خذه الناسية حين في عارف الالفات حرالية حرالي أستي الله رويية؟"

عمارة على منصحا لذارة در الأمر دالية العن على الم من الله المرا الذي الذي يعمل التعميم لمرارك المقالية المراكبة المراكبة المراكبة المراحية المراكبة المراكبة المراكبة المراكبة المراكبة المراكبة التقديم عليه المراكبة المراكبة المراكبة المراكبة المراكبة المراكبة المراكبة المراكبة عليه عليه المراكبة المراكبة المراكبة المراكبة المراكبة المراكبة المراكبة المراكبة عليه عليه المراكبة المراكبة المراكبة المراكبة المراكبة المراكبة المراكبة المراكبة المراكبة المراكبة عليه المراكبة المراكبة المر

لذا المراحل منامعين شد اين بينا عميز بالتعريز المرقع بلاستير الأطياب در الأليف السواد العالد الكل ومنا المريم بعد امتلاء عرب والمراحلين العلوي بالحر المريع سواء الكالا توريمها زمينا المريم بعد أميرة عرب والمراحل العالم العرب المراحل الما المراحلين من المالي معين المراحل المريح كمين العلم المراحل العلومة ، أيكم معامية منص القالمات كيروة من القرى كمين العلم ( المراحلة ) أميرة معامية منص القالمات كيروة من القرى كمين العلم ( المراحلة ) أميرة معامية ( مراحله) ( ( المراحلة))

ويوم تدشين الاحتغالات بمناسبة تواية الامبراطور شاهجبهان الثالثة

والمشريق العرش معملها البندأ المناما الذي معينة كان طبا (Pupman 4) مراقع المنامي معالية المناما الذي معينة كان طبا (Pupma 4) مراقع المراقع معرف المنامي مراقع المنامي معرف المنامي مراقع المنامي المراقع المنامي المراقع المنامي المراقع المنامي المراقع المنامي المراقع المنامي المراقع المنامي المراقع المنامي مراقع المنامي المراقع المنامي مماني مي مراقع المنامي مراقع المنامي مراقع المنامي مراقع المنامي مراقع المنامي مراقع المراقع المراقع المراقع المراقع المراقع المراقع المراقع المنامي مراقع المراقع المراقع المراقع المنامي المراقع المنامي المراقع المنامي المراقع المراقع المنامي المراقع المنامي المراقع المنامي مراقع المراقع المراقع

ولى الرقم من تأثيد جهاناراليكر وماشريًا المتقولية الأمير رائيتيكم. ويدو المدير القري لانيم رول الذي زيم رائين أحمل المن عليه الروائي زيري بالمنازان مستعملت الماليك كليرة واستع قاميا والمار المنازر يتيته الألاني التعامي الروائية المار ولماري من سائر والزار الولاج ومن سائلة إن ما يعمل الأميرة جهاناراليكم من خمصات ومناكل مناحاتها المالية إن يتقدرت مشريا وعلى على الان الفي أحمل مناتر والزار الولاج ومن الاسراطير ولاي والمار ولما من على الماليك المالية المالية ولم مناتر والزار الولاج ويروي من مسائلة الله ومن على مالية المالية المالية ولم مناتر والزار الولاج ويروي من مسائلة الله ومارية ولمكان المناتية المالية ولم مناتر والزار ولم مناتي المالية إن يوزي من خمساته المالية المالية المالية الم ومالية ولمكان مناتيا المناتية ولماليكم ومناته والمالية ولم مناتيم والمالية ولم مناتيم والمالية ولمالية المالية المالية المالية المالية المالية ولم مناته والزار ولمن مسائلة المالية المالية المالية المالية المالية ولم ماليز والم

وفي عهد جهاندارشاه، يروى أنَّ السيدةَ "لال كونوار" زوجة الامبراطور القولي، مصلت على مخمصنات ماله بلدت المشرين عليها أو 2000 كالكولك الإذهاق على بيشعها، وكان جزء من تلك المتصمسات مجروات وحلي وأساب جميلة (-1، على أن مبلغ خمسا عشر الفاً من الروبيات صرفت كفقات خاصة وشهرية للسيدة ثواب قدسية والدة محمد شاه، وكذلك الأمر بالنسبة لبقية نساء الحريم اللكي<sup>(11)</sup>.

لم تقف علقا الخصصات والفقات الثالية التي منعها أباطرة الذول في الهند عند حديد نساء الأسرة الماكنة قصصيه بل حضيت نساء النيلاء على امتيازات لا تقل قيمة عما منحت الدلكات والأميرات<sup>(21)</sup>، ونقات هذه الذع والمخصصات تعلى من قبل أباطرة الذول في الهند.

۳- الموظفون لخدمة نساء الحريم الملكى.

علليه المصحف والالعام التلاقي التي عن الميلة العلية بن غرم رسيدين القرار المناه بلور ولقد الليه المالية الترشي مناطق الترشي رسيدين القرار المناه بلور ولق من البله التلاق الترشي مي الفرية الكانت قرماً المراقب العالم العالي العالي عن عاميان التالمان العالي ولي قامين وللعامان الرائع المراقب المالي العالي المالين التالمان المالية على ولق من قياما المراقب المالية المالية المالية الميلة الميلة المالية المالية المالية على العالم العالي المالية المالية المالية الميلة المالية المالية المالية معلماً مالي القالمان العالية المالية المالية الميلة المالية المالية المالية المالية المالية المالية المالية ال معلماً مالي المالية المالية المالية المالية المالية المالية المالية المالية المالية المالية المالية المالية الم معلماً أن مالي المالية المالية المالي على مالية المالية المالية المالية المالية المالية المالية المالية المالية المالية المالية المالي علي مالية المالية المالية المالية المالية المالية المالية المالية المالية المالية المالية المالي المالية المالية المالية المالية المالية المالية المالية المالية المالية المالي المالية المالية المالية المالية المالية المالية المالية المالية المالية المالية المالية المالية المالية المالية المالية المالية المالي المالية المالية المالية المالية الماليية المالية المالية المالية المالي المالي المالي الماليما ممالية ال ٤- هبات الملابس والهدايا المقدمة من نساء القصر.

إذا كانت النساء في قصر الحريم المغولى مغرمات بجمع الهدايا واستقبالها من جهات مختلفة، وحصولهن على ملابس التشريفات لتمييزهن كملكات ونبيلات عن عامة النساء في المحتمع، فانَّهن أيضباً قدِّمن الهدايا واللغ للشخصيات الكبري في الدولة وعلى رأسهم أباطرة الدولة، ففي اليوم الذي احتفلت الدولة. فيه بمناسبة اعتلاء همايون العرش المغولي سنة ١٥٢٠م، قدمت والدته مهام بيكم وليمة عظيمة great) feast) ولما انتبعت من ذلك، راحت توزع الهدايا والأموال وثياب التشريفات على أكثر من سبعة الاف شخص(\*\*)، وليس هذا فحسب بل أعطت الهدايا الثمينة، كالجمال والبغال والشيول .. الغ، لبعض أولئك المضبور الذين أثروا المشاركة بتلك المناسبة الماركة(")، ومثل هذه التصرفات نحدها عند اللكة نورجهان، إذ كانت أكثر حرصناً من غيرها على إغداق الهدايا والأمطيات بسبب ما تمتعت به من نقوذ سيامس كبير منحها هيبة عظيمة في الدولة والجتمع، وحينما انتهت أزمة مقاطعة ميوار (Mewar) سنة ١٦١٤م، واستسلم حاكمها رانا أمارسنك Rana Amar) (Singh للقوات المغولية، جاء ولده الأمير كاران إلى البلاط الامبراطوري. فبالإضافة إلى الهدايا الثمينة التي حصل عليها الأمير من الامبراطور، فقد منع لباساً تشريفياً، ومجوهرات، وسيوف، وخيل مع سرجها، كما منحته اللكة تورجان فيلاً كبيراً (\*\*)، ويعد ثلاث سنوات، أي في سنة ١٦٦٧م ويوم تمَّ منح الأمير (خُرم) لقب شاهجهان تقديراً لجهوده وانتصاراته التي حققها في حروب مقاطعة الدكن الجنوبية، أظهرت الملكة نورجهان فرحها الغامر وذلك عبر الاحتفال بهذا الحدث السعيد، واغدقت عليه بملايس التشريف الباهضة الثمن، بالإضافة إلى العديد من الهدايا الأخرى، وأعطت أولاده هدايا قيِّمة، وكذلك نساءه وحريمه ورئيس خدمة، حيث بلغت كلفة الاحتفال حوالى ثلاثون ألف روبية(11).

لم تكن مثّل هذه التصرفات حكراً على سيدات البالاط من ملكات وأميرات المُول فحسب، بل شاركت بقية النساء النبيلات وحتى المُدم الحترمين في تقديم التيرمات والهيات في الديد من المُناسبات<sup>(14)</sup>. كما أنَّ العالي التي تحتيه اللله النهاية لع تقصر على الله إلى الأمراء بل الجد الخبرة حجائباً الي كقر العالية الكليرة إلى الحار الجلا اللماني التي الابني<sup>24</sup>، اليلدية وإلمان اليلاد، وقالباً عالات على لهم العالية في النسياه الصوية الأعلى، أنها علم علم المارات على معولاً بعا على أسموناً يقارم علم الحالة العلى العلى العام العام العالي المعامية المالي الله قالي القالية الالامراك المريقية غيراً،

## ٥- المراسيم الملكية والنياشين.

بعثير عن أسراء للبصرة للتي (mark Remain Remain) من أمم الانتيازات التي يتشع به 11 محبولا في نهى الثاني للم ينفيها أثار التل من يقد محبوما أنمر الللاية ومن وسية الفريد في مهم الامراطير الثاني الموريد ولبسا المبير الراسيم التي كان الاللاية ومان كان يتباع من التي المراضي التي المالي المبير الراسيم التي كان منافع المورا وللالة الراسية الثانية المسلم المن المراضي الميلة التي إن المسكون المالي المراضية المالية المراضي المسلم المن المبير المبير مع مين المسكون المراضي المراضية المالية المراضي المراضي المبير المالية التي إن المسكون المراضي المراضي المالية المراضي المراضي المبلة التي إن المبلة التي المراضي المسكون المالي المبلة المراضي المراضي المسكون المراضي المبلة التي أمر المبلة المراضي المسكون المالية المبلي المراضي المسكون المالي من المالية المبلي المبلي المبلي المبلي مراضي المراضي المبلية العلى المراضي المسكون المالية من المالة المبلية التي المبلية المراضي المبلية المبلي المبلي المبلية المبلية المبلية المبلية المبلية على المبلية المبلي المبلية المبلي المبلية المبلي المبلية المبلي المبلي المبلية المبلية المبلية العلى المبلية المبلية المبلية المبلي المبلية المبلية المبلي المبلية المبلي المبلية المبلية المبلية المبلية المبلية المبلي المبلية المبلي المبلية المبلي المبلية المبلي المبلية المبلية المبلي المبلية المبلية المبلي المبلية المبلي المبلية المبلي المبلية المبلي المبلية المبلي المبلية المبلية المبلية المبلية المبلي المبلية المبلية المبلية المبلية المبلي المبلية المبلية المبلية المبلية المبلي المبلية المبلية المبلية المبلية المبلي المبلية المبلية المبلية المبلية المبلية المبلية المبلية المبلية المبلية المبلية المبلية المبلية المبلية المبلية المبلية المبلية المبلية المبلية المبلية المبلية المبلية المبلية المبلية المبلية المبلية المبلية المبلية المبلية المبلية المبلية المبلية المبلية المبلية المبلية المبلي المبلية المبلية المبلية المبلية المبلية المبلية المبلية المبلي المبلية المبلية المبلية المبلية المبلية المبلية المبلي المبلية المبلية المبلية المبلية المبلية المبلية المبلية المبلية المبلية المبلية المبلية المبلية المبلية المبلية المبلية المبلية المبلية المبلية المبلية المبلية المبلية المبلية المبلية المبلية المبل

ومن الأهمية بمكان الإشارة هذا إلى أن الراسيم والنياشين اللكية الصادرة لم تكن ملائمة المعمماتهم وامتياراتهم لعسب لازاً مدانها كانت في أغلب الأعيان محمودة، ويمما كان أراسيم اللكات من قلون يسابسة، فانتها لم تعقر بالأصيف السياسية الكبيرة، وإنْ أساناً الهامة، كالتعينات والقل والديمي ... مسؤولياتهن، لنصل إلى واقع يؤكد أنَّ مهام الراسيم التي أصدرتها بعض سيدات البلاط كانت متطقة بالسائل المالية، أو المُضسات من الأراضي.

### Royal Seal) الخاتم الملكى (Royal Seal)

من الاستبادات بالذي المع منت عليها العالة الديان يعنى الالبريان الذي الماد المادي عن استخدام القائم الذي على الراسم الإمبراليونية، إذ كان العالم يقد تكافي المراكز، أسعول الحجم، عرف عند الديان المعالية المراكزة العالمان ويلي علم من البريان المعالية على المادة، العالم أعام العالم الذي يعلم علي عليها عليها يقد التحميتات العالم في الوائم، البلاغامات الا التاريخي العالم من المي العالم التحميتات العالم في الوائم، البلاغامات الا التاريخي العالم التي والمعالم التحميتات العالم في الوائم، البلاغامات المادة التاريخي العالم التي والمعالم التي والمعالم التحميلات العالم في الوائم، البلاغامي العالم التاريخي العالم التي والمي والم عبد المي المي شكل عامية المعامية المعامل التي المعالم العالم اللازمي العالم اللايري المي المي شكله عام المي العالم التي العالم التي المعلم في قائم المادي اللائمين المي المالي اللائمين المعالم المي ويتما ما يقاد بلائين مع العالم التي العالمان مع ولي في المستعلم في قائم المي العالم اللائمين المي المي العلم ال

# ٧- النشاطات التجارية لسيدات البلاط الملكى

كان الأسان رالنظانة الترايل من عد الترايل في الحرفان من قبل الجماع التالية في البيرة الأن ذلك بيران المنظاني الزيام من التقالي الراييم من المنافع التالية الالميرانين التيران <sup>(20</sup>الميران العالية التيرانية الاتصاد لم عن من عرفي لمه الى الرائم وهي قليقة عند الساء ذرات الكامة النيرانية الإلا أن ترائم القرائي التي الفران المنابات العالم المنابي المالية من القرارية والا مي التي التيرانية المالي التيرانية التيران التيرانية الزيانية المنافع المنافع اليرانية المي الأن العربية التيران التيرانية التيرانية التيرانية التيرانية التيرانية التيرانية التيرانية التيرانية التيرانية التيرانية التيرانية التيرانية التيرانية التيرانية التيرانية التيرانية التيرانية التيرانية التيرانية التيرانية الجينية التيرانية التيرانية التيرانية التيرانية التيرانية التيرانية التيرانية التيرانية التيرانية التي التيرانية الجينية التيرانية التيرانية

في الوقت الذي كانت حركة نقل السفن التجارية الهندية تبحر بحرية في بحر العرب، حاملة معهما البضنائع الهندية المُتلقة، كالنسيج، والغلغل، والبهارات، را لأقيون، والزنجييل، والأصباع، إلى غير ذلك، متحركة بانتجاه غرب أصبا إلى الجزيرة العربية وافريقيا وإيران"، فإنها تعيد معها بضائح جديدة، كالضور الحلور والاقدشة الطرزة (concerd) والبضائع الصينية، والاهب واللغنة والعاج والمصفر والقاؤر والتجول فيزمها<sup>04</sup>.

كلك أبيت الكلتي ويعان المناعان ويعان العاني البرياني العالمين المراقعة العالمين المراقعة المراقعة ال مراقعة المراقعة المراقعة المراقعة المراقعة المراقعة المراقعة المراقعة المراقعة المراقعة المراقعة المراقعة المراقعة المراقعة المراقعة المراقعة المراقعة المراقعة المراقعة المراقعة المراقعة المراقعة المراقعة المراقعة المراقعة المراقعة ال بين الهند والاقطار الغربية<sup>(10)</sup> وأحيانا كانت تعترض مسيرة التجارة وتطورها بعض العقبات بسب تدخلات الامبراطور، فوالنه وزوجته كاننا تتاجران لحسابيهما الغامن<sup>(4)</sup>.

هذا الامتمام بالنشاط في حقل النجارة بدا واضحاً عند الأميرة للغولية جهانار إسبكي الإبنة للفشنة العبراطور شاهجهان الذي عمل على فق شناطها التجاري لصابها الفامر<sup>(11)</sup>، حتى استكنه العديد من السفن والبواخر التجارية، وينقف في ملاقات محمداتة مع التجار الهولدين والانجليز، ويساعدتهم توسّعت المنهم التجارية وكركت ثروة مالية عطيما<sup>(10)</sup>.

# ۸- الاتّصالات الخارجية

الباستادي الوليم والراصل غضمت السلقة الاميراطي للدولي ويكنها من الم الوسطال للأمسال مع العل المنارجية وينطوي طبيعا مها غنية لي المطرية والاصية، الله الشريف طبيعا الاميراطور روينه، البلاية اللتي إلا أيلة المئة تعدين إلى يعنى المالات التي يصفيها بعض سيامات اليلاط للعلي يشتر بحق الأصال إلى يعنى المالية المالية، والمستقبل بالإصافة الرصالي من يعنى الأمرامين الوليية.

في عصر العربان الدور بعد العرباني مع معم يعادي مسلواً العارل ادى الداء جان السابي الذاري مكن الان المحروب المالة عنه وسالة در الدى قريبات ها ايران بعد يها ذرم عكل "" " كما إستقباد المالة تروجيات المراقة السلال المالة المراقع المالي على المالة قرران المالة تعارف الالحياء من حواطن الازاله روداً على ذلك قدر جان بإرسال سنيان إذار الالحياء من حواطن الازاله سريتم محمة بالهايا الغازة من الهاد والدام ملكن ترزال<sup>44</sup>. ومكذاء فقد حصف المرأة في بلاط الدول على حقوق ومكتسبات خواتها بالاتُمثال مع العرل الفاريقية مع ملكات وأشرات تربطها بيرية اللغل علاقات جيدة، علماً بأن هذه الاتُمسالات كان لها يور في تويقي وتطرير علاقات الهند الغرابية مع الديد من ديرل اسيا الوسطى واسيا الغربية.

٩- التشريف والتعظيم الذي تمتعت به سيدة البلاط المغولي.

من الكثر سلوكيها المهد العلول رفياً بطبراً تطريق المراقع معرادة عنور ريتطليم كبيرين رقد رسمانيا البراة، دليلاه معتدانين رقيقو الشامن، مضيانون محترمين رفع سمير من تحديم الاسياني الباطرة عنهم إستاء الماملة الزيجة المانية الوزيقات، رؤيم من الكر اللامرين تكريناً الميتام مع السرمه، رؤن كارهم في السن حمايان على قدر كبير من الاحترام والاجبيل، ومقاطراً على المتبراتهم الاجتماعية، رؤلك قلل مطالماتيرة الاسمو الإرشاد في أطلب الإلكا<sup>ري</sup>.

ريم من التعاريل عن البن السنامي في منهم القدوم بقالهم المرية في تقديم ما دادرتامي الدارة التيريان البنت المرايل على منهم التركية في الماسكان المعلم الماري المالية الماريل العلم أن البند، عا الكيام الله العربيافي المدارم العربي وين الرابيم المرايل العلم أن البند، عا الكيام في طراراً كل المدارم العربي وين الرابيم المرايل العلم أن المرايل العلم، عام الكرام كل المدارم العربي من عن المرايل العلم أن مرايل من المالي المدارم العالم العربي المدارم المداري ولقاً لم أيليان العام المرايل المدارم العالم العربي على المداري المداري ولقاً لم أيليان العام المدار العام المدارم العلم المدارم العالم المدارم المدارم المرايل المدا المدارم المداري ولقاً م أيليان المدارم المدارم المدارم المدارم على الماري المدارم العربي المرايل المدارم المرايل المدارم المدارم المدارم المدارم المدارم المدارم المرايل المداري المدارم المدارم المدارم المدارم الم المدارم الم المدارم المرايل المدارم المدارم المدارم المدارم المدارم المدارم المدارم الماري المدارم المرايل مي المرالي الم أماً الله معايرة، فكان علقيا بيليمه نقد أسبع على الرأة هالة عليه من التقدير، وغاباً ما كان نمرناً يشتقناه ("). ويعدما فإن المرض سف 30 مام، ذهب ليفم القدير والحقرام لوالنه وشقيقاته ويستفسر من أحوالين، ويقم لهن إقطامات كثيرة ("). يجرب المادة الدى عمايين أن يقوم بزيارة محل إقامة "لكي الدين يبكر" حيث تجتمع كانة سيدات قصر الدريم ").

رييس أن مراطلة العبرانير اللاستانية بالانتمام النامي في تولير كانة سيل الراحة والاختثان لهات مؤشفة، المكن يضوم كانة رتبة ريهمه، من أن السينة عليها بيكم كانت مترض على تجلمه لايهماه القرارت ومايل توضير الحاد وضع لي الأما اللهاس ومصل منها من رالته على إقرار طبي شكم لم يميكم (1600) وشقيقات كريتشهواييكم رقاب السي بيكم القنيم الهيئة له بهذا الحاديار الطبيه العلم مشروين سماءة يسرير راعياب الايرانين، باختل بي الما الحاديار العاليه، العالم مشروين سماءة يسرير راعياب الايرانين، باختل بي

وعندما اعتلى جلال الدين أكبر عرش الامبراطورية عمل على إرساء تقاليد الدولة في المذارم الرادة في قصر الحريم الفولي، وقد عمل الأميرة مريم مكاناي "مساملة عليثة بالتيجيل والتقدير""، واعتاد في أكثر من مرة الخروج خارج العامسة لاستقبالها<sup>(\*\*)</sup>، وكان ينج عنّه نفس التقدير والتعقيم والماملة الإنسانية المنقية<sup>(10)</sup>.

رائلك، ويماتكير كان برك الميلة ممانة الرائم في قصر العربية هد منها تقديراً رايمة لا سيئما البراء خواد والته التي ينرح الاستبالها على القصرات ولا ينبن أن الطرر يقتيم الانخارة راليتهاران الوائك، بأس مي الن تسيئة هذه الشامر من قد تشريف الامير (خمر)، منه اللك مهاتكر ماني المائك" كلاك، تم ذيك تشريف (خمر)، منه اللك مهاتكر من استقبار الوائك" كلاك، كان الله جهانكير يشتخ بمشامر مناطبة صبقة ويلية تجاه شقت ككر اللك التي المرتبا حياً جماً، ومعانية كما عامل والته<sup>(10</sup>, أنّا حياً، وحقته الترويان فيو (لم مرون: إلا كان يتبلغا حياً علينا، ويتم معامرة، الدوية أنّه كان يتشلع من التدرين في محتويات<sup>40</sup>، وبير التي تحت يقة الاسيلنان اللقة، فيم مرحن التصارة الدول المليج، وتُعرض كانة وتسادت الدولة إلى مالة من الارتباك، إلاَ أن نيريوبان كانت تشرف عليه ترتباه دول أنّ تعرف أنتا<sup>10</sup>.

أمًا أكثر السيدات حضوة لدى بلاط اللك اورائك زيب، وأكثرهن تقديراً واحتراماً من قبل اللك، هي جهانارابيكم، إذ أخلص لها أيّما إخالص، وكان دائم الاستعداد لتقبل أوامرها<sup>(104</sup>) واطالا بقي شاهجهان على قيد الحياة، فقد اثرت البقاء عنده والإشراف عليه، وبعد وفاته سنة ١٦٦٦م تحوّلت إلى منينة بلهي، حيث عاشت براحة تامة، وفي سنة ١٦٦٩م أمر اورائك زيب دانش ماندخان، أحد أبرز رجالات النبلاء في البلاط الفولي، للإشراف عليها وعلى حوائجها<sup>(1.4)</sup>.

ام يكن المترام الرائرة وتقنيما من سلوكياه إليان العلى في العن معصيه. يل حتى البتاب والله في الياط منما الزارة ويلالاً وتعليها، تقالي يتريكين من خويلهم ويتحنن المام الراء، أنه اللبلا مقالياً لا يرين اللبريان ويها ليهم أنا رسائلان ترضر اليعني برساطة القصيان اللان مكيوا لهذا اللروتي ومع قيامان رويافا يتريك كار يتبلم على البلاد العلم مونين الاستان ويلالاً يتعليها التولى القصيان نيستقل البلاد هذا اللبنة مع التحالة ويلالاً يتعليها أن "أ

## هوامش الفصل الرابع

- Akbar nama (Bev.), Vol. III, P. 815.
- 2- Tuzuk (Rand B), Vol. I, P. 66.
- 3- Qazwini, FF. 13a, 49a.
- 4- Tuzuk, (R and B.), Vol. I, P. 319
- Iqbal Nama, P. 56; The Rajput wife of mughal Emperor Jahangir (mother of Prince Khusru) named, man Bai, was also given the title of "shah Begam", by the Emperor, see Tuzuk, Vol, I. PP. 55-56.
- 6- Mather Alamgiri, P. 213.
- 7- Manucci, Vol. II, P. 127.
- 8- Sarkar, Vol. III, P. 58.
- 9- Ahkam -i- Alamgiri, P. 72.
- 10- Sarkar, Vol. I, P. 63.
- 11- Faruqi, F. 37a.
- 12- Ashub, I, 27.
- 13- Vir Vinod, III, P. 1142.
- 14- Manucci, II, P. 333.
- 15- Ibid, P. 373.
- 16- Ibid, P. 375.
- 17- Mirat-ul-Istila, by Anond Ram, F. 15. a.
- 18- Babernama (Bev.), Vol. II, P. 478.
- 19- G. H. N. (Bev.), P. 89.
- 20- Ibid, P. III.
- Tarikh-i- sher shahi, by Abbas khan (E and D.) Vol. IV, P. 355; Qanugo, sher shah, P. III.
- 22- monserrate, PP. 166-16 '; Informs that Gulbadan Begam had given Butzaries to Portugues - during: her stay in Surat when she was

Leaving for meecca. She then aims tar securing Heir Friend ship, After her return she did not want to remain on good terms with them and demanded it back, Portuguese felt annoyed at this and committed outrage.

- 23- Tuzuk (R and B.) Vol. I. 10.
- 24- Ibid, P. 46.
- 25- Ibid, P. 342.
- 26- Ibid, P. 380.
- 27- Ibid, Vol . II, P. 228.
- 28- De Leat, P. 41; Pelsaert, P. 4.
- 29- Lahori, Vol. I, Part, I, PP. 96-97.
- 30- Qazwini, Vol. III, P. 626.
- 31- Qazwini, Vol. III, P. 626.
- 32- Lahori, II, P. 426.
- Doharah was given to her for the expenses of her gardens, Ruqqat-i-Alamgiri, P. 77.
- 3.1 \mal-1- Saleh, Vol. II, P. 109.
- 5- manucci, Vol. I. P. 65.
- <sup>2</sup> Quewini, Vol. II, P. 240.
- 37- Manucci, Vol. I, P. 216; Bernier, P. 11.
- 38. Manucci, Vol. I, P. 216.
- 39- M. A, P. 36.
- 40- Irvine, Vol. I, P. 194.
- 41- Ibid, II, P. 4.
- 42- M. A, P. 23
- 43- Manucci, Vol. II, PP. 350-351.
- 44- Tuzuk (R. andB.), Vol. II, P. 192.
- 45- Qazwini, Vol. III, P. 458; B.P. Saksena, History of shah Jahan of Delhi, P. VI.

- 46- Qazwiui, III, P. 449.
- 47- Lahori, Vo1. II, Part, I, P. 104.
- 48- Ibid, P. 142.
- 49- M. A-, P. 127
- 50- Irvine, Vol (I, P. 227.
- 51- G. H.N. (Bev.), P.114, Evidence lacks to disprove. The figures quoted, but all the Same the figures appear fantastic.
- 52- Iqbal nama, P. 105.
- 53- Tuzuk (R. and B.) Vol. IPP. 277-278.
- 54- Ibid, P. 397.
- 55- Ibid, Vol. II, P. 221.
- 56- Amal-i- Saleh, Vol. III, P. 188
- 57- Qazwini, Vol. III, P. 500.
- 58- Irvine, Vol. II, P.4
- 69- Iqbal Nama (E. and D.) Vol. VI, P. 435.
- 60- A Decriptive list of Farmans, manshurs, and Nishans Addressed by Imperial mughals to the princes of Rejasthan, PP. 32-35.
- 61- Imperial farmans, by K. m. dhaveri.
- 62- I. H.R. C, Vol. VIII, 1925, PP. 167-169.
- 63- Monserrate, P. 209.
- 64- Central Structure of the mughal Empire, by Ibn Hasan, P. 100.
- Commercial Activities of the mughal emperor during the Seventeenth Century, by satish chaudra (Proceedings of Indian History Congress, 22nd Session, 1959), PP. 262-269.
- 66- D. pant, P. 106.
- 67- D. Pant, P. 106
- 68- Moreland, from Akbar to Aurangzed, P. 209.
- Letters recived by the East indian Company, Vol. II, (1613-1615) P. 213.

- 70- Early Travels, P. 123.
- 71- Journal of John Jourdian, PP. 186 191, 209.
- 72- Ibid, PP. 155-5, 209.
- 73- Letters Recived by the East Indian. Company, vol. II, P. 213.
- 74- R. K. Mukerji, The Economic History of India, P. 83.
- 75- D. Pant, P. 165.
- 76-Roe and Fryer, Travels in India in Seventeenth Century, P144.
- 77- D. Pant, P. 164
- 78- Embassy of Sir Thomas Roe to the court of the great Mnghal, Vol. II, PP, 436-444.
  - 79- mukerji, Op-cit, P. 83, English factory records (1622-23) P. 204.
  - 80- English factory Records (1622-23) P. 81.
  - 81- D. Pant, P. 164.
  - 82- Ibid, P. 211.
  - 83- English factory, P. 148.
  - 84- Akbar nama (Bev.) vol. III, P. 1251.
  - 85- Tuzuk, Vol. II, P. 205.
  - 86- Ibid.
  - 87- H. H. Howorth, History of the mughals, Part IV, PP-38-39.
  - 88- G. H. N. (Bev.), PP. 97-98.
  - 89- Ibid.
  - 90- Baber nama (Bev.) Vol. II, P. 558.
  - 91- G. H. N. (Bev.), PP. 100-101.
  - 92- Ibid, P. 104
  - 93- Ibid, P. 110
  - 94- Ibid, P. 111.
  - 95- Ibid, P. 130-131.
  - 96- Ibid, P. 178.

- 97- A. N. (Bev.) Vol. III, PP. 541-901.
- 98 A. N. (Bev.) vol. III, P. 881.
- 99- Tuzuk (R. B), Vol. II, P. 91.
- 100- Ibid, Vol. I, PP. 76-131.
- 101- Ibid, P. 277.
- 102- Ibid, P. 36.
- 103- Ibid, Vol. II, PP. 213-214.
- 104- Ibid, P. 266.
- 105- Lahori, Vol. I, PP. 387-390
- 106- Ibid, PP. 386-388.
- 107- Ibid, PP. 363-369.
- 108- Ruqqat, F. 194a.
- 109- Sarkar, Vol. III.P. 56, Manucci, Vol. II. P. 354.

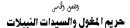

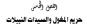

أطلق في مهد أباطرة الفرل على الأساكن المُعَمَّسة لاساء الامبراطور اسم مصل (Maha) في رسيام الذين الشهير إيو الفضل بـ "شايستان اقبال" أن "شايستان مناصر"، وانتخذ الوصول إلى قصر المروم الفكي، يصعب علينا إعماء توصيفات وإشمة ويتفريعية عن قصر الحريم.

رضا الرقم من ثلث نجد ومنا عكم الأسر العد النصور الدارية عليماً بالتنام. والسيدات الماسات داخل اللسر، وفي سعر اللله جنها لالين أكبر على أكثر من شخصه الالات المرأة في الحسر العربي بخمش في أمان تعنظه بينيركان البنذة لله السيمة تعيير يوميتها للمانة بأما تو العرب السيات العالمات. الرية سلفان بيكم والسيدة (هواني غاضي) والسيدة كارز بيكم والسيدة "مريم مكمل"، تكانت قصر بعضية أكبر العالمي أن من تعمل معالمات مريم كامل الحد رصل العالمي أخل الله وقد من المان العالمي المان عمل علمات كمول الحد رصل العالمي وحل السير"، ومن الأبها إلى اعام نعوا الأبها المان العالمي الدين ورارية هذه اللمان إلى جلس الله، كان المان مسيمة. العالمي الدين ورارية هذه اللمان إلى من العالمي أن مواقد العالمي المان معالم المان العالي بيات در بلد غلوبه، وركان مين هذا القد من العام المان المان المان المان.

111

سُبِّد الامبراطور أكبر محال خاصة بالنساء، بحيث يقع محل على كل مسافة ستة عشر ميلاً عن مدينة أكراء إشافة إلى أنَّ الواحد منها كان يحتري على ست عشرة سيدة مع خدمهن وحاشيتهن<sup>(0</sup> .

وهناك وصف آخر لثلاثة محال نسوية جميعها شيَّدت في عهد الامبراطور جهانكير، في قلعة لاهور (Red Fort)، وجاء هذا الوصف على لسانَّ الرحالة الأجانب الذين زاروا الامبراطورية في عهد هذا الامبراطور، إذ كان المل (القصر) الأول يحتوى على أبنية عنابر مربوجة، و كل عنبر يحتوي على ثماني غرف العديد من النساء، والثاني، عبارة عن صرح مربع ضخم مع كافة تجهيزاته، وخصص لحوالي مائتي امرأة، أمَّا الثالث، فكان أفخمها وأشهرها، احتوى على ست عشرة غرفة . كبيرة، وساحة مرصوفة بالبلاط والرخام، ويركة ماء، زادت في جماليات القصر، وخلقت أجواء لطيفة وممتعة، بالإضافة إلى ذلك، فإنَّها زُينت بالرَّايا والمدور الغنية ذات النقوش والمطرزات المميلة، وكانت أبواب جميع الغرف تفتح من الخارج فقط، ولا بمكن فتحها من الداخل<sup>(1)</sup>، وهناك وصفُ جميلُ لاجنحة السيدة جهارنارا بيكم الابنة المضلة للملك شاهجهان، إذ تقم غرفتها بن (الشاه برغ) وبين غرفة نوم الامبر اطور ، وغرفتها مليئة بالزينة والزخارف والزركشات والصور الرائعة الجذابة<sup>(4)</sup>، في حين شيدً قصر بيكم صاحب بالرخام الأبيض الساحر، وصمَّم له قذوات مائية غاية في الروعة والجمال، بالإضافة إلى النوافير والحدائق، ويوجد في ذات المكان منازل أخرى للسيدات، وكانت كلفة بناء هذا القصر وما جاوره من ابنية ومساكن تزيد على سبع مائة ألف روسة<sup>(١)</sup>.

رييدو، منا سبق، إنَّ الراءَة في ممدر الغول عاشت هياة مغمورة بالترف والذيّ والوفامية: إنَّ معظم تمسر الحريم المتوت على لجنمة والغة تتوافق وتتلائم مع الزاقهن ومشاعرهن، وإنَّ كل عنير من العالير مغمض له مستومات ومعاريم يحدائق وطرق داخل المدائق وبلاجين خطئة بالأسهار<sup>(1)</sup>.

## ۱- مؤسسة الحريم

بنلات مود سلاف نامی الارات کان الدیرم می بند الدی منطق التنها. تنتاز اوراندار الاسرائیس والفال السیاسی کی شدان میشوان این قصر الدیرم بعده تشريح المالان شن المیه من قران الاسر، ایرانیک راسیما- تقد کان دور الباد- مالی ضرار الدیرم بنایا (بالدیر الالیانیات راانگییس وییژ)، قرم میک کانه الماده وضرایات مالیا مشترمه رکی پلندن هذا الامی الامی شکل حوالات روزانی).

يكلك، مردق اكبرالساء النامات في اعن على منيا هذه الدين يريتنيه، تبعل راد ". كما رعمات ابارا، دلنل داد الكارك اللكان كنيك كين الاصراطين على سائر الساماء" (الحرار بينيه، "قلم كانيا بعندين مراقبية نها"، ويلاعظ الميان أن قسم الدين العام بحراسة المية تشدقة عمر من الياتي على ويلايات الالسادة إعرا وتشياعة العدل عن تولير الأن يتمام العراسية"، وأيلم يؤلانا السادة وق وتشياعة العدل عن تولير الأن يتمام العراسية"، وأيلم يؤلانا السادي المراطين، أن ومان التاريل والسادي العام المراطية العراضية وعلى والله الالسادة إلى عن مان العام العامة التيامية العيان المراطين الما وتشياعة ترضيعيا بقدة رعلى الداخل الرئيسية كاليابات واليوابي، إلى جان مجموعا فراسي".

كانت طبيعة المراسة رقبة تنظيمها وشبطها لا تسمع لاحد في النخول إلى تسرر المريم، على أنَّ ألايل، الثابية لقد الالكاني بِّمَّ إلكانها عند فيري القسس، في الوقت الذي تشمل المسابيم، وكان على كل مارسة من المارسات تقديم تقرير ديري القلار <sup>(10</sup> هذه القارين تعلق بقرول وأحوال ومجادت القصر، "أو موضع ترغب إلى زريمة من زريجات القرابة، أن إلى تسرية أخرى بزيارة القصر، بقدين طبيعا إبلاغ خدم مدراي القصر، الذين يبعثون بمطالبهم إلى الرؤوساء ويعد أن نتم الموافقة، يسمح لهم بالدخول إلى القصر، وهدت أن سمح لنساء نوات مراتب عالية في الإقامة داخل قصر الحريم والمكوث شهراً كاملاً<sup>(11)</sup>.

من الأمر البهانة ذات المنة بنشائه العرم العلزيان الأمراطي ويقد العرب دن العلمية الأكلم، وي إنساني منقلة عكما كليون العن العراق العرب وهذها الساء العلمي عناسي معالية كان علمي العلمي في علية ترك العلا<sup>444</sup>، إذ العارل التي يتم كمانية المرض ويعيه إلى العيرانين في أمر محاليا الأعلن العرب يشعرنا الله ويل عال إحمال ويصو العالم المراسات السابية المسلم العرب من كلى ال<sup>عرب</sup> بيل على كان يصو بالله المراسات السابية، لا العرب العلى وعلمي العرب <sup>(1</sup>).

٢- نساء النبااء

ولقد عين الخصيان والغدم البنغالين حرّاساً لكل امرأة نبيلة، وذلك لتوفير الحماية والراحة لها، وأضمان عدم اختلافها بالرجال إلا مع زوجها<sup>(٢٧</sup> وإذا ما فشل الخصي بمهنه المركلة إلى، فإنَّ يعاقب عقاباً شيبياً<sup>(٣٧)</sup>. لناً بلينة العبرة التي كانت ميلميا ايران البيرة في مدر المروم التولي كانت مرتبة البنة، البيلين منذ بلغال امكن الالينين والندين وكانت ريبة بعض المان من اكذا المسابر الميلين منذ الميل المين وميد الاليراني اليولي البيل عالى، البيرة العربي لماسلة خان منات ميزا مندين من العالى ريبة ولي خو الزيادة العربي لماسلة خان مستقل ولين من مستقل ميلين والميل ولي خو الزيادة العربي المان مثل عامل مستقل ولين من معملته مالية معهد قاد المسمسات كانت تصرف اليان من والي الميل وليولي الساء كي يمكن مياد من الميز الميل ميلين الميل الميل وليولي الساء كي يمكن مياد من الميل الميل وليولي الميل وليولي على خمستريان المان الميل ميلين الميل وليولي الميل وليولي على خمستريان الميل الميل وليولي ميل وليز الميل وليولي الميل معال الميل الميل الميل الميل الميل وليولي الميل وليولي وليسره ك

كانت المحال الشاصة بقصر الحريم، مليئة باللجور والغسوق والانتعاس الطلق بالشهوات، وإنَّ احتفالاتهن طائشة ومفرطة في الترف، ويعشن بأبِّهة وخيلام زائدة، بالإضافة إلى الكبرياء والغرور<sup>(11)</sup>.

(Concubines) (الخليلات) (Concubines)

كانت طابقة الانتقاط بالمعرانات وإسارا والتاليات من الطوان التشرية وسط المائلة الدولية المائل مكولك بين الدولا" الجزائر التيزيين بيان تعسارى مجهون في خياب القالي والأمراء من الله الحالي من العالي مرامل وملم ليها الدولي والطبيلية الإنتيزي ويتميو حسيناً، عمان كل يتمسان اللوي الأمراء من الدولي والطبيلية الإنتيزي ويتميو حسيناً، عمان كل يتمس اللوي الأمراء من معالي الألمون والمدارة ، بتراميا، وإن غاليتهن خمن اللول والنيان"، ولي والمحليق إليتيزي كانت المرابي عن ما مزال التيوات. كان لكل خليلة منزل خاصرًا بها<sup>00</sup>، ويحاط بهن حراسات مشددة، ولا يسمح لاحد بالنخيل عليهي لإلا تشحمسيان والقدم فقطراً"، وإذا نقطرا آحد الحراس في حراسته لهن أذا يخضع لعقورات معارمة، في هذي بدا رغبة بعض أنواجهن في والنييانهن، وهم با يندر حصولاً<sup>(10</sup>)، وفي هذه الأجوا «أحلت القديرة سط الملكات والنييان من الظيارت، المصول على القربي والحجة من أنواجهن<sup>(10</sup>).

(Female Sooth Sayers) (الكاهنات) (Female Sooth Sayers)

### ه- الجاسوسية

هوامش القصبل الخامس

- 1- Ain-i-akbari, Vol. I, P. 44.
- 2- Manucci, vol. II, P. 330.
- 3- De Lact, PP. 37-39.
- 4- De Laet, PP. 39-40.
- 5- Ibid
- 6- Ibid-P. 44.
- 7- Finch, PP. 162-165.
- 8- Finch, P. 149.
- 9- Hawkins, Early Travels, P. 118.
- 10- Lahori, Vol., I, Part, II, P. 241.
- 11- Waris, vol. I, FF. 53-54.
- 12- Bernier, P. 267.
- 13- manucci, Vol. II, PP. 330-331.
- 1-4- manucci, Vol. II, PP. 330-331.
- 15- Ahkam-i-Alamgiri, PP. 71-72.
- 16- manucci, Vol, II, P. 352.
- 17- Ibid, II, P. 350.
- 18- Ibid, II, P. 353.
- 19- Ibid, II, P. 350; Nazir was atearm used for the Eunuches who guarded the harem, each princess had anazir in whom she reposed great Confidence.
- 20- Ibid , II, P. 352.
- 21- Ain, Vol. I, P. 45.
- 22- Manucci, Vol. II, PP. 330-331.

23- Ibid.

24-Ibid.

- 25- Pelsaert, P. 64; De Laet, PP. 90-91.
- 26- Ibid, PP. 64-65.
- 27- Pelsaert, P. 65.
- 28- Ibid
- 29- Ibid, P. 68
- 30- Tavernier, Vol. I, P. 389.
- 31- Ibid.
- 32- Manucci, Vol. I, PP. 193-194
- 33- De Laet, PP. 90-90; Pelsaert, PP. 64-65,
- 34- Plesaert, PP. 65-66.
- 35- Ovington, P. 234
- 36- Careri, P. 247.
- 37- Ibid.
- 38- Pelsaert, P. 65.
- 39- Delaet, P. 99.
- 40- Peter mundy, vol. II, P. 201
- 41- Pelsaert, p. 65.
- 42- Tuzuk (R.and B.) Vol. II, P. 235.
- 43- Iqbal Nama, P. 193.
- 44- Bayazid, Tazkirah-i-Humayun-wa-Akbar, P. 290.

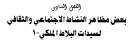

# (تقمر (لساوی بعض مظاهر النشاط الاجتماعی والثقافی لسیدات البلاط الملکی-۱

الملك الراقي في مسر العرب العزلي عنهم، وينهم في الوقع الورام مدينة، منها ما يوقع بميالة الور الترك ومنها ما من مثلق بالملادى الألامة والأمريل والناسان، إذا أن التعدد التور التي إلى من اليزان لل في في مشور الحيام، العالم عن من الحيام، العالم التي التي العن عن من معنى في الملوم والتركية، لقد أن يولس ويتحدث بها في الحيام، المراح تحيل بهن ولجها مما المامان في في سروان العن من الحيام الحيام الحيام بعن ولجها مما المامان في في سروان العن من الحيام الحيام الحيام بعنهم الإليام والمن المالي الحيام الحيام العامة دوان المامي المامي معلم المراح والمن المامي المامي العامة دوان المامي المامي المامي المامي المامي المامي والمن الرائية المامي معن المامة دوان المامي المامي المامي معلم الإليام والمامي المامي المامي المامي العامة دوان المامي المامي المامي المامي المامي ومامي المامي معان المامي المامي والمراحين والمامي المامي معام المامي ومامي المامي معان المامي المامي والمراحي والمامي المامي معام المامي المامي المامي ومامي معان الالى الميام والمامي والمراحين والمي والمامي والمامي والمي معان معام المامي المامي المامي

111

فقد ظهرت عندهن رغبة جامحة تجاه الألبسة والمجوهرات.

(Recreation) الاستجمام (Recreation)

من العادات التي جنيد المتمام الرائم في قصر المريم العانيل ما يحقق التي يلمي أولية (والاستلائل ما ستعند التليين يضريه النشرية ويفنت التي يلمي أفلار المسل الثلاثي من التي السالي عشر التيويي التشريه التشري التيفت ويسلبة التيرجية (العادل)<sup>40</sup>، ولم عاريون إلى الا الرئيس الشهير المريض (and العادل) ولم عالي ولي المالي التيفير التليفي العادل العلمي وين يرفض ويشركن بينما مظاهر الزاينة تصليبين من كل المتفده العادي المالي (ألا السالية المعاصمية المسير إلى أن الزارا المتفده المتعرب المالي (ألا المالية).

اً مَنْ فَيَ اللَّهِ عَنْهَ اللَّهِ والتسليم، قد مارسه الراء مدار (الأمار) كالملروي (التعير (General) التعادل لمان الرواسية (Condu-a) المسارح اللَّ الساء بطوران الفرانية وللولية زمان والشجام التي تحت من الميالي الزمينيهية الميام". ويواد أن النا مارست في يعني الألفات المار المرار المراري وقد يتميذ للت القاري معن ماريمة المياح".

ومناك حقول أخرى للتسلية عند سيدات البلاط المغولي، كالعب بالتار، ويردي مانوشي: إنَّ من وجوه التسلية عند النساء في فترة الليل، إشعال المسابيع طويلاً، مما تطلب إنفاق أكثر من ضمصة الاك ريبيل<sup>اً (ب</sup>ر وقد شروعت بعض اللكات وهي تطلق النيران، مما يذلَّل على أنَّ ذلك من نشاطهن الاعتيادي<sup>(11)</sup>.

#### ۲- الاهتمامات الدىنىة

السي المتعام يعني شاء اللعمر العلي على موارك التين العيني في إيضي مشغل المثاني في معالي الحساني أن الان الان عبان التي عبان العين الكثر أوقاتها في الانهبان بالسابات والتغرير إلى اله<sup>27</sup>، وقد كنيه في لمي من المقه<sup>27</sup>، وقد علما أعلني أن معكن المتين المثاني المثاني العلية العليم ( النبيرة الان الاسلميا في العام العربي المثلي معالي العلي العليم التي المريح الالماء معيان مراحظ ريجاً لها<sup>47</sup>، وقد كنيه تعالي العليم العليم ال السلام العربية، فمن اللغي حملها ولما يتيك الي جميع اللحدين من السرة من العربية، فمن اللغي حملها ولما يتيك عليه على العليم العليم ال السرة من العربية، فمن اللغي تعريف ولما يتيك من عليه ولما تعريف عليه العربي المعربي المرة من العام العليم أولي يود ولم من محالة إلمانا عد في ملا القيم التيم ال

يعتر الحياني الذي قدي بدأ على الأسرة الدينية على عالم على معرف على أن معظم شدا الدير في نكله بنا فين بناك الملمان الملته مقتى مهميات الماء الأساب الذين الإسلامي والمين ماليران الألمان التي قد مقال علمي الملاح في الدينية الألمان الوند الفل الملمي التي التي تد الساء الما الأسول الملاح في الدينيينية الألمانية والتي والمسابر السام المليان المليان والمانية العرف المليون والماني والماني الماني من ويقدأ الألمانية إلى الوال القل المليون السام وال

٣- الثقافة والتعليم

من أهم النشاطات التي مارستها سيدة البلاط الغولي الاهتمام بالثقافة. والآداب، بكل ما تحمله من معان، فقد انكبت المرأة على تطم القرآن، والقراط والكتابة. والتفسير لايات القرآن، والأحاديث الذيرية، وقد استندت في تعلمها اسائر العلوم على ينية اكتماء في البلغ العراق النهية، هي عن كانه اللغة اطلا السور النهي الحبة يتحمنها المارة الاستيراني العراق أنه من التي المارية الي مسوراته المريدة تجمعتا بالراة ويلحدة، هي الزيبة التي تحت التي أرسيا المريد التي النها يتي يكن الما<sup>444</sup> الايريل الحيل الذاتي الكر ظهرت تجهات صحيفة ماريل الناق المن عنها. معر العرب التي لعامل علماً بإرامتيال<sup>211</sup> ويلم المنه الله التي من علم الراة المريدة المالة عنوان المعامل علميا والمتالي<sup>211</sup> المالة من المالة المقدمات العربية التي قرار المريكي<sup>211</sup> المالة بنه المالة العشران العربية الله العربية التي التي من المالة التي والمالة برقسمت العربية العربية التي توارد الدينية التي التي ولم المالي<sup>211</sup> المالي المنت المالة علميان المعامل العربية التي المريد المريكينية المحلم التي ال

كما اعترا البلغز العلن الي مؤتلية الساء (العلوات من الناصية الطبيعة المسلية السياما المرحمات القاة الاليريية اليوني الكارون السيامي على العلم السيداد اللرضات (العلمات البلامي في حكان الرائلة وزن كان اليوم مثل الله السيداد اللرضات والمعات البلامية في حكان الله الدينية ولمام اللاولية العلي الالزان معرفوات مثلية العلمة اللبرية المائلة الدينية ولمام اللاولية العلي الالزان ومعامل الأخذ المزيان المائلة الروانية الموسى الاليانية الكيلية العلي الالزان مستركان الله العلمة اللبرية المائل اللم على العلزان المركز الكليمة مساد العلم معليه علما اليون المائلة العلمية الموسى الاليريانية الكيراللة على الالزان مانه العلم معليه علمي المائل المائلة على العلم العلي العلي الكيرانية وكيراللة على

ولي قصر المريم الفولي، كانت الأميرة قلم الين بيكم إذل سيدة تيجًا عنايتها الفائقة نحو العلوم والمرقة، وفي ابتة مجلس الاميراطورية الفولية ظهير العين مسجع بابير، فكانت الأميرة فلمية بموقفة مكون القله اللاسية والعلاة الزكرية، وفايها صوفية في قرض الشحر ونظم<sup>21</sup>، وفي التي ألف كتاباً عمامً من كتب التراجع التاريخ استه "معايين نامة" وذلك على شرف الله ولم اللها زكتري إذ يَحْمُحَتْ فِي هذا اللوَّاف الأحوال الاجتناعية والسياسية للعصر الذي ماشت فيه، كما الحقوى على مادة تاريخية غنية، علناً بأنَّ المتساميا في الآب كان واسماً ويقامكُ، يكانت تعشق الكتب، لوانة ايروى أنَّ من أكثر مواياتها جمع الكتب، لذا فقد امتلكت مكتبة خاصة بها<sup>(17)</sup>.

أما البند التالية الشابي من اليهارين الإنراني بكل زمينيكم كانمه وي الكذيني فابقة النفسرية بللغات العامين بالإليان الشعري<sup>20</sup> بمناك سيمة الذي تشرّت بابنداعاتها الثيرة، تلقام أسينية علماني بينم أنبية الحد الله العالين بمني بالا ورنجها بيرية ذات ريت وبنا الله أكبر، الأنمان الساسية القالي أماني بعد ريكانه فابيا (الم الذي في منافسة الأسراكي و من السابية القالي أماني التحلي التلبيني كانه علم معارة راسمة بقان الألم، بسما مجينة عن ماني العالي على الرياس القالي القالي، ومنافيات قابل الألم بالمسال على المالي على العيال (الى الك أكبرية المعامية على الك على جائزة الماليا عسين ال عليها)".

أماً اللكة كتوبيةا (تربية الاسلاطير جهانيكي بغين أميز الساء واكلايات ريماية رامنحاماً القلام والثلاثة في هذا المدن، إذ كان تراسنة المرقة والثلاثة، لا سيتيما مشاومة في القدي: الثالمانية والمروبية (لأ قام المروبية) والمام المروبية ويضاويات الأسمان القائرسية<sup>(10</sup> والمالكت كتبة كثيرة المتون على كتب ويضاويات في<sup>201</sup>، المراك الى الك أن الكة اللمولية كان تميذ السها بحاشية من الأبيان والشامران<sup>10</sup>.

رائلكة منذاز محل زرجة الامبراطير شاهجهان، في الأخرى من النساء الأرغانا للأب، رسرتقبا السية باللغة الفارسية وارانيا جنها امراة منتيزة في مقل الثقافة والمرقبة أن للفنة نشات أشماراً كثيرة في هذا اللغ<sup>(1)</sup> ركانت تطلق على مراسلان زرجها<sup>(1)</sup> وأماشان تفسها بالنساء الثقاف، فكان متين السية <sup>ع</sup>لا سيزار ميزرا دينيار اعتشابية (Vancilitura Misro) الهنايات الشهران و هي من الكبر السناء علميذية لكرى ممتاز مطا<sup>00</sup>، أن عائشة الللا معتار مل والتي شعى "ست السناء "كانت براية بالعلم وللمرقد، إدنيا مراية جوينا الطالة الناسية، ميكن حرية قدر عال في معرفة العليم الدينية الإسلامية، ويناء على ولوة العام لعياء ميكن حرية حوينا<sup>00</sup>،

لما الليوم قوائلا إليكم البنة الترى العلموان، كاند على سعش علس رويم وقد قدام على توسع رابقيه على العزن الالاب النسية ولنظ<sup>(10</sup>) بعن كيوية القيم بليقية ما رأن ليكويه، عنه الفسح الي مرسة الموطن، وكتم في العربال مريم المريم المريمة، ويكون كلمات قصيرة العربا الترى الاريان - بروير ترجمة العياة العلى، يتمار الملا" (أليه كلمات وتلاوي يدو<sup>10</sup>)، وشبحت القليم الماري اليام ويكان الله من شكل المامة الليون عارضا ويلا ويلا العينة العربية الديلة عرابا ويلام ويكان الله من العماء الليون عوائل علية يعد المر<sup>10</sup> (ألية الشعيم جمع عملي المين تعان من المامة الليون عارضا ويلام ويلا العربية العربية الديلة بعانارا بيلام ويكان الله من شكل والاراب<sup>0</sup>.

را للبرز ترياب الساريكي ابنا المساهر مم المن لرائة ولان المريدي المريدي المريدي من أبيز البيات ويتقفات المية اللان الساري مصر وياية العرين اللان مضر المين ويتي مكلف عنه إلمانا تحت إفران السرة ماشانة مريوم بعن من مشري مشرق المين ويتي ركلت المريض المريز المريز المان المريز المريز المريز المريز المين المريز المريز المريز المريز المريز المريز البرزيمية والمريز على نظم الشعر وتقسير أيان الاران<sup>(14)</sup> روز الطماء المريز المير شار من مريز على إسريز المريز المريز المريز المريز المريز المريز المريز على المريز المريز المرز المريزم المريز المريز المر

وفناءً لهنا على ذلك الشحصبيل العلمي، ويلغت قبيمية الجنائزة، ثلاثين ألف قطعية ذهبية<sup>(\*\*)</sup>، إضافة إلى معرفتها بالأدب والتفسير، فكانت على دراية بعلوم الرياضيات والظك<sup>(14)</sup>، وشليعة في اللغتين الفارسية والعربية، وهي ماهرة أيضاً بفنون الخط العربى، فكتبت، الشيكاست، والنستطيق والنسخ بجودة متناهية (٢٠٠). وحظيت بترحيب وتقدير والدها عندما أخذت تكتب الرسنائل الجبدة(\*\*\*)، وأنَّ حدْماً كسراً من وقتها حميم لتحصيل الآداب والثقافة، حتى احتشد -في ذلك العصر-في بلاطها أشهر العلماء والشعراء وعيَّن ميرزا خليل، أحد مشاهير العلماء في هذا العصر لخدمتها، ومن الشعراء الذين خدموا الأميرة اللغولية، الشاعر ناظر على صاحب والشاعر سامش ولى الله، وتشاندريهان (chanderbhan) والشاعر براهمن، والشاعر بهاراز (Bahraaz)(10) ، وينت الأميرة مكتبة غنية، وأسبست قسماً خاصاً بالترجمة، حدث ترجمت معظم الكتب العلمية والأدبية القديمة، وتحت إصبرارها تم نقل تفسير القرآن للشيخ الإمام فخر الدين الرازي من العربية إلى الفارسية، حيث قام بهذه الترجمة، مولانا شيخ الدين الأرديبلي بأسر منها، ووضع عنواناً جديداً لهذا التفسير، وسمًاه رَّيْب التفاسير " تيمناً باسمهاً (١٠٠)، وهناك أممال أدبية علمية كثيرة تعزى للأميرة زبب النساء، فشمة "زبب المنشأت"، وهو عبارة عن كتاب يحوى جميع رسائلها<sup>(11)</sup>، وهناك عمل أخر ينسب إليها سمى "ديوان مخفى"<sup>(1+)</sup>، بينما أعمالها الأربية الفنية جعلها تحتل اسمأ مشهورأ وسط علماء العرفة والآداب والعلوم<sup>(1)</sup>.

ولا الرابا اللغة في يهذا اللي الشرور ويقوا والمصلب اللغور في الألب والقائلة فقد سعران المؤلوسة عن علم الشير والقريرة، منهم العبة المعادر وزويتر مرتبات الماية موزية الشعوم علمية التطبير بالغريرة، فريمة الاسراطير معلين "يكي يكونه" مناسبة معلماً في مرتبان منصوع الميال" (السيئة معلم الكله مسترية ويريية الله أكبر إنه استعادات كبيرة علمية التقرير معلم الكلم، معلم الميز التاريكة، يولد المركمة على معاقر معلم والكورية معلمة الكلم، معنى إغيرة التاريكة، يولد المركمة على معاقر الميالية والمع معمود كبيرة معني الميز التاريكة، يولد المركمة معالم الميالية والمي في مدينة اكرا (Agra) وتلحق بها مسجداً، سمي جامع مسجد <sup>(٣١)</sup>.

لم تكن عملية التعليم والافتصام بها مقتصرة على القكات في عاصمة الامبراطيرية التفريقة، بل أبيت الراة في مقاطعات والقاليم أخرى نفس الاعتمام والرفية في تطوير الطورة فالسيدة "بيعي راضي (Bibli Razz)"، تحمد شاه" حكم جانيوين، أسست معيمة مانه، وإخرات الطامة العراضيين والقحيد<sup>(11)</sup>.

٤- الأعمال الفنية

أتُجهت اهتمامات سيدان رئسام الأسرة القولية الماكمة نحو العديد من الاشاطان اللذية، حتى تقست للراة اكثر أوقات فراغها في معارسة ثلك النشاطات. كالرسم، وأعمال النيكور، والرقص، والموسيق، إلى ما هذاك من أعمال تجذب رغبة الراة إليها.

من المولسات العالمي أن المأسرة الذين التوريس مع البادي التي المسالمي الما المراكب معر القد من المراكب من الما المرية الدين العام المراكب المراكب المراكب المرية الحك المريح معلمات المراكب المراكب المراكب الما المراكب المراكب المراكب المرية المراكب المراكب علمات المراكب المراكب المراكم المراكب المراك

(Basham, The Wounder that was India, P. 448).

يوسحه في مكتمية غائش الخطوطات، راست قسساً التوجه اولد ذرجت في هذا اللسور العرب ذر الكرب الطبية العلام، فرن العلم المن يتراجبية العلم اللي الزائري العلم على العربية إلى القارسية العلمي صلى التون الأروطي وقد القل على منذ الترجبة اسم "زيب التقاسير" فينناً باسم "العربي قد على العربي قدري القلالي على الدائلة التوبي

## 1- الرسم

لكان فنن المرابع ما تلار النفن شنيك النما، العني النفلي بين المسرية . يمكن القرل، إن الدائمان المريم الملولي قد الجزء الماء الغنية بإزرة في علي المرابع . القرال كل مانة يعنى المرابع المائية بقداما في القدر السرميسية عن رسائل المرابع السالية، وبد ممار ومنام على يعيا، وفي عنيان القرابية حول ويود عمر فقي أسلام سنة إلى مسم على يعيا، وفي عنيان القرابية القرابية حول مسراة القدر الغلي.

### ب- أعمال الديكور

كذلك امتحت المرأة في عصر المغول بغنين الديكرر والزينة، ووفقاً لما جات به الأميرة قلب الدين بيكم، فإنَّ تتغليم الشوارع وتزيينها كان بإشراف وإدارة زوجة الامبراطور بابر الملكة (مهام عانقة) غالباً <sup>(27)</sup>.

ران المسرر والمناتج من الناكل للسها في الصبع الميلية لمد ينان اليوم لم ترتيب فينه قد المالي العربة، من أوا تمني المريق الميت المنامة أبورا العبال رالاليه<sup>90</sup>، والقالة فيرجمان يكم من الاشرق أبيت المنامة كبيراً مجموع المالي الترقيق روائية، المست أنوا ملم عليه من المبادي والقالي للنسب ((Miceda))، والمراقية في المذرم يعيد إلى مسجا الرقيق والاقية العالم. في هذا للنسرا.

# ج-- فن الطبخ

اقتصرت مهام الطبغ وإعداد الأطعمة والأشرية على البرتلقين الرسميين الذين تم تعينيهم في قصر الحريم المغولي، أمّا اهتمام المرأة المغولية في الطهي والطبغ فقد كان من الأعمال التي يندر حصولها ، إلاَّ في بعض المناسبات الخاصة والنادرة جداً .

راللكة ترميمان كانت تمشّر الطعام في يعض الإقامة لمكتبة على رسيناتهم المالية المحكمة على المرار رسالتها، "رسالة المساميلة إلى يقسما كانت مشرقهم المالمية كالتقسل والقير زنانية مشتقة من الألفسة يترسلهما إلى القيم "مقترم مناني ميز" (سرالة ميزان عشام على البقار ربعت الرائسة المراسي ماليومين (ميزانية الفكا معترك عداما على البقار ربعت الرائش وبالي متعما القاصر)".

د- الرقص

لم يحظ فن الرقص بتقنير واحترام المُتمع، ويسيب ذلك، لا نجد معلومات كانية من خلال المسادر التاريخية العاصرة الترفيزة لنينا حول قيلم واعتمام السيدات الراقتان بهذا النوع من الفنون، ومكدا اقتصرت مهنة الرقص على الطبقات النيا على المؤتس.

وعلى العموم، فقد انحصرت تأثية فنزن الرقص والغناء على التجمعات الشعبية يقطيرت في مقاسيات تقريق وأهياناً كانت بعض القات يؤينن الرقص باتسهين التسلية والفهوقط<sup>(20)</sup>، في حين أصدر الاسبراطور لوزائك زيريا أمارم أحسرو منع الرقص والغناء في بابطه، الكه مسمو با في قصرو: السلية بطكانة وزنان<sup>(10)</sup>.

كانت هذاك طبقات وقدات مصفودة من النساء اللواتي مارسن الرقص كسميني<sup>(20)</sup> فليس لديهم من مسفولة أ مصال سبرى تأثية الرقص والغناء التقسي<sup>(20)</sup>، فكن يدارسن الرقس في الناسبات والاحتفالات، فقد كتب الرّحالة بيترمندي (Pder Mindy) النوي راز البند سنة ١٢٢م-

اِنَّ هَنَاكَ راقىصنات موسسات، منهن، لالني (Lalni) وهراكن (Harkin)، وكانتشان، ويرم، حيث ينتسبن لطبقات اجتماعية مختلفة، ويستخدمن إيقاعات موسيقية مختلفة، وأكثر ممارساتهن الرقص والغناء في الأعياد البينية المقدسة<sup>(٢٧)</sup> بينما قال عنهنُ الرُحالة بيرنير (Bernier) بأنّهن راقصات محترفات<sup>(٢٥)</sup>.

أمًا طبيعة وهيئة ممارسة الرقص والغناء فكانت على النمو التالي:

يجه أديع قنات معبلات يتلفس الرقس ويتحرك مركات غطية للبلة وإديع فنتها بقدن بتلمان بناية الناك الرسيقية، وهي السعيان والثاني برفان على الله ميسيقية شعى بشارا ويتلانان أنفري يجرن على الراباني والعراق)، في حي كنات مسيمة الذي تصمل الرابلي الإلينا رابراتان يسان المسامين يوقين إلى جناب الالمسان<sup>10</sup>.

هـ- الموسيقى

كان يعنى ميديات قصر الدين الغائر العذام كبين أمر الوسلي ويصفين عنقيات مادرات، كرانتها إلى الاستعراق إلى ويقار بين مال (APura MA). التي كانت تقني عامداً معليناً "م القائل السينية العارين الذين المائلة ما المراكب ملين المراكب ويوى أن القائر العارين اليان والمائل المائل ويت المائلة من المراكب معيد داران تيبيديان الله الاغلام الكيرا"، وشبيها أبارتمى، تقد مريس القائ القائم في مداد المناسبات كلميا اليكر والأي إلى يقر العام قط مماسيا القائم في مداد المناسبات المراكب العامي الأي العالي المائل القائم المائلة المائل المائل المائل المائل المائل القائم في مداد المناسبات المراكب العالي الوالي العالي الوالي العالم المائلة المائل القائم في من المائل المائل العالي العالي الوالي المائل المائل المائل المائل المائل المائل المائل المائل المائل المائل المائل المائل المائل المائل المائل المائل المائل المائل المائل العالي الوالي المائل المائل ال

### ٥- حفلات الولائم

كانت رئية الدينة اللقرآنة في سيانة عمر العربي القرآن على يقتيني يسب كذة رئية الارتين الشيعة اليري يوين القاصر، الإنتاني العام العالي الكان الأمرين ويله العامة والتكريم بوري العامة من الكاني الإسران القرارية الترين ويله العامة اليراني في مصيمة وينمه البناني بعالية الإنزارية إلى القصر الترين الولية (Red State) التي كان عشقا في السيات الارسقارانيات في اليخمر الترين (Red State) التي كان عشقات في السيات الارسقارانيات في اليخم

أبين عدم من النساء اليهامياً وليرام أيرا ماما الإلامي المليات فشا مصادر معاصرة تفضع قائل التي ألمات العراقين عليين الثارة من مسرات في مناسبات الوالاية (دراسيا ميكان القائم العراقين عليها، تقالمت في معاقم مناسبات المراسي المراسي العراقية العراقي في البقر على ٢٠٢٠، من مراقع مناسبات المحرور، ويحاث قصرها من أكثر القصور جماة ويهاءً إذ زيان القصور التي يواسله ( المحاف العليمة مين الكثر القصور جماة ويهاءً إذ زيان القصر التي يواسله ( المحاف العليمة مين الكثر القصور يماة ويهاءً إذ زيان القصر التي يواسله ( المحاف العليمة مين الكثر القصور يماة ويهاءً إذ زيان القصر التي يواسله ( المحاف العليمة مين الكثر القصور يماة ويهاءً إذ زيان القصر التي يواسله ( المحاف العليمة المين العليمة المين الموالية المالية المحرف الموالية الموالات بينا ميتمانية ( التي يوالية العراقية ) ويتشر القصور العمالية الموالين الموالية المالية الموالات بينا معالمة ( الله ما اليون العليمة العربة عليه) ويتشر القصور العمالية عنها ما المالة ( التي يوالية الموالية الموالينية الموالينية الموالينية المالية الموالينية المعاد الموالين الموالينية الموالينية الموالين الموالين الموالين الموالين الموالين الموالينية الموالينية الموالينية الموالينية الموالين الموالينية الموالين الموالينية الموالينية الموالينية الموالينية الموالين الموالينية الموالينية الموالين الموالينية الموالينية الموالينية الموالينية الموالينية الموالينية الموالينية الموالينية الموالينية الموالينية الموالينية الموالينية الموالينية الموالينينية الموالينية الموالينية

وفي عام ١٢٦- ١٢٦٢م (٢٨٦هـ) انفترحت السيدة الغولية خازندا بيكم، عنّه الاسراطير معاين، الاحقال بتنسبة زراج عندان (للمالة)) ويصال ولائم في هذه الناسبة، وكان يصادف مناسبة عبد المعوفية البالفتي<sup>(10)</sup>. (خازدا بيكم) هي إن سيدة تنظر معالمة لولائيماً بتناسبة والبحال وخلال الاحقال كانتهاكال كانت تتنالي وأسقل بهذه الناسبة كان في غابة الروية والبحال وخلال الاحقال كانتها كانتها. الذهبات واللؤلق، وتنتشر العربات الذهبية والفضية<sup>(٢٠)</sup>.

وفي عام ٤١ دام، وأثناء تراجد اللك معايين في مدينة باحراك<sup>م</sup>ا قامت لللكة داداريكم ليمن زيجات اللك باير، بتنظيم حلقة كبيرة، فقت بجميع سيدات القصر القولي السطير، والمذاركة<sup>(21)</sup> ركذلك زيرية صمايين بالسيدة مميدة بانويكم في عام ٤١ دام ريمك صلان زناف فضلة لمايين ريمرينة الميلين<sup>[10]</sup>.

كانت السيدة مهام انكا (maham Anga) مربية اللك جلال الدين أكبر شق**ونة** بإقامة الولائم والمفات، ففي عام (٥٦١ م، نظمت صفلاً عظيماً بعناسية زواج وادها<sup>(4)</sup>، وفي ذات العام رتبت احتفالاً كبيراً حضرة عدد من النساء<sup>(4)</sup>

الما الزلان التي كانت تقام م سلسية إن الاسراطين القدري العاصمي في يرم ولانه، كانت في الاللي عريدي والدات القرارة "رقي مهد الله جمانكر. المادن يويدا الله الارديمان مسار ان الالان والمتعالات في المام المالله الروليدة عليمة في أحد بيزيتها، وسلم يكن كبري<sup>40</sup>، ولى عند المام الماللة بالاتصارات اللي حققا الموري أي ملكانة علين الارواسيم، ولقام الماللة الاتصارات الحالة الله عليم عليمة من مام 111 في منطقة توساري (1988)، للمنت حققا كبيرة المذين على إليام ميزي<sup>40</sup>، ولعدت جهانكر معرومات مانية شية.

الي مام ۲۲۱۷ مشما على جهانكور إلى ميلة ان الشاريه معدًان السراء في معد الميلة الميلة الله يعنيها أن المام على يعلم عارض الايرانيلو<sup>(14)</sup> رويم تشال جهانكور عن رض أميه الهت طلا بالسامة بعد مواجلة الله الشريع ويشار الله في هذا الشامي المراض ويمهام يكلما بالله؟ الاحتلاق الرائعي<sup>(14)</sup> رابط ميلة المال وقد بلدت كتالية ما الاحتفال مالتي أله روية ما الهيا.

وبعد الفترة التي برزت فيها نشاطات نورجهان الاجتماعية، بدا اهتمام المرأة

اللكية في قصر الغول بإنماء الرائم والامتفالات يتناقص شريعياً، ولم يظهر أي فكل من لمكال الشاعليات الاجتماعية لسينات الباط الفرقي الأخر مناسبة واهدة من يقاة الامير داشتيكوم سنة ١٩٨٨، إذ نقلت الاميرة ريشانارابيكم. مقتبلة المعلمين مقادر على ويابية كبيرو<sup>6,00</sup>، والمعادر التي أشارت إلى مقار هذه الاحتقالات هي نائرة على وبه القصيرين.

كما القيرة السيادة الميرانية المناسلة يتحضر اللائم المالمات منهمة ويعفر غن تعليم المالة مرائلة الاستفالات مسمر، بلكن تجاملات وتساعلت المعاملة على الم من المالة من المالي الالاتي العربات المالية الميرانية المالة على المالة على المالة على المالة الميرانية الاجتماعية على عمر العلى وتحادث أد يعد المسلية (البالسانية)، وزياع مالة السياة مسلين شخص على على من المالي وتحادث أد يعد المسلية (البالسانية)، وزياع مالة السياة مالميرانية محل القيرة المالية المالية المالية المالية المالي المالية المالية ال

يكان من المتام الرائة في هذا الممن مضير الإلام اللغام في ماسيات ولاه الأمر المراكبيران وأصياد البياده والمشان (Gircumis) والإنها<sup>679</sup>، لفتما عادت صيدة بالزيكم من منية لقدام في ألفانستان سنة 114 مار أقدا مع هذا يا العرب شعيران الدين وليمة الكاح في منزل اعتماد الدولة في الوقد التي مفرد مع ششراء القدر مع الله جوانكري<sup>00</sup>.

٥- الأعياد والمناسبات

من الشداطات الاجتماعية التي شاركت بها سميدات القمس الملكي الذيلي الاحتفال بالاعين الحيشا عيد البروزيد قرال جانب مشاركة الملكان وينساه اليلاما، شاركت بينات رئيساء النيلاء في هذه المناسمية، وكن يجلين الشحف الشحينة ويعض الاطمال النيفة الرائمة، ويقن مملات خاصة ليبي كل هذه الدلياء، رؤيقم الإميراول سمية الارم، الإمراحيات انتباع با متقارمه من النفل السريقة على ايل منظم ولاية الساحة إذ يشاركي المنظور العالية، ومؤذ يرتشعن ويقان يستعلق الاحقال بين أربعة إلى ضمنة أنها، هذا ما أشار أله عظم ألكام الإقباني العام رايان الميز طريق العلي هذا الشكر"، ترويع بأن سوقاً علما قد الإمرا الالمقالات مسي "مينا بزار (Second Mine) التي أشر قلب العلي العالي العلي المقالي والمشر حق معن اللك المجهان برام تقلق المامار التاريخية إلى ملاء ملاء المارسة حرف

يعد التيزير (السنة المينة) من الارالية، المن إلمتان إليونير ويهام. تسابق المالين ومذا البين قد أسالية تشالب المتعالية المياني تقالت الأسوات على مشعرين كلما وخصص الى امان مسروة وليوية من موقع الالتعالية المعلمة ومن المراسية الالتقالية "في وقع في مسيونين مسلون المهانية الالميلة ومرعت دد العاليا باسم كلميني (Salad)، مع ظيف النفر والسنة والاحجار التيزية التياني".

### ٦- الاستجمامات الخارجية.

ا- الصبيد.

لم يلب بن من ساء الجلة القول المعلم وممال الباحة الموسلة الله والمتحمل والتح على حلاق العسر، فقد المالكن القولة في محالة صيد الرية القالة الإير في رحلك السعيد، قدّ شاركن القولة في محالة صيد عقية مسيته "بتكير" ("مطالق")، الأميل إعليتان من مناطقة فقد مصما القلبة في عملة الموالت- ويتين حيوت قدم الساء بالتاصياء في احت العبادي في عملية الجراء ويتحضر معرف الحياة القولي من 100 المعني مناقلة "موالتات الذين معتما في حالة في جاملي منا 100 من عن مناقلة ومالة الموالت (Somnagar)، التمق به كثير من نساء القصر، وقام بتوزيع أعداد كبيرة من بقر الوحش على النساء لذبحها<sup>(۱۷۲۲)</sup>.

ولليون الثلاثة وروجيان الكثر سينة تقارن الرامي مقل مرمية وراية كتيريتي بشريع، المريد نقل مجار المرابة يومر خالان روسنى ، تحريضا (Qiaba)<sup>(10)</sup> ريف معل WIX، والله توجه الله مجلسا الذي الجماعي مقلمات م تحديد ارمية مي المريد، مية اعت توريجان بعدما الذي الجماعي ميتة بعميان<sup>(10)</sup>، والذي مجلس خيلية اليورية من الالل، الدفتان المرية الديرية، ولم أمن الاساس الليونية، ويتبلاً من الرواني معلم المرية (لديرية)، ولم أمن الساس والا المانة بيان الالسالية الذي من الدول معن الدورة حليل الميوانيان لا يتلقى، ويتبلاً من دول مل يعني الدورة حليل العيوانيان الا يتلقى، ويتبلاً المالية الذي من يوميان بعن الدورة حليل العيوانيان الا يتلقى، ويتبلاً المالية الذي مان ويتباري روية العرز مقالياً "

كانت هراية السيد من الهرايات المسيرة والشاقة على سيدات البلاط الدؤس والنساء معرماً، بعيث لم ثلق مثين ذلك الاعتمام الكبير، باستثناء بعض نشاطات اللكة نورجهان التي تعربت أن ترافق زيرجها في رحلات المديد وغيرها، بالإضافة إلى ذلك، فقد صارست الراة هرايات أخرى، كصيد الأسمال رفقة نصيان<sup>1111</sup>.

تَعَيَّنُ المصر المعالى بخصوصية إشرال والمسلحاب الزاة إلى ميادين القتال يحضصر المعارك، ويبعد أن ثلثة تقليماً لحنيا أونية إمليزة الملول في العد من أجدامه القدما، وبقائل معتقلين بهذه التقالية في زمانهم، إذ رافقت الراة الياكي المحيد المسلحين المسلحين الأسرافي الأسراء الأوريم، الأعريين PNA، كما يقدمي كذلك الذي زار الهند سنة ١٩٨٥ ملازمة الراة الملولي والأمراء <sup>(201</sup>ر وكتب ملازمي كذلك النها من الميران البلاد الناري شكرك من طرفته اليولي يوم الروعان "ما رغا في المام ٢٠٢٠(مو شما نخص للله ابل أيلور (1900) ويرفلك مجام يوكر وقد النوع يكونا" ويضف الرساد قدات شد شريد قان مها الام الام الام الام والثان الرفت نحي القلمة المراكبي وكاشمواريكم رويت معين الال الري الام والعام التي الميران بيالته رامين بالأن وقال في معينة أن ميرا يومي كال الاس في (1994) الرفت العالي ويساح ويقال قرات في منية الاس ويو يمين الاس في (1994) ويكن المراحين التركير وكاشموان الميران الميران الميران (1994) ويكن الميران الميران الولي فسائلة المامة رقال عبنا الميران اللولية معينة بالزيركم معنا مالا ويلف العالي الميران السيمة الدوري الميرا معينة بالاريكم معنا مالا ويلف الميران الميران (1994) ويل معام ١٩٧٩) مناحا الام الميران والمكي وقول اللولية الميران الميران الميران الميران الميران الميران الميران الميران (1994) ويل معام ١٩٧٩) مناحا الاميران من معاما الارتفاعات القال ويل معامة الميران الميران (1994) ويل معام ١٩٧٩) مناحا الاميران معام الارتفاع معام الكي الميران الميران (1994) ويل معام ١٩٧٩) مناحا الميران معام الاليران الميران (1994) ويل معام الولين الميران (1994) ويل معام ١٩٧٩) ومناحا معام الاميران الميران (1994) ويل معام الولي الميران (1994) ويل معامي (1994) ويل معام ١٩٧٩) ومناحا معام الاميران الميران (1994) ويل معام الوليز الميران (1994) ويل الميران (1994) ويل معام ١٩٧٩) ومناحا معام الوليز الميران (1994) ويل معام الوليز الميران (1994) ويل الميران (1994) ويل الميران (1994) ويل الميران (1994) ويل الميران (1994) ويل الميران (1994) ويل الميران (1994) ويل الميران (1994) ويل الميران (1994) ويل الميران (1994) ويل الميران (1994) ويل الميران (1994) ويل الميران (1994) ويل الميران (1994) ويل الميران (1994) ويل معام الاميران (1994) ويل الميران (1994) ويل الميران (1994) ويل الميران (1994) ويل الميران (1994) ويل الميران (1994) ويل الميران (1994) ويل الميران (1994) ويل الميران (1994) ويل الله الكور ويل الميران (1994) ويل الميران (1994) ويل الميران (1994) ويل الميران (1994) ويل الميران (1994) ويل الميران (1994) ويل الميران (1994) ويل الميران (1994) ويل الميران (1994) ويل الميران (1994) ويل المران (1994) ويل الميران (1994) ويل المران (1994) ويل الم

هذا التقييم التي على من الملة العن أن إنساح العالم أن المام الراة الشاركة في الصلاح الساحية على الثانة من الصري التلارية بقد سلة العالي استكال علما بالتسام في مالة المناطبين مع الملحة السارية، القلب العالي وي المي الملح الي من الولية بعا حراسات مشاورات الولية والمحمد العرب التية التي يُميم غلبية شعبة علت الساء (موادع) وقط من العالى منع العاس و المادي من وقليون على وقلة الأخيرين رائعات القلال سيدما المادي سيدلم و يكن القليري سيتون العابات المناخلة التي ي<sup>44</sup>

ج- النُّرْه والرّحلاتُ القصيرةُ

نظّمت المرأة في قصر الحريم المُولي رحلات استجمامية قصيرة لغايات التذره والاستـمـتـاع، وارتدن المواطن التي تستـحق للشـاهدة، وطفر في الحدائق

والمنتزهات والعمارات إلى غير ذلك.

ولكنظ في عد الله فقير المن محمد ابرا، أثار رئيم دواندو، الرار الداريكم، عني الجميع والحين والحين المنزن (الحي والكانية، خلمة الأسوري الداريكم، الرغ محمد العبول في ملة استجماعية إلى الوير التعبير، الأجواء التي على العالي القدني القين التي عبارات المقالية العاميل الأسراق التي على العالية المالي التي تعالى عالما المالي العام العام عنها العالي (الالتي قلم الي على المالي العبالة 7 لحيك مثلاث الها و العام الباري من السياح " أي كثيراً ما كان يقوم معاين بارتباء معالق اليراقال الباري من السياح التي كولين على على المالي المالية المالي التي العلي الباري من السياح المالي معني من عنها العالي المالية المالي التي العام تقتلنا لي تعالى السياح المالي معني من عنها العالي العيام المالي المراقال

ويوم تعافى الاسبىراطور مىحي الدين اورانك زيب من سرض ألمَّ به سنة

1114، مام بروارية تلفاعة كشمير بحدية 1440، والفلته في مواقعة اللايرية ريماناترا بيلام<sup>244</sup>، على أنا أناهما بالازيارات التربيمية والحلات الاستهمانية استمرت هني المسري للتلكية لعصر المليل، يمنناء مت ريضان العلاق إلى مطل واليربانة، جات داريا قدسية ومجام عد من النشاء الشاعة العلاق التوقي أكبر جلي حديثة الاسري مرارة داران شماء النزلارة مركز عبد المتعالم العراق أكبر جلي ونضرت خلان ، فلمن الملة واستعرب في استفاع ما نمال العراقية<sup>444</sup>.

## د- الحج وزيارة الأماكن المقدسة.

المؤتم المراقبة الزاية الإنتران الرحلان المتجلسان قد البدن ولي والصلح تجار زرارة الالكان الإستحاد القداف من كا تلفية النسرة، قد تردن زرارة المرسو الإليان الالتينيي، والله سحد الزامة اللينية إلى رفيف خطاء لراحلة موقة وعققة الإليان المراقبة المراقبة الراحلة اللين من من كان المراقبة السيحة التي والمراقبة معاون يسم إلى الزرارة الالكان اللسنة في كان المراقبة العرب، قد إن من قل مواحد مجلوا إلى كان الله، في عمل كان المراقبة العرب المراقبة السيحة المراقب ويساح مجلوا إلى كان الله، في عمل كان المراقبة العرب المراقبة السيحة التي وسحل مجلوا إلى كان الله، في عمل كان المراقبة العرب المراقب العرب العرب وسحل مجلوا إلى كان الله، في محل المراقبة الله على قد الزرانيات ومنعا والق وسحل المراقبة العرب المراقبة المراقبة العرب المراقبة المراقبة المراقبة التي مراقبة العرب التي المات بعالية الذي يكن بالمراقبة العرب المراقبة المراقبة المراقبة الزرانيات ومنعا والق ومنالية المراقبة المراقبة

القد سادت في مجتمع البلة الإسلامي - أيام حكم الفرل - ظاهرة زيارة اشترحة الألياب واللماء والشابية، وكانت أكثر انتشارة أن سط النساء إذ حرصت أشد الدرمي على تانية على هذه الإيارات - أحياناً مع اللوك أحياناً مع الأورا- في ومدهن، فيهر غادر اللك جلال الدين أكثر مشياً على الأقدام بزيارة الشريح غلوام 

# ٦- طبيعة الرحلات والسفر

لتمتحه علكان رأييراد وسيدان قدس الدرم بفسري مختلفة من استامل ورسائل السفر والدرعة منتخبيت المشكرة المشتري المشامي رالتي يعني مال المالية جريا على الكاليم، هذه المثلة منظاء بالاسي السمير التي ديلي مالياً السند علم المنظ كروان قريرة كدان الألف تقضيم من العلم المي<sup>(20)</sup>، ومع مارة السامكن بياسلة ما عرف به تعاونيان ((Candonila))<sup>20)</sup> ومع مارة من مشترى محكم يعمل مال كناف ريايي مال الأل<sup>(10)</sup>، (ركان المسكرة متركية ويترفينا معلى بالديالة العروبية<sup>(10)</sup>، (ركا المعكان الريانية الراسعة من عملي معلى وعليات والمي مالي الألفا<sup>(10)</sup>، (ركا المعكان الريانية الراسعة من عملي معلى وعليات وريايي مالي ماليات ((Candonila))<sup>100</sup> العلم المراسية من عملي معلى الميادي وريايي مالي الألفا<sup>(10)</sup>، (ركا المعكان الريانية الراسعة من عملي معلى الميادي وريايي وريايي مالي مالياني المياني ((Candonila))<sup>10)</sup> الكنان استخدامها من طول معلى مالي مالية الساء.

أماً في فصل المديف فقد استخدم المُمرُّ، وبركبات ذات نويعة خاصة، على يد الأميرات القوليات عند درايتهن للنازل النبلاس وتفع من قبل نساء متعصصات بهذا الفرض<sup>(14)</sup> ريكان لهذه الفركية عميلات، وبمكان يتسع لشخص واحد فقط، وقد تصولت النساء من استخدام المطان إلى استخدام المراكب الخاصة ذات المجادت، حيث يصفن إلى أيَّ مكان يرغين الذهاب إله. كما راعات الذاتي عمر النفل على ركب اللها كمينة لله ترمية الم ورسة السرا<sup>(m)</sup>، ولذ ركته استماد العابة الذاتي منهم عليها الهري الهمين حيد تركب الزار<sup>(m)</sup>، ركنة استماد العابات (هل العام الجينين) كمينات النقاء التا السياد من كان إلى أشر<sup>(m)</sup> ولمين ولما جهالكير، السيحت قائم استفاء التا العابات عمر أدراعة التاريخي معالمة التاريخي الولم <sup>(m)</sup>، ولمان المارة المحمس والفلتين القصيان يحركي من السام رفت الفلتين التر.<sup>(m)</sup>

الما خترا العرب السابق عند البلايم عند ارتباد سنية مقامية العملية العملية العملية العملية العاملية العملية العام اللايات الحالية الما يعام الحالية بعن أمرام أمريا العملية من مسابق العملية من العملية العربية المراسية من العرب الايونية الما يونية الما يعان العملية العملية العملية العملية الما يعان المراسية العملية الما يعان العملية العمل العام الما يعان العملية العملية عملية العملية عملية العملية العملية العملية العملية العملية العملية العملية ال عامة على العالية العالية العملية العملية عملية العملية العمل عملية العملية العملية العملية العملية العملية العملية العملية العملية العملية العملية العملية العملية العملية ال عملية عملية العملية العملية العملية العملية العملية العملية العملية العملية العملية العملية العملية العملية العملية العملية العملية العملية العملية العملية العملية العملية العملية العملية العملية العملية العملية العملية العملية العملية العملية العملية العملية العملية العملية العملي 

وهن مشهد الأبهة والعظمة التي تحيط حريم البلاط المولي، فيوضحها الرحالة مانوشي وييرنير بوصف جعيل، فيروي مانوشي:

است اعتمار النقاق (البيلية) لمعربة علمية إلى البيلة اللتي كانت تقصر اليقية يذهريات معلية در النقاة البيل العالم المعرب العام يها يشكل محكم بدائمية البعدين الثالم الذي سيرمين المام الذي معرفين بالمع المواقعين ويقد مع القارية (الموالي العام الموالي الموالة العامية في التي يتقلع مدينين ويتما الديل الأسر معرفية في طولة لديفير الوالة العامي في التي يتقلع المائية التي في طولة يعلم الحال بعرف المام حوال الثمين أن شبك من الذهب، المنقوشة أحياناً بالأحجار الكريمة أن الزجاج الأبيض. الناصع<sup>(٢١١)</sup>.

### هوامش الغصبل السادس

- 1- Kaumudi, P. 43.
- 2- Stuart, Gardense of the great mughals, P. 220.
- 3- Kaumudi, P. 42.
- 4- Stchoukine, Art of Bikaner, PP. 174-175.
- 5- Manucci, Vol. I, P. 219.
- 6- Bihari Satsaj, Dohas, PP. 358-359.
- 7- Kaumndy, PP. 26-27.
- 8- Sarkar, Studies, P. 82.
- 9- Kanmudi, PP. 26-27.
- 10-... Dinyon, The Court Painters of grand mughals, Vol. VII, P. 18.
- 11- Manucci, Vol. II, P. 341.
- 12- Kaumudi, P.55.
- Jahanar, by Yazdaui, Journal of the grand Historical Society, Vol. II, P. 163 (1912).
- Risala-i-Sahibya of Jahanara Begam, Aligarh Historical Society, Vol. II, (1912), P. 163.
- 15- B. Hasrat, Dara Shikoh-Life and works, PP. 82-83.
- 16- Ibid
- 17- Ibid, P. 84
- 18- M. A., P. 318
- 19- Ibid, P. 323.
- Zabdatunnisa, another daughter of Auragzeb employed herself in adoring the Creater and thus gaining boundless reward. M. A., P. 323.
- S. K. Banerji, Some of the women Relations of Baber, (Indian Culture, Vol. IV, 1937), P. 53.
- 22- Manucci, Vol. II, P. 331.
- 23- G. H. N. (Bev.), P. 121.
- 24- Monsecrate, P. 203.
- 25- Law, P. 203;Jafar, P. 190.
- 26- Sarkar, Studies, P. 301.

- 27- Ibid.
- 28- Manucci, Vol. II, P. 331.
- 29- Sarkar, op-cit, P. 301.
- 30- Bazam, P. 436.
- 31- G. H. N. (Bev.), P. 76.
- 32- Bazam, P. 439.
- Beni Prasad, Afew Aspects of Education and literature under the great mughals, vol. X, 1923), P. 48.
- 34- Bazam, P. 440.
- 35- P. N. Chopra, Society and culture in mughal Age, P. 124.
- 36- Bazam, P. 44.
- 37- Beni-prasad, op-cit, P. 48
- 38- P. N. Ojha, Some Aspect of Northern Indian Social Life, P. 132.
- 39- Bazam, P. 443.
- 40- Law, P. 202, Jafar, P. 195.
- 41- J. B. Chudhury, muslim patronage to sanskrit Learning, Vol. I, P.77.
- 42- Ahkam-i-Alamgiri, P. 151-173.
- 43- Sarkar, Studies, P. 22.
- 44- Lahori, II, P. 629.
- 45- mirat-ul-Istila, by Anand Mukhalis, F.122.
- 46- Law, PP, 203-204.
- 47- Bazam, P. 448.
- 48- Law, P. 203.
- 49- M. A. Ansari, The court life of the mughals, P. 119.
- 50- Ibid.
- H. s. Ahmad, Zebunnisa Begam and Diwani-makhfi, (J. B. O. R. S. vol. XIII, 1927) P. 42.
- 52- M. A., P. 322; Sarkar, P. 79.
- 53- magan lal, Diwan of Zebunnisa, P.8.
- 54- M. A, P. 322; Law, P. 204.
- 55- Ansari, op-cit, P. 119.
- 56- magam lal, op-cit, P.9.
- M. A., P. 322; Yusuf Husain, Educational System in Medieval India, (Islamic Culture, Vol. XXX, 1956), P. 121.

- 58- H. S. Ahmad, op-cit, P. 42.
- 59- Sarkar, Studies, P. 80.
- 60- Kaumudi, P. 56.
- 61- Banerji, Humayan Badshah, Vol. II, P. 317.
- 62- A. N. (Bev.) Vol. II, P. 313.
- 63- Ysuf Husain, op-cit, P. 177.
- 64- Law, P. 101; Jafar, P. 128.
- 65- Kaumudi, P. 58.
- 66- Stchoukine, Plate VII.
- 67- G. H. N. (Bev.), P. 114.
- 68- Ibid. PP. 179-180.
- 69- Ain, Vol. I, P. 510.
- 70- Ibid.
- 71- Risala-i-Sahibiya of Jahanara Begam.
- 72- Manucci, vol. III, PP. 259.
- 73- Ibid, II, P. 335.
- 74- Ain, Vol. II, P. 335.
- 75- Thevenot, P. 71.
- 76- Peter mundy, Vol. II. P. 216.
- 77- Bernier, P. 273.
- 78- Ain, VOI. III, P. 273, الهند Ain, VOI. III, P. 273, معيدها الآت موسيقية مشهورة في الهند
- 79- Abbas Khan, Tarikh-i-sher Shahi (E. and D.) vol. IV, P. 402.
- 80- Urnesh doshi, Bhartiya Sangeet Ka Itihas, P. 204.
- 81- Ibid
- 82- Ibid, PP. 264-334
- Boston, Catalogue of Indian Collections in the museum of fine Arts, Plates, III, P. 174.
- 84- Ain, III, PP. 271-272.
- 85- Tavernier, Vol. I, P. 392.
- 86- Kaumudi, P. 42.
- 87- G. H. N. (Bev.), PP. 113-114.
- 88- Ibid, PP. 117-118.
- 89- Ibid, PP. 118-124.

- 90- G. H.N. (Bev.) PP. 126-127.
- 91-Jauhar, Tazkirat-ul-wagiat, P. 30.
- 92- Ibid, 31.
- 93- A. N. (Bev.) vol. II, PP. 204-205.
- 94- Ibid, II, P. 221.
- 95- Ibid, II, P. 558.
- 96- Tuzuk (R. and. B.), Vol. I, PP. 385-386.
- 97- Ibid, P. 397.
- 98- Ibid, P. 192.
- 99-Ibid, PP. 199-200.
- 100- Mauncci, I, P. 163.
- 101- Tuzuk (R.+B.), II, P. 359
- 102- Tavernier, Vol. I, P. 389.
- 103- G. H. N. (Bev.), PP. 118-124.
- 104- Jauhar, op-cit, P. 30
- 105- manucci, II, PP. 343-344.
- 106- G. H. N. (Bev.) PP. 179-180.
- 107- Tuzuk, Vol. II, P. 202.
- 108-Peter mundy, Vol. II, P. 238. Manucci, Vol. I. P. 195; Bernier, P. 272
- 109- Monserrate, PP. 175-176; Delaet, PP-100-101 Coryat, Early Travels, P. 278.
- 110- Tabgat, Vol.II, PP. 559-560.
- 111- Tuzuk, Vol. LPP. 129-130.
- 112- Ibid, PP-203-204.
- 113- Ibid, P. 348.
- 114- Slirazi, Fath nama-i-Nurjahani Begam, PP. 31-32.
- 115- Tuzuk, Vol. II, P. 105.
- 116- K. Kan, P.99.
- 117- W. Irvine, The Army of the Indian mughals, It's organization and Administration, PP. 200-204.
- 118- Careri, P. 184.
- 119- Manucci, Vol. II, P. 74.
- 120- G. H. N. (Bev.), P. 102.
- 121- Ibid, P. 143.

122- Ibid PP. 136-137 123- Ibid. P. 154. 124- A. N. (Bey.) vol. III. PP. 116-122. 125- Ibid. P. 114. 126- Irvine, Op-cit, P. 200. 127- Ibid. PP-204-205. 128- G. H. N. PP. 103-104. 129- Ibid, P. 188. 130- Ibid.P. 190. 131- Ibid. P. 191. 132- Ibid, PP, 195-197. 133-A. N. (Bev.) Vol. III.P. 543. 134-Tuzuk, Vol. I. P. 107 135- Ibid, P. 298. 136-Ibid, P. 384. 137- Bernier P 351 138- Ashub, Vol. I, FF. 51-52. 139. G H N P 169 140- A. N. Vol. II, PP, 366-367. 141- Tabgat, Vol. II, P. 472. 142- Thid 143- A. N. II. PP. 476-478. 144- Badauni, Vol. II, P. 320. 145- Tuzuk, Vol. I. P. 110. 146- Ibid. II. PP. 101, 109. 147- Amal-i-saleh, Vol. II.P. 422. 148- Bernier, P. 372. 149- Ibid, 371. 150- Manucci, II, PP, 72-73. 151-Peter mundy, Vol. II, P. 191. 152- Tavernier, Vol. I, PP. 392-93. 153, Bernier PP 373-374 154. Ibid P 372

- 155- Voyage to surat by Ovington, P. 191.
- 156-monserrate, P. 79.
- 157- Manucci, Vol. PP. 72-73.
- 158- Bernier, P. 373.
- 159- Ibid, 374.
- 160- Manucci, Vol. J. P. 220.
- 161- Ibid, P. 230.
- 162- Bernier, PP. 372-373.
- 163- Manucci, Vol, I, P. 220.
- 164- Manucci, Vol. I, P. 221.
- 165- Bernier, P. 373.
- 166- Manucci, Vol. I. P. 222.

# <sup>وتمن</sup> و<sup>تس</sup>ير بعض مظاهر النشاط الاجتماعي والثقافي لسيدات البلاط الملكي-Y

# (<sup>(لعم</sup>ن (<sup>لسارج</sup> بعض مظاهر النشاط الاجتماعي والثقافي لسيدات البلاط الملكي–۲

۱– الأعمال الخبرية

أحد عالية سيداد العالم للعل ، حسّما لوله التالي أصف راعاتي التورم والحسر العرب في تعديد الاصال المواقع للعلم الشهري ويحد لذراء سارحة دمه الاصال جزءً ماماً من يقيدتها العالم الولية العمل العرب العرب العرب العرب المراحة التوريم في تعديد أذكره بالمراحة العمل العمل العرب عنه من يعدّ راعية العرب العرب العرب العرب العرب العرب العمل العرب العرب ال ويرم عامل عني العرب العرب العرب العرب العرب العرب العرب العرب العرب العرب العرب العرب العرب العرب العرب العرب العرب العرب العرب العرب العرب العرب العرب العرب العرب العرب العرب العرب العرب العرب العرب العرب العرب العرب العرب العرب العرب العرب العرب العرب العرب العرب العرب العرب العرب العرب العرب العرب العرب ومر عامل عنه العرب العرب ا

أمَّا أعمال الملكة نورجهان الخيرية فكانت غير محدودة، إذ ساعدت البنات في

القياصي رنالة تعليم البدور الأسرال لترق<sup>6</sup>، ويصحه في تصمير أعماً، تن القياص رزيبة كمناك الفرار<sup>41</sup>، وللذة معناز حال في الخلي أما الذائلة يصمنه 100 الان وريبة كمناك الفرار<sup>41</sup>، وللذة معناز حالة في الخلية والقنية"، ويقاً لايكليراً حالة النصرة والمعالين المالية العالية والقليرات القرار الاقا تصوياته المعالى عدم نحرة القرار على مماعات مالية من العالي المراقية والمالية تصوياته المعالي من من عمالة على في مالية الميرانية العلي العراقية الماليرية، ولله بسبب رساية اللكة ب<sup>10</sup>، ويلما عمامة عمان على من القرار حسامه في معني الزيار<sup>41</sup>، والخلاط أن القرار الميرانيور عن القرار حسامة في تعليم الذي والباليرية المعاليرة الميرانيور عن القرار الميرانيور حسامة في تعليم الذي والباليرية في الفرارية.

أماً ابنة اللله شاهجهان الكبرى، جهانارا بيكم، كانت سيدة ورمة تقية، وسعية الناس شرّية، ففي إحدى الشاسيات، ويحما تشالى الله شاهجهان من مرض الم به. قامت بتريزيج خسمية الله رويية هندية على القفراء والمتاجهين بمساعدة عدد من نسماء الحريم اللكي<sup>(1)</sup>, ويعد وفناة الاسبراطور وزمت الفي قطعة ذهبية على الفترار<sup>(11)</sup>.

وكذلك الأميرة زينت النساء بيكم، ابنة الامبراطير حمي الدين لرائك زيب. كانت امراة رامية للخير درامنة للفاسائل رجب النلس، واستغام العديد من المرومين الفقتراء حياتهم والسائيقمهم من خلال مسخانها ويقلها لأعمال الغير<sup>(14)</sup>، والغات أماكن مخصصة لأغرافت مساعدة المالوين وإليامية الإلجاني<sup>(11)</sup>.

هذه المراقف الإنسانية في تقديم الغير رالأموال رالهبات التي عملت بها سيمات البلاط الملوي، بدات مع تشديس الاميراغيرية الفولية في الهد، رقاقت مترامله منتظر وسط نساء القصر الغاريات حتى العوي المثلارة من فترة المكم مترامله منتظر وسط نسال الغيرية عند اللول بالاميرات والأمراء الملي فتصمب با توكيه قطاع كبير. من النباد، مع نسائهم نحن الأعمال الغيرية والإنسانية مانتمين الفقراء والمحتاجين الهبات المالية الكثيرة<sup>(14)</sup>.

۲- إنشاء ومراقبة المبانى.

خلال العبد العلوي الهذير بدا اعتمام الراة العلويان إذا منتعيد الباني والإخراف طبقه ، وأن سبرة تجمير ونية كبيرة في أصدال الباء، والمارة في حجي يتيم أن يهمه العلوم معايين فعلمي لوالة ويبها المرات علي بانة منين علمي الباقي، وقاعت أوضاً بيني عمائر علمة مسوت ، حرب سالري تحصصت الإصالة والتجار العرب<sup>40</sup>، إذا رحانت بقات أمرت بيناء بيت علي رمعيقة على طريق صعيته الأر طريق عملية بقابال (2008)<sup>10</sup>).

ثم جاحت الملكة سليمة سلطان بيكم زوجة الملك جلال أكبر لتظهر رعايتنها الفائقة للبناء، وبفعها هذا الاهتمام إلى بناء ضريح خاص بها، حيث يغنت في هذا الضريح الذي يقم في حديقة مندكار (Mandakar) (<sup>٧٧)</sup>، وكذلك أمرت والدة حهانكر ، مريم الزمان، ببناء بنَّر مدرَّجة، ويُعد من الأبنية المتطورة في ذلك العصر، إذ بلغت تكلفته حوالى، عشرين ألف روبية هندية (1) وهناك الملكة نورجهان، التي كانت شغوفة بمشاريع البناء في حباتها، فقد بني وكبلها ببتأ وحديقة لها في منطقة نور سراي، وعقب إتمام البناء، دعت إلى منادبة عظيمة، احتيفاءً بهذه الماسية(14)، وأيضاً، بني موظفوها سراي (قصر) في سكندر آباد لها(""، وفي عهد الملك جهانكير سنة ١٦١٩م، ظهرت امرأة أخرى تدعى آغا أغايان وكانت بخدمة اللكة نورجهان، بنت سراى في مدينة دلهي<sup>(\*\*)</sup>. أمَّا برهنار بانوبيكم ابنة اللك شاهجهان، فقد دفنت في ضريح، بروى أنَّ بنَّاءُ بناه تحت إشيرافها ("". وذكير أنَّ اللكة جهانارابيكم كاُنت سيدة مغرمة بالبناء، فقد بُني سوق (بازار) في مدينة لاهور. بناء على طلبها، وقد عُرف هذا السوق بسوق "تشول سراى (Chowk Sarai)("")، وينت مسجداً في مدينة اكُرا من أموالها الخاصة ، في حين كان الامبراطور شاهجهان من أباطرة المغول المغرمين بتشييد الباني، فبني مسجداً مماثلاً لمسجد جهانارا بيكم من نفقته الضاصة، رسمع لها باتمام السجد<sup>(11)</sup> كما بنت جهانارابيكم دير أ حصاب (<sup>10</sup>) من معينة تلحيل ((Addabb) من من القلعات القاصة. غيرت بينة لها" بون في البير كنمير بينا خاصة القراء الماهيدي و بنه هذا الباء مغيرت القريرية" كام ان ينه بيناً متلك (على معينه)، يحينة ميلة. محينة مام مينون في العالي "قرار الماهية" وقام معينة المعين الميلة الله والتجار الذي من البالي دوتيين العالم ، من الايلة زنان السام بها بنة الله المام بارزي من البالي دوتيين العالم ، من الايلة زنان السام بها بنة الله الماهيم الذي من البالي دوتيين العالم ، من الايلة زنان السام بها بنة الله الماهيم في معينة الفي الدول في من مقتها العالما<sup>30</sup>.

## ٣- الحدائق

لم يكن الاستعمام بإشداء السائل والشرواء من أصال الأسها المار المارة المراحة المراحية التعريفية الساكنة، إن التمكن مذا الاستعمام من ظام المسال السوال السي السيرة الله التعريفي والله الأمر علي بله المالة الله التي الله تن يكن بيكم جنة الله جلال الي مرار الي السعيم مما تكاريميا في الله المياكير والسيرة تحمير الميريكي الم مرار العريفي والله المراحية والله المياكل من معين جامحه (العام الأمريكي الله التعريفي والله الي مالة العريفي من معين جامحه (العام الأمريكي الميلة التعريفي والله المياك الماريكي المياكي والمياكي والمياكي والله والله الله التعريفي والله المياكية المياكية المياكية المياكي من معينة العريفي ولي مينة لعريفي والله في من ماريكي العريفي في مينة لعريفي (ال

واسلك جهانارابيكم هنائق كليرة، وياهدة من هذه العائق تقع في امبلا (Mabala)<sup>(0)</sup>، وانشرى في صنية سيرتان<sup>00</sup>، ويروي إنّها ريدت أو أهنيت بعض الحدائق الجميلة لها، وبعد وفقاة "متاز حدل أحدى لها حديقة جهانارا باع<sup>(1)</sup> منهجها والعام - منهيتية شمالوارا بإ<sup>(0)</sup>، وشيئت تلان حدائق فضة في مقاطعة كشمير، عائشة أباد باغ، ونورافشان باغ، وصفى باغ<sup>(١٢)</sup>.

وينت ريشانارا بيكم حديقة على مقرية من مدينة دلهي، واشتهرت هذه الصيقة اسميل<sup>00</sup>، وينت زيجة العبراطور الرائك زيب، بيس أكبر البادي، حدائق مادائة في كشمير و لامور، مرفت باسم "شاليمار" (Shilima)<sup>(01</sup>) والقي استغرق بناياها أربع منوات بكلفة مالية تقدر بـ ماشي آلف رويية، وكذلك لم تقرآن الأميرة زيب النسام عن شيد وزتين الصائق<sup>(11)</sup>.

٤- الزواج

ليت الذار من أما في تقليم مقدل وي باريش وي باريش مي مو دي الجماعة ودايل و الترك المسلم في معد المريك ان بخاص المريك اليه إليه البند را لكانت شقيقة "للازم ليرك"، بخالة ليركت أن يوكس المريك الجميد رفيا الجري في تقليم الرائل و ويتعلمان البالد في توقيع شوى الأسر الجميد رفيا المريك والا القالي بلنان توصر سلمان وابنة الا شهرات "كما يمكن التركي الترك بالمريك ومن سلمان وابنة الشهرات و من

لك ارالة الاسريلين معالين الللة علم اللة الحق تعلق المالة المد العرق الروا والمام بعرين مهذي المناصلة اللائم العرب التي في المالة السولة الماليان إلى تصحيا ويستخدمها بدقاء بوسك تتريجه المهام بيكن ويته الوالما السولة ومناك سيط معاولية الترين من الماريمية (يوية الله يابن كانها المتأمم في والمالي ميزان الارالي إذ يوم الأن معانين المالية المالي المالي المالي والتريكي إذ الارالي والديم المالي المالية (يولة الله يابن كانها المتأمم في التريكي إذ الله العرب المالي عن المالي المالية المالي على المالي المالية المالية المالية المالية المالية الم التله معاني يست مالي إلى إلى المتقال المالية المالية المالية المالية المالية المالية المالية المالية المالية ال الله معاني يست مالي إلى إلى المتوالي المالية المالية المالية المالية المالية المالية المالية المالية المالية الم ومغاوضاتها مدة أربعين يوماً مع حميدة بانو التي أظهرت رفضمها بداية الأمر، ثم اقتعتها الملكة للغولية ووافقت، وبم الزواج في سنة ١٥٤<sup>(١١)</sup>.

أماً في عبد اللله جلال الدين أكبر، نقد نقير اعتمام "مجام الكا" الكبر في مسائل الزواع، فنظبت سليم سلطان يريك الكبير بيرم خان في أيام اللله معامين، وبافق أكبر على هذا الزواج، مع أن معلم نساء القصر لا سيما السيمة "بيكة بيكم" الديمة "مجام الكا" أبين نشائلاً عظيماً في طوير وسائل الزواج"، وقررت مجام الذكا رواح انبعا الكبر (محاذن على انبة بأبي بيكم").

أمًا حفائت زواج الأمير سليم<sup>(١٠)</sup> والأمير مراد<sup>(١١)</sup> والأمير شكر النساء بيكم<sup>(١١)</sup>، جميعها أقيمت في قصر مريم مكاني والدة الامبراطور جلال الدين أكبر، وكذلك زياج جهانكير (<sup>00</sup>) والأمير برييز <sup>(10</sup>) والأميرة "لايلي بيكم<sup>-(10</sup>) الذي احتفل بهم في قصر مريم الزمان رالدة جهانكير، أمّا احتفالات زياج "جهانزيب بيكم" ابنة الأمير دارا شيكوه، أقيمت في بيت "جهانارابيكم" سنة ١٦٦٨.<sup>(10</sup>).

#### ٥- الهداما

كانت معظم النساء في البلاط للغولي يستقبلن الهدايا الشيئة والنادرة سوا -من أباطرة الفول أن الارداء أن النبلاط وفي القابل كانت الرأة للغولية تقدم الهدايا المولى والامراء في مشتقف الناسبات، كامتلاء العرش وميد البلاك اللكي، ووزن البلال: النسميم<sup>(2)</sup>.

الي المراجع المراجع ، وقد الانتصار المراحي التي مقته اللله ايرام على قرات البراهيم العربي الانتصادي من يدينه بعلامة تبادي الشعيمة قد ايراسال مدايا شعشة اللاراء الألاحيان دين ترتيه بعلامة المية من حريم الصر<sup>21</sup> المام معد العليمة مماين تصريف البراحين الحريف المراحية المحلية والميال المعيمة المنيمة من ينتصر البراحين العربي المراحية المولية والمثل المعيم لهذه الالمراحي وعربيات الماد قد الله جلال المراحية معالية ومن المالة المعيمة على الماله وعربة الماد قد الله جلال المراحية معالية من يتصريف المالية المعيمة على المالة وعربة الماد قد الله جلال المراحية مع المراحين ويرين المالة الميال التي معالية على المالة وماد المراحين ويرين عمل المالية مريم مكاني وقل الين يمكن والميات التي ممان على المراحي المراحين ويرين عمل المالية المراحية ويرين المالة الميالية الميالة "...كل المالة الإسرائي ويرين عمل المالية المراحية مراحية المين المين ويليم الميالية الميالية الميالة "...كل

وتشير للصائر التاريخية ويماسية زياج الامير هُم ١٢٢٧م، أمر يتوزيح الهدايا والاطبطات على سائر اللكات والاميرات<sup>(17)</sup> بقي عام ١٢٧٨م، قم مدية النورجها تقر بماتقي الفاروية، ومتن الفاروية على تقية السام<sup>(10)</sup> وفي سنة ١٢٢٤م أمدى الله جهاتكير تعاماً لؤلية تجسان بيكروالة تورجهان، حيث ابتكره علراً جعيلاً سُمَّى بـ "علر جهانكيري<sup>40</sup>"، وقام اعتماد النولة سنة ١٦٦٩م، حلقاً فلوكياً أعنم خلاف هدايا ليهمالكر وأمر يتوزي ما قيمته سائة الف رريبة من الجيورات والتحف والثياب الملكان والاميران<sup>90</sup> وسنة ١٦٢٢م، أحضر أحد الحارية وأمادتها التعريراتين بفاعترتهما نيرجمان بيكم من التاجر بميلم ستين الله رريبة وأمادتها التعريراتي جهانكير<sup>001</sup>.

ياية شاهيعان، يقنما جات "شكل الساء بيرك خالة ضاهيهان)، تبلغ المت الهذا الله على الاتصار الهذا علمة في منية بأواهد حمراً كبيانة، تبلغ قيته [ويمانات الله يعرفون بيره جليكر هذا المعرفي بينية مقدارها مالة اللى ريوياً [الأميان الله مناك منا تقديم اليمانيا التيمية العمرامل <sup>(14</sup> في ماسية "زن الله أنه الالا تؤتية جد<sup>148</sup> وزيرت القديم الماسي (<sup>14</sup> في ماسية "زن الله أنه الالا تؤتية جد<sup>148</sup> وزيرت القديم الماسي (<sup>14</sup>

وجيفا اعتار الله الراك إن مرض الاعراقي المراقي المستقي المستقيم م صاحب بشاريكان عند شناعات المدن ميلة المراقي المحتوي على مجهزات والحجار كريمة ثالرة""، وبعد حمل تتويي إلى عليت كورين الله ») ما ياجر الالملكان والالحيات المعروماتها المان قيامات المحتوي ويتوين المارية"، ونصاح عاملة المحاد العالم معاليا المان التي تعليم عليها المارية، قدمة المعاملة المراحب العالمات المحتوي عليها حيال المارية، قدمة المعاملة المالي المحال المراقي المحال الي معالم المحتوي المعربة، قدمة المعاملة المراحب المحلول المراقي العالم المعربة، قدمة المعامل المراقي على المحلول المراقي العالم المعربة، قدمة المعاملة المراقي المحلول المراقي العالم المعربة، قدمة المعامل المراقي من المحلول المراقي المحلول المعربة، قدمة المعامل المراقي المحلول المراقي المحلول المحلول المح

## ٦- هدايا الرحالة الأجانب

من أمار السرحي إلى الشنة القان واستجواز يتركي كرميم التي الى الالى الالجاني الزائري ( أن أن اليسيدين اليليا السالة الثان إلى بعن سيوات قسعت الصريع العلوي فقي مام ٢٠/١ و لعن الهـــــــــكل الالحية تعريجان علي الألية المحالي العلويات اليون الله عيمانكم. المحالية الالالم عن القالة ميامكرد ولي عباني ما ملكرة لعنية ( 2010) القرن ال و المالي و المراكبة الي ركيبية "أن المحالية العلويات المحالية العلوية الم و المالي و المالية الي ركيبية "أن المحالية العلوية المالية العلوية ال و المالية الي ركيبية العلويات المحالي المحالية المحالية المحالية المحالية المحالية المحالية المحالية المحالية الجنون و سرايا بالعلي بقيلة لعن المالية العلوية المحالية المحالية المحالية المحالية المحالية المحالية المحالية ال محالج في أن اليا محالي بقيلة علما أمريكا"، و عماني المحالية المحالية المحالية المحالية المحالية المحالية المحالية المحالية المحالية المحالية المحالية ال محالية في أن اليا محالي بقد علما أمريكاني المحالية المحالية المحالي المحالي المحالية المحالية الم

#### ٧- الألدسة

استحدرة اللباس على اعتمام ونرق نساء البلاط اللغرابي، سراء اللكات أن النبيلات، ولقد حرمت كافة نساء القصر على اللغرير ينظير جميل وجدالي عنما يجتمعن باللزب أن النبلات، وذلك لإثارة الانتباء لمن، وإبراز مذانتهن وجدالين، ولذلك نكات اللكة أن السيلية، تيس أجمل وأعلى الباس، هتى تبدع عنهما الأثاقة والإيهة والجاذبية.

أماً الواد التي استخدمت في مسامة وحياكة لللايس السائية، فغالباً ما تكون مصنوعة من المرير الناعم أن الرمسلين (نسبيع ظلني رليق)، لذا نقد كان الروسلين المنتري في "مالوا"، من أكثر النسبيع ظلياً واقتناءً حتى التجار أمروا لإيسال هذه الليوسات إلى قصر العرمي للطولي فقط أو ترويجات التبلايرة وأحياتًا كان هذه الليوس تقطع الشويط القعيبة، وثياب مترمة عنه محيد جعلى فعينية. مغيرة<sup>40</sup>، ومعظم اللاس القداية بين الساملة الكيان والتيرانت مطرزة بالاعب والمعذة، ورزياستها أنسف حياة أوريهة على العاس في الوقت الذي تقرح منها رياق ورية علم علية علية في الجانيني<sup>40</sup>، رأذا ما ليست اللك أن الأميرية وا البيلة في أمر حرب والديرانت ربعة، ونساء الفيقة الوسطى من جهة أخرى، فيمكن في الاربية والسر لا في الشكل (التسعيم)

ريما تلترف قائلة منز العالم العالي لا مينا لم عيما الله يابير لممايين. المتابت منا العلق المنا قائل الميلي الاميرافوي على الاستران في التائي اللحية التي والتي تعالم متوازنة مع مناقع أصدافيان عكلوس الدين وخاصات في يحمد يست المراق اللكية المسام منزون رفتة قياط على شكل مران (V) عكونة، إذ كانت مستخدم يمكن طبيعي بين سال السام بالإمدانة إلى تعلق الاميران من على على أسمر بي "بالولان (Searchy ) عركان لياسا غالماً، ومناع الايران من القالم على أسمر بي "بالولان (Searchy ) عركان لياسا غالماً، ومناع الدين الميران من القال على أسمر بي العالم (Searchy ) عركان لياسا غالماً، ومعاد الزائين من القالم ورقية علولان، (كامم ) عالمة أور معرية ومعادة الياب أخرى استخدمت على مائل واضع يه السام مغرب إستران واليان وتبالتش واللهمة (Searchy).

رافناء هذا القانة، يقت مركة مرشة اللاس يتقدم مستمر، أن اللياطان القريان الذكر التيانية الملمان دوران العالة العالي مؤسوط العلامي فريونية الله مكان الباس عند النساء العلولانه در بداية معا الله مليون ريينا كانت زيروات الله مكان والميزان عربتين إلماني على الملم اللوق يليسن على ورومين حسن القليم العامية المركوبة شعروين درايطان لينم نصلنا تركس العلى توقاع بقد العار الرحلي عنه المراحي المليان لينوان الماني التيانية.

أمَّـــا لبـــاس وغطاء الرأس عند نســـاء المغــول المعــروف بـ "تاج كــولا" (Taj-Kulah) فكان اللباس الفضل لدى ملكات وأميرات البائط الفولي حتى القرن القاس عشر اليولدي بعداما بلغاد لمسبق عن ميريا<sup>(10,4</sup>) من عمد اللك التريحات ركانه منيام على فين التيريك، بينا عن على طرق الذي يدي المنيات التريحات ركانه منيام على فين التيريك، بينا على طرق المن قبل الذي يعلمها ويضاً على التسعيماً"، على عن من عليها الرأن قضيت المدينان العالية المادات عن الناسان البنا الله العرب والتعمل الرأن قضيت المدينة لما المادات عن الناسان البنا الله العرب والتعمل الرأن قضيت المدينة لما المادات عن الناسان البنا الله العرب والتعمل الرأن قضيت المدينة لما وكان لله الماية عن المادان البنا الله، الرائد البنا التقمين حسر الله أكر على من القار المادين المادات الله العرب والتعمل الرأن قضيت معرف العالية العرب على من القار المادين المادان المادا المادا المقام المقام المي معامل القليب وما القاري مناسبية.

أماً اللباس الرئيسي عند النساء الراجيزيات فكان لباس ضيق مجسم للبنز، يكون يُكُم كاما أو يتصف كثر يقدّ معلومات تاريخية غزيرة قول الألب اللبنوي تشتر الاستعمالات ملك مقد القلابي الميليا<sup>(24)</sup>. كما واعتوى لباس للراة المسلمة على سراويل ضيقة، وكانت السراويل تمنية في الألقي من غيرية اللعب رياشكال جميلة ملية بالأزهار أو بشكال مناصبة راعة الجمال<sup>(14)</sup>.

وفي معمر لللكة وروجهان حدث تطور عبير على طبيعة يتقول للكرب الاسابيل مدت ثيرة في ابد البلامين إذ مسحد العبير من الباب البيدية، وبقالياً ما تتكون من قشار علمي أو ملزر: ناطيع البابي ايرعى ترد حطي ويد إينا م مسم المـرالس (المـروب والمـرايي<sup>(1)</sup>، كـمـــا مستحت الـراس من جاود الفيل<sup>10</sup>، مرات باسم كياس الراة جامي<sup>2</sup> محيات الشرق بشكار راسع في هذا المس إذ تحتري على قرنة (قسير) مشعر يعاد الراقية، زمان اران شيقة، مرتيا بالكشكش والريش يوضع في مقمة المددر، أماً الجزء السلقي، فكانت المرأة تلبس سروبالاً مُسيقاً، مصفرع من الحرير المُزركش بالرويو والنائلار البصيلة<sup>27,4</sup>، كذلك، استقدم فعاش عقيقت روتيق كشمار للنساء أماً الفتيات القراقي بيارسن الرقص فكن يلبس نفس اللباس، مع المَتائق طفيقه حيث القصصان طوية ومصفومة من الممانية التاممين

استمرت طبيعة الأيسة والثياب في عبد الملك شاهبهان على نقس النمط الذي كانت عليه في السائية أن أنفي عبد الرائك نيب نقبل أن الأبيرة "زيب النساة" فيش دينيا، جديدة، أنفاق عليها اسم انكبا قرمة <sup>(10</sup>)، وكانت النساء تلبس المذية يقبر رحك من (100-100) بسمس نفري (100ه)؟ مصنفي بلنككال وآلان أن منظق<sup>(10</sup>)، وإحيانا كانت تُرْثَرُف وتردكل بالورو، والقعب<sup>(10</sup>).

٨- التزيُّن (التبرج)

المي المتامر الزارة العلولية الكبير في مضحار الالبساء (الالمحدة والتلباب المتامر إذاء رونية يلمة بيرسان الزيانة والنجي قاله حارث هذه الموالنا على معية اليهية التلكان والبيروان والبيرواني بيروان المتقدم الموجودات ومستعضرات التهميل<sup>10</sup>، وقد وفيت قانية بينانة التي العيوم إلى العلمات المالاني والعالمات معروة يلهي على زياة الزادة في كشابه الن الكبيري <sup>(10)</sup> من ينبغها ، المسامات، التهري

ولقد درجت العادة عند نساء هذا العبد أن يستخدمن الراهم الضاصة ويرشعها على أجساءهن قبل انخدالحماء، أما بعد انتهائها من الاستحمام تضم دهرنات بشتم منها الرايان الطرة العلاية، وتضم قبلياً على جسمعا تقوم بالرياني الركيل<sup>600</sup>، واستخدمت زيرة غاملة وضعت على الضمر للتمري والشمي<sup>(100</sup>). في منه الله، التعالم الجنوب الى معرمة السابر فلكي كل شم في منه الله، العراب العراب العراب العالم على متعمر منه المبتاه، كل فيلة تمار الأخرى، في الوالة التي أقلف فيه التيك منذ من التالية عمر من معينا من عرب المراسية <sup>(10)</sup>، عنها المالة المناه السلماء وقتل على وسيلة من وسالة العرو<sup>(10)</sup>، كما المتحمة الذاة المراسية العربين (10) (10) (11) المن العرب المراسية المالة من المسياع القريرين) واستختص القارات العسار العربين<sup>(10)</sup>، من عمر الدائم المبتاع القريرين (10) (10) (11) المن العربين<sup>(10)</sup>، من من مالية المراسية العربين المتخبط (10) المناسية القارات العسار العربين<sup>(10)</sup>، من حيايت العربين المناسية واستختص القارات العسار العربين<sup>(10)</sup>، من حيايت العربين المناسية العربين (11) (11) (11) (12) المناسية من منهمة المراسية اليهيم<sup>(10)</sup>، المراسية اليهيم<sup>(10)</sup>، الم

۹- الحلى والزخارف (Ornaments)

كيبة المصري الأنبى إلى تعاليه على البلد فل مصر القل بالقل ب ببللمرة الاعتسادات السناية في جدال الزغان ولسل باليوبرات، الا يمين وزينان وبالبيوين باستخدامين العل بالزغان في حيلة ما قاصل المين وليله قد وتر من عمل غدم المياكر باليزيان في علر مواً من العلم استخدمية وريا ساع مع تم قدمن المياكر ، وتساع التي تعالى المياكر ، وتساع والمماكر ، التقال ( والمماكر ) ، وتشاري المياكر ، وتساع المياكر والمماكر ( 1998 ) وتشير ، والمماكر ، وتشاري المسرور المياكر ، وكساك والمراكل إلى العلم العلم العلم من مار واليات المياكر مقام الماكر العر الزار العلم العلم العلم المياكر والمماكر ، وتشاريل العلم المراح مع المياكر العرام الزار العلم المياكر العلم المياكر وقام ( ماليولم المياكر العلم المراح المياكر ، وتساع مع المياكر المسرور العرام الزار العلم المياكر والمعام ، وراح الياكر العلم المياكر مقد معه اليز العرام الزار العلم المياكر العلم المياكر العلم المياكر مقد معه اليز العراكل المياكر المياكر العلم المياكر العلم المياكر ، وتساكر العلم المياكر مقد معه اليز العراكل المياكر العلم المياكر العلم المياكر ، والمياكر ، والمييا ،

"شيشفول" (Shishphul)، و'مائك" (Mang)، و'كوت بلدر" (Kut Bildar)،

وسيكرا" (Sekra)، وبنيولي" (Bindui)، و خوانتيلا" (Khuutila)، و كارنبهول" (Kamphul)، و نورياتش (Dur Bachch)، و بيبيال باني" (Kamphul)، و كاني مخلا (Kati mekhla)، و انوات" (Anwat).

أسًا شيشيبهول فكان من العلي الذي يذرع الرأس<sup>(10)</sup>، وأطلق عليه اسم (تأخاني) في اللهم الراجيون، والتي ينت كالتليلة البارزة، كميثة المرس للموكم، وإنَّ أحيراً من الشحص كمانت تزين 'بالثانة'، ومثانه علي أخدى تدعى كموت بالمز<sup>1000</sup>، تلبض في مقصف الرأس وتحتوي على لؤاؤة في غاية الجمعال<sup>(11)</sup>

كما استقنعت الرائة في هذا المعرد منذ أن العلي إمدال الآنوي وبرقت حلى الآثر يناسم كارتيفي في طي شكل الورد، ويبيال باني على مهدية البرقل وحروبيانوان على مينة الغاليون، وبنانه أنوا خلرجي ناشل استخدا القار<sup>2011</sup>، وقد أكد معظم الرحالة الإناب على الاستخداما الغالبة لعلي الآثر ينهد خاصاء البلد<sup>2011</sup>، كما ليست الراة علياً في الأقف قفد نقيت الأولن ويشم عنها الغائر ما العلقات الجهال<sup>2011</sup>.

وجرت العادة عند نساء هذا المصر أن يلبس العلي حول أماناتهن وقد روى -ارحالة تيري (Terry) أنَّ النساء كن يترخبون أماناتهن بصهرمات كثيرة مشتلقة - يكذلك مصلي فذ (لل بنائي (Suth of ) ربط بلحكام حول العاق، ويستوي على - مصل أوست وزيات قديمة منتحه من الحرير، وهذاك سلكاسل، منها ما يسمى بـ "مار" (Ham) ومانسا" (Hama)، وكانتها (").

ولِمِعت الرَّبَّة الطِّي والجروبرات حول الأثرع كملائية القال المسن، وين الحلي ما كنات تلبس بالرقة، معن كمات بعرش ( ( (انثر)، مرمسة وليملعمة بالجوبرات كاللؤل شكرة ريعانات هلي تسمى ويا" (Tota) توضع فوق الأثرع، يزوع اخر من حلي الزينة عبارة عن أسروة تلبس في المعمر<sup>(97)</sup>.

حتى أصابع اليد كانت تزخرف وتزين بالخواتم، ففي الإبهام الأيمن لبست

خليم الذلية بيمنا ميا العبيد من التي <sup>(10)</sup>, وليست البلة متراقباً مترفية حمل غصرية بعدار معل الذلية الجران معيدة منكم من اللامي الزميمية. والزكل<sup>(10)</sup> قيلة استقدام الغلايا على غلاق رامي جول سلسا، لزاء تيميه، حيث معل أمراقاً وأنشأ علنه الشار مكاله، كانته الساء ترين تركيكر اللعب الصفرية القلاليا<sup>(10)</sup> على معد العلم شعت من الساء القرائي لي يقدن على تعليم بالجرمان والأخبرال الكريمة، أنا الشيرات من الساء القرائي لي يقدن على المنافية القلاليا العالمية العلى المنظر السامي العالمي والميان روكن على <sup>(10)</sup> مارضاً بعانية القدري المنظر السوري الماري الميان على على <sup>(10)</sup> مارضا القلال المنافي معالمي المنافي التي الزيارية (10)

أما نساء القصر الغرابي نقد كنّ ملرمات في مرض ما ينتلكه من موبورات وطي على مسائر النسء الافريان<sup>(11)</sup>، كما كانت الغرابي تشك الواماً عميدة، من الاميرار الكريمة النامرة، ورفظة أو أربع خيال من الآلي، تشكى من المتق حتى أسفل البابر، وقد روي الحمالة الناريشي (Mance) أن شعين منّ تشك موبعرات كبيرة، ويقانوت رزيدر (Beneda) وست أن شائي متي تش

هوامش القصل السابع

- 1- G. H. N. (Bev.), P. III.
- 2- A. N. (Bev.), Vol. II, P. 484.
- 3- Monserrate, P. 96.
- 4- Ibid, P. 295.
- 5- Beni-Prasad, op-cit, P. 185.
- 6- Maasir Alamgiri, Vol. II, P. 107.
- 7- Sarkar, Studies, PP. II-12.
- 8- Qazwini, op-cit, Vol. II, F. 277.
- 9- Sarkar, PP. 11-12.
- 10- Qazwini, Vol. III, P. 572.
- 11- Manucci, Vol. III, P. 126.
- 12- M. A., P. 323.
- 13- Norris, P. 236.
- 14- Ashub, Vol. I. P 36
- 15- Banerji, Humayan Badshah, Vol. II, P. 317.
- 16- Thevenot, P. 57
- 17- Tuzuk, (R. and B.) Vol. I, P. 233.
- 18- Ibid, II, P. 64.
- 19- Peter Mundy, VOI. II, P. 78.
- 20- Pelsaert, P.4.
- 21- Tuzuk, Vol. II, P. III.
- 22- M. A., P. 90.
- 23- Amal-i-Saleh, III, P. 47.
- 24- Lahori, Op-cit, Vol. I, P. 252.
- 25- Ibid, III, P. 469.
- 26- Ibid, I, P. 51.
- 27- K. Khan, Vol. I, P. 706.
- 28- Tavernier, Vol. I, P. 49.

- 29- Manucci, Vol. I, P. 221.
- 30- Norris, P. 236.
- 31- Sarkar, Vol. I, P. 70.
- 32- Tuzuk, Vo. I, PP. 106-107.
- 33- Ibid, Vol, II, P. 64.
- 34- Stuart, Gardens of the great Mughals.
- 35- Peter mundy, Vol. II, P. 214.
- 36- Tuzuk, II, P. 192.
- 37- Ibid, P. III.
- 38- Qazwini, Vol. III, P. 584.
- 39- Thevenot, P. 35.
- 40- Lahori, VOL II, P. 99.
- 41- Ibid, II, P. 587
- 42- Ibid, P. 428.
- 43- Ibid, I, P. 27.
- 44- Stuart, op-cit, P. 108.
- 45- Ibid, P. 103.
- 46- Ibid, P. 134.
- 47- G. H. N., P. 107.
- 48- Ibid, P. 112.
- 49- Badauni, Vol. I, P-560.
- 50- Akbar nama, Vol. II, PP. 97-98.
- 51- Ibid, PP. 204-205
- 52- Qazwini, vol. III, F. 498.
- 53- Ibid, 499.
- 54- Ibid, 500.
- 55- Ibid, FF. 491-500.
- 56- Ibid, F. 507.
- 57- Lahori, I, P. 77.

- 58- M. A, P. 77.
- 59- Ibid, P. 152.
- 60- Akbar Nama, II,PP. 969-970.
- 61- Ibid, P. 791.
- 62- Ibid, PP. 990-1059.
- 63- TUzuk, I, PP. 144-145.
- 64- Ibid, P. 81.
- 65- Ibid, II, P. 202
- 66- Ibid.
- 67- Sarkar, Vol. III, P. 64.
- 68- Thevenot, P. 67.
- 69- G. H. N, PP. 94-96.
- 70- Ibid, PP. 125-126
- 71- Ibid, P. 129.
- 72- Tabgat, Vol. II, Pp. 559-560.
- 73- De Laet, P. 101.
- 74- Tuzuk, I, PP. 224-225.
- 75- Ibid, P. 401
- 76- Ibid, P. 271.
- 77- Ibid, Vol. II, P. 80.
- 78- Ibid, P. 237.
- 79- K. Khan, I, P. 646.
- 80- Qazwini, Vol. II, P. 354.
- 81- Amal-i- Saleh, vol. III. P. 199.
- 82- Lahori, Vol. II, P. 351.
- 83- M. A., P. 191.
- 84- Ibid, P. 14.
- 85- Ibid, P, 46.
- 86- Ibid, P. 46.

- 87- Ibid, P. 36.
- 88- Ibid, P. 306.
- 89- Hawkins, Early Travels, P. 94.
- 90- Coryat, Early Travels, P. 67.
- 91- Embassy of Sir Thomas Roe to the court of the great mughls, Vol. II, PP. 324, 384-427.
- 92- Tavernier, Vol. I, P. 141.
- 93- English Factory records (1651-1654), PP. 11-12.
- 94- Pietra Della Valle, Vol. I, P. 44.
- 95- Lahori, Vol. II, PP. 363-364.
- 96- Manucci, Vol. II, P. 341.
- 97- Kaumudi, P. 98.
- 98- Ibid, P. 98.
- 99- It was asort of cloack made of Camels hair and was lung from the Shoulder, Catalogue of Indian Collection, Plates, III, V.
- 100- Kaumudi, P. 96.
- 101- Ibid.
- 102-G. H. N. P. 138.
- 103-Kaumudi, P. 96.
- 104-Manucci, Vol. II, P. 339
- 105-Sursagar, Port,I, P. 622.
- 106-Indian Costume, P. 141.
- 107-K. Khan, Vol, I, P. 269.
- 108- Kaumudi, P. 100.
- 109-Pietra Della Valle, Vol. I. P. 44.
- 110-Magan Lal, Dewan of Zebbunnisa, P.14.
- 111-Thevenot, P. 37
- 112-Kaumudi, P.101.
- 113-Padmavat of Jayasi, PP. 287-288.
- 114-Ain, Vol. III, P. 312.

- 115-Manucci, III, P. 40.
- 116- Ibid, III, P. 40.
- 117-Ibid, P. 40.
- 118-Terry, Early Travels, P. 309; De Laet, P. 81.
- 119- Fryer, Vol. II,P. 117.
- 120-Suragar, Part, I, P. 205.
- 121-Ibid, I, P. 265.
- 122-Ibid, P. 265.
- 123-Magan Lal-op-cit, P.14.
- 124-Suagar, I, P. 993.
- 125-Manucci, Vol, II. P. 341.
- 126-Padmavat, by Jayasi PP. 287-290.
- 127- Ain, III, PP. 312-314
- 128-Ibid, P. 312.
- 129-Ibid, P. 312.
- 130-Manucci, II, P. 339-340.
- 131-Ain, III, PP. 312-314.
- 132-Terry, P. 309; Thevenot, P. 53; Pitra Della Valla, I, P. 45 Forbes, I, P. 74.
- 133-De Laet, P. 81
- 134-Tery, P. 309; Manucci, I, P. 40.
- 135-M. A., P. 119.
- 136-Pietra Della Valle, I, P. 45.
- 137-Manucci, II, P. 340.
- 138-Ain,III,P. 314.
- 139-Hamilton, Vol. I. P. 164.
- 140-Manucci, Vol. II, PP. 339-340.
- 141-Ibid
- 142-Ain,III, P. 314.

# (قمن (ڭس وضع المرأة من الطبقة الوسطى والدنيا فى المجتمع

## وتفهن وتثمن

## وضع المرأة من الطبقة الوسطى والدنيا في المجتمع

للد تعرين فريف الرائة في الجنمية والنوني (الونوسي) إلى متخورات الجنمانية (التعاميل) تكنين و أنها سين ملز الكاني الاسر عادي التعامي والنوسية الألفي على مجتمعات اليذ المثلثا اجتماعية وساركية عبدة، لكان فريف الرائة النوسية الألفي هوما كانت تشدية بعان مي السادي التي قالياته القور وتشمي بها يكن القدير يقديس"، ركان بعض الله يدانات إليانية القور ويونية. يونيه رين الاعامات والشهر من القل الشو".

تعرين المتلقة في الحرة الينوسية العالم المالمة، ينها مواقعة ما الحرة الواقعة الآلي تحت على تقديم الاحترار والإيجادي المالة، المالة المرين العربي العربي والتيجار منتقدا والد فراعت عليها التعاليم العينية عبادة زوجها كما يعم الا<sup>04</sup>، والتيك من كما ذكر الأليام حقق المستركة (Charles)، أكما يقيم العيام الأليام عليها الألوام المليع تقديم التامة والراد اريجها تكن مسامع في في المير المياقة المعينة. الدرية التي الميانية والراد اريجها تكن مسامع في في المير المياقة المعينة.

شكلت الأحوال والأجواء الداخلية للأسرة أهم حقول العمل والنشباط بالنسبة

المرأة الهنية، فكان عليها أن تقوم بكانة أممال ومثقلبات البيت<sup>(0)</sup>، فكانت تستيقظ في المسياح الباكر ويثلثر بطبحن اللازة، من ثمّ تصفّر الطما، وتقعه لأسرتها<sup>0)</sup>، ركمات تشايل لياء من الابار<sup>00</sup>، ويقلط الأرض بالجمر، وتكس النزل، ولي أوقات فرافها تشمع وتحيك الثياب<sup>10</sup>، ومكانه المسب معظم وقعها على خدمة الأسرة ورما

(Dowry) - المهور (Dowry)

المدت مساقل الراح الترادي الترادي منا كرمي تراحة علقة يسبر المادك المادة في ارتقاع الجن ونقات الزراج التي ملى ترقي المار القائي وزنياء، راعدة كانت تحتيم هذا اليور على الواليا والميوان واللي، والالا التي التي البالية، والليان التيلي ولمن الالية، الشيئة التركين كانت تقاليه تعيد الكوان الميت ماري وقيال والمحيط على أخر المانت المانة الاليون المالات العيدة الكثر من الأسر التوسط والتقري<sup>6</sup> ، أن طبيعة اليور في طفية الاليون يتخلف الألها التكامر من الأسر التوسط والتقري<sup>6</sup> ، أن طبيعة اليور في طفية الاليون من مادينة الحيم التيلي ليدة المادات والقالي في اله<sup>(10)</sup>.

وجرت المناقلة أن يلغذ المرس اللوم من المار الشائد وقد وإنها تشدير إلى وسل الفيلة (السريم) كانيا يلغنين اليور راكله منه الماد تشدر العار وسل الفيلة (العالم) الاليام الاليام التي تحرف منه الايام به تزير العالي المور رويك معنه المالم من الجام عنه البرين التي يعان الزياع بعالم العامي المور رويك معان المالم من المالي التي العالم التي يعان المالي المالي المور منابع المالي المالي والمالي المالي المالي المالي المالي المالي المالي المالي الموام المالي المالي المالي المالي المالي المالي المالي المالي المالي المالي المالي المالي المالي الموام المالي المالي المالي المالي المالي المالي المالي المالي المالي المالي المالي المالي المالي المالي المالي المالي الى المالي المالي المالي المالي المالي المالي المالي المالي المالي المالي المالي المالي المالي المالي ال

## ٢- زواج الأطفال

كَنْكُ بِرَيْتَ فِي للجِنْعَ المِنْبِي فِي مَصِّرَ ولا المَّولَ طَامِرَ زَرَاحِ الأَطْفَال رِمَّالياً ما كَانَتَ القَاءَ تَتَرَيْحَ قَبَلَ مِنَ الفِرِعِ<sup>1</sup>انَ وَقَ فِقَتَ الجَمَعَاتَ الإسانية والفِنوسية ضمية شميرة مردو هذا العادات، وفي الوالَّل الفِنوسية زمجت الفاتاة على قبل أن تقدر على الكلام والفلق<sup>(11)</sup> بينما عند السلمية، كانت الفتاة تقريح على الألف في من ميكو<sup>10)</sup>.

٣- ولادة الأطفال

من للقائدر المديرة باللاحظة ما ارضحة كتب الرّماة الأجانب إلى بلاد البلاد، حول ولادة الالطال بها بقدما بن أمور، وكانت الرأة تقليف أمسالها اليوبية الاعتياد بعد ولادتها بيوم واحد فقط، وإذا وضحت الرأة طقها في حالة السفر، أن يربقة من الرحلات، يتبقي عليها وكرب الغيل ماملة طقها في اليوم التالي<sup>(00</sup>، كان هذا والقرعية المائلات الشيرة في للجنمي.

٤٤٤) (Sati) (عادة حرق النساء وهن احياء) (Sati)

تملك الكارثة الطفى في حياة الرأة البندوسية بطاة زيجها بعلى على قيد الحياة، ريشاطة المسلمية، فان زيج الإيام (الأراط) في كن مسموماً به وسط المهتمع العندوسي، باستثناء الطبقات النيا من المهتمع<sup>(11</sup>، إذ تجب على الرأة الهتوسية الأربلة أن تحرق نفسها وهي حية مع جة زيجها اليت، أو أن تعيش حياة مقررة ذيلية، دينية، محملً مقير واستهان لمهمية الدولة الحرقي<sup>477</sup>، معنى الجرقية الحرقي<sup>477</sup>، معنى الجلته عشريون، يحمرن عليتويان تقدار الله، تقارم دونيان<sup>477</sup>، فعدمان من الطاقة المحيويات، عدارت القريب القرار الله، الماسة لله في اليويا<sup>477</sup>، مارك معارفين الله، عالم الله، الماسة للماسة المعارفة على الهولمان <sup>477</sup>، ويقديت الماصل في المقدمية المعارفة على المحين، الديني الله، يقدم أخذ على المعارف العالية بي يقدمان معنى المسابق الله، الله، الماسة اللهي الله، على أخذ على على المعارف المعارفة على المحين، الديني الله، المعارفين<sup>477</sup>.

رغاباً، كانت تمارين هذه الطوين وسط النساء البرهميات، ومن يتتسبن إلى عليقة الكعترية (المادريين) والمجتمعات البانية (العاطة)، معظم منَّ أرار العاد من الركالة الاجانب في فترة العمل الغليان، تكريل أن النساء في حيرتين المنسين حيث (إياميات) عنه من الاسماء استندن من تلية هذه الطنيس الدينية <sup>(11)</sup> ويحفق أن عبداً كبيراً من الأراما للهنيات رفضن إجراق النسين<sup>(11)</sup>.

ومثاله عادة بكبيرة الشبه بالساتي، أطلق عليها اسم "جومر" (Jauhar) وفي السمائر الدينية السائنة في المجتمع البلادي» لا سيكما وسط موائل قبائل الرابيون المندية، منتصا نتركي البزيمة الزاعيم الراجيون موظمه في أنرض للمركزة. عائم يقدرن على قال نسائيم وأطالهم، أو ريطهم جميعاً وقلقهم في النار، ويحما

لك الدين الي البريان في مادم السار (السالي اينا كان التشام في الله عن ملكم الكثين الراسين المراكز المراكز المراكز المريز المريز المراكز المراكز المريز المراكز 1971، (التيري) في ملك المراكز الي يلونا المتال المراكز المراكز المراكز وسمت المسيح المراكز المراكز الي يلونا المراكز ومان المراكز اليراكز الي الماد المريز ملك المراكز المراكز المراكز المراكز المراكز المراكز المراكز المريز المراكز المراكز المراكز المراكز المراكز المراكز المراكز المراكز المريز المراكز المراكز المراكز المراكز المراكز المراكز المراكز المراكز المريز المراكز المراكز المراكز المراكز المراكز المراكز المراكز المراكز المريز المراكز المراكز الم

يذهبون للقتال حتى الموت(٢٠).

وقد حتل بعض البلغة العلى ضع العلمة العالم الما العامة التي تقليم اللعمن الإسلامي تردين الحسان الاسان على يدينه المالم الالمانية إلى اللعروا السع المرح السعرة خيرماناً (مسرمجاً) ينتج إيجبار الراة من تقلية قلوى السعاني الاحتر السعرة خيرماناً (مسرمجاً) ينتج إيجبار الراة من تقلية قلوى السعاني وكان يحترف المالية معادة (السالي) يلون قلوماً شيمة على ذكتهن السعان الالها قلامة معلمين "أمر قلم العالمي الأولان من الله خصوصاً لما تقلية الالها قلامة معلمين "أمر قلم العالمي الالماني معن الله خصوصاً للا ويون مصروباً يجتمع ملية الاصلى الإقلان معن الله خصوصاً على القلي المعلمين المعامين المالية معادة الالسالي ولا قلوكا المعلمة المالية المعلمين المالية القلامة المعالمة المالية والمالية المالية المالية المالية المعلم المالية المحلومة المالية المالية مالية من المالية مالية ممالية مالية مالية المالية المالية المالية المالية المالية المالية المالية المالية المالية المالية المالية المالية المالية المالية المالية المالية المالية المالية المالية المالية المالية ماليي

۵- الخمار (Parda)

كان التعادل في قناء الرامي الويم من العالية الأكثر خيمياً والمتارل أيسة الاسماء الملعات، لم يكن المجاب من المادان الاجتمعامية لدى الاساء الاوسيويات"، وكان لياس العلميان ولي الهر، فقد موسته دفعالماء عن الاسلام الويم وميه، الأزالة الملميان أولى الهر، فقد موسته دفعالماء عن الساء التوريميات كلواره إدارة لماعلماء أولى الهر، فقد موسته دفعالماء عن التعامي المتعادات والماحية على المادي الطاقة، "تقرار ليا معادر تاريخية عمية تقتصر المتعادات ملي الموجاب خميرما في الرحلان التي كنها الأميان"، إذ التعربي الميان الميان المحالية المادة التي المعاد التي المعاد المادة عن التعربي الميان المادي الموجاب على العربي المادي الميان المعاد التعربي "الميان"، إذ الفقيرات، لا سيّما في الأرياف، كنّ يعملن في المقول والزراعة، وهذا حال بينهن وين استخدام المجاب بشكل دائم<sup>(\*\*)</sup>.

٦- الحقوق المدنية التي تمتعت بها المرأة (Property Rights)

لمتحد يعنى النساء الهنوسيات بامتلاف مقولهن الشية، ويمرية العسرة. يابلنكية القاممة بها مناهكة العالى بالأنشي، وكان تودق لم البواتى واليبع والدراء بر ترزيت مكاكنين (تامين من بها يحين المتركم، وبقاه سيدة تعمر "سيهاتر" (مسلاماً)، وينه مقتيمة أحد ريماته سيات بيمكن ( (Babkar) الدرويتي "بليورز ( (Chabkar)، وينيورين ( (Dabkar)، وقالي من الالاسام معلم المدار المامرة ويتعديل تم تعلق الوا النوصية بقلي الكلام<sup>011</sup>.

وخلال هذا العبد صدرت عدة مراسيم (فرمانات) تمزز ريقوي دير المرأة في حق استلافا الراغمي والمدانق والماني وغيرما من الملكات، فلقد باع عناية الله وكيل على شرف زيته بيبي باغي (Bibi Bakhi) عداً من الاراغمي السيه ميرمقلام حيدر<sup>(701</sup>، وكذلك باعث السيدة بيبي سامة (أخمين قلدو قيمتها بمانتي الف رويية-قد وندي تسنة البير باسمها، وكتبها الشيخ عبد الرزاق<sup>(701</sup>).

لم يحقق المتركب مصاف الراة على متعر إطليبان وليجات على مكل اراغم يتعرف توليد سرال البياة والمائل لهو<sup>(71</sup>) وإن سيبيت نقدة أرض معدت معاليه ليرميدها بسياحية المائل كلم معالي البرائل (2014 الطال)، ولأن في مقاطم كليا والدي أن أسراب المحالية المائل كلم معالي البرائل معد الله أن بالياغ عبر الله الرائل (2014 - كان مائلة السياحة اعتمام على مراكبية فقداً من الأرض سنة المائلة (2014 "أول بأن معاليات السيمة اليوري المحالي المائل معيدة المائلة التي في سائلة الأمل بل شاطع ولحالية المقاح أن أن معالمات كارزان (2014) "أول بليوري المعيدة المائلة المائلة المائ مائلة المائلة المائلة المائلة المائلة المائلة المائلة المائلة المائلة المائلة المائلة المائلة المائلة المائلة المائلة المائلة المائلة المائلة المائلة المائلة المائلة المائلة المائلة المائلة المائلة المائلة المائلة المائلة المائلة الم قطعتا أرض في مقاطعة (جاللي)<sup>(11)</sup>، وين ايدينا العديد من المسادر التي تعطينا معلوماتٍ هامة حول الاراسيم (الفرمانات) التي يصدرها ملول الملول بالسماح للنساء في امتلاك الأرض كمصدر من مصادر العيش ومق من حقوق الملكية<sup>(14)</sup>.

## -/ الدين (Religion)

سيلرت للشاعر البنية على مية ميوم اللساء في يرك البلد في معن ريلة. اللول، وما يقابه وما يعده سواء أكان الزاء مندوسة إلى مسلمة في الهتى الذي الحقظت فيه منظر الساء الهندرسياء بحراسم معن منظقة، ومانقت على زيارة، الماميان اللمب الأسمار، والتي القسم، وساح الدين المالية واللمباتين، الهنوسي الماميان، نقد الخلف الزاء بالأعياد البنية بكل مملس يقصب بلي،

بعالة، بعن النساء القالي الذي على النصيل الالعلمان في التعليم الالعلم في التعليم والتين المسبح منها للمصوفات والتوسات (2001)، منها بن الالله القريسات المالية أمين أغراب المدينة بنهان (2001)، مقالة للنهية فرانة مراتة المالية من المعلمان<sup>101</sup>، أن السينة "ما سفاري" (2004)، فقد عالت مالية من المعلمان<sup>101</sup>، أن السينة المالية السيلي كلير كلين المعلمان المن موالا<sup>100</sup>، بولمو في مصادر الك الذكرة التاريخية بعض التساء اللوالي التهيم تعر مريوا<sup>100</sup>، بولمو في مصادر الك الذكرة التاريخية بعض التساء اللوالي التهيم التي التي التي ا

## ٨- التعليم

أمًا فيما يتطق بتعليم الرأة العامة، والفتيات اللواتي يُمْسَيَّ على الطبقات العائلية الرسطى، فلم تحض بقدر وافر من التعليم، فيضمون ذهينَ إلى الدرسة، أو التحقق بييوت خناصة تخضمع لإشراف امراة متعلمة<sup>(4)</sup>، وأحياناً كان الآباء ياسرين التعليم معين، ويقيموا بيور العلم إن (<sup>10</sup>)، أنه أعتيات العليقة القيرية له يابين (1) للهول (1/ليم ينشئه: يسفمين يودا نامر المعري (ما يماناً كان الشيري (1/لك) يقيمون على كريسمون يزييتون في المساعي<sup>(1)</sup> يعند الهتيس تقديم الفتاء إلى معيمه<sup>(10)</sup>، ويقلب على موضوعات الدراسة، والتعليم ما يتعلق القول الذرائية، كاممال المياكة والنسيع والطرين والطبغ وامسال البيت التريي

وعموماً، لم يكن التعليم أن أسط أسماء الطبقات العامة، قلم تكن لهن مدارس منتقلة ويستقدار ويبعر أن القتيات كانت ترس مع الفتيان بسكل منتقطة، علماً بان هذه المالة - مشكرك فيها، لأن نقاهرتي السجاب ومرامة القوانين في هذا الانجامة كانت استأخرين في ذلك المحس<sup>20</sup>، عمارة على لكان أزياع القادة في سن مبكرة يمثل العقبة الكبرى التي مرتقد مسيرة التعليم بين النساء<sup>(10</sup>).

(Gran دقان الدرج معلمی المیش الهوس معلی معلمی المیش معلمی (Bible) در المعلمی المیش الهوس معلمی المی المعلمی المیش الهوش معلمی المیش الهوش المعلمی المعلمی المعلمي المعلمی المعلمی المعلمي المعلمي الم

## ۹– الأعمال الأديبة

في عهد اميراطورية للغول في الهند نقف أمام تأريغ علمش ويجهول حول تعليم الرأة اللمام في الجنمين ويع ذلك تجد عدراً من النساء اللياتي حرصن كل الحرص على الاعشام بالنشاطات الأبيية، لما يكن الأدب من إلها مرتقين شعراء ذلك المصر فحصب بل سعت الرأة إلى المبادرة في إثراء الأداب للعاصرة باعصالهن المصر أخصبة تسيرة.

ويتمعن عميق للأداب الهندوسية الماصرة لعهد أياطرة الغول، نقف على إسهامات أنبية غنية المرأة، سواء من حيث الأدب اللوعي أو الأدب الكمي ولإثبات ذلك، نستطيع تقسيم الأديبات الهنديات في عصر الغول إلى ثلاثة أقسام هامة:--

القسم الأول:– اولك اللواتي خضعن لنفوذ ومؤثرات حركته بهاكتي (Bhakti Movement)، ونظمت الشـعـر وفـقـاً لعـتـقـدات رامـا (Rama) وكرشنا (Krishna).

القسم الثاني:--اليلك اللواتي سيطرت عليهن تعاليم "ريقي كافيا" العاصرة، (Contemporary Retti Kavya) الكرســـة لضــمــة علم البــيــان وفذون النشـر (Rhetorics) وعلم نظم الشعر (Prosody)، وطبيعة جمال المرأة.

القسم الثالث:−اولئك النسوة اللواتي نظمن وألَّفنَّ الأشـعار في موضـوعات متنوعة ومختلفة.

على أيَّة حال، فمعظم الأديبات والشاعرات كن يستوحين إلهامهن وأفكارهن الأدبية من صلب الدين، وما يرتبط بوثوق الاعتقاد بالآلهة.

أولاً:--الشاعرات القديسات (Saint Poetsses)

إنَّ مظاهر النيركيم (Nirgum) في التقوى والإضلاص سيطرت على مشاعر وسلوك العديد من الشاعرات والأميبات، وإنَّ الأثباع والتلاميذ الذين يتمسكون بهذه السلوكيات هم أهم شيء لدى الربي والملم (Grur) في طائفة السيك (السيخ)، وكنان محفلم القديسيّن والقديسات الشمهيرين محطّ إطرائهم ومدائمهاً وبالإضافة إلى الطماء والثقفيّن الكبار، فقد تقوق الجميع في الابتعاد عن المُؤثّرات العاطفية والشعورية، ونهجرا في كتابة أشعارهم على كتابة الواعظ.

ولقد أظهرت المصادر التاريخية إحدى الشاعرات القديسات تدعى السيدة "اندرا مـــاني" (Indra mati)، زيجــة "بران نات"(Pran Nah) الذي تالق نجـمــه وإيدامه الاديم في القرن السادس مشر، فاقف الكثير سنة ١٥٤٩<sup>(١١)</sup>

في عبد المرابط بير جلل الين آكير بر عد من السامرات الفيسات كالسيد كانكار (eggs) (العلقي:) جلي ( ( الله))، اللي متار شيرة كبيرة في هذا المسر، ومرين أثياع مدرسة كانكافي بيلي ( الماله) ( الطالة)، وسيرت ثلاثة وعلي ( الماله)) المرابط ( الله) اللي مدرسة ( الطالة)، وسيرت ثلاثة وعلي ( الماله) ( الالمالة) ( التي مدرسة عليه في هذه الجلين وأسالين أيست متوادرة في المسادر التاريخية التي متعد عليها في هذه البرامة.

استمر التعليم فيذ الثالية والدادات وكلام علاقة عن النسل في اللان الليان مشر البلادي، بين بينيَ نذكر السيدة اليا بين (App Bal) مرينة النبي تكثيرات راسل (Charn Day)، التي أنه ونشد المنامل حالي متعد الرياني عالم رسين أمم أمانيا النورية اليي في آنها ين يا بينه (الانباع مارية)، وهي من أدباع القيس تشاران داس ليفاً، ون المواقعير السيهامي ويود و يسبعا و يركانكان (Prixe Bal) معرية كشريه من معيزة الروي الانبيع عنه تشارية المحالية ثانیا:-- شاعرات مدرسة كرشنا (Poetesses of Krishna School)

وهذاك شاعرة آخرى تقبع هذه الدرسة مي الشاعرة "بافري صاحب" (الاعتراني الاهتراني العني من مريض (الياع) "بهاياناند" (Bayanad)، ولكرة عشقها بالانه، المشهردار بيافري) أي المؤنية. تفتحه عدام من الالتمار، وكانت ضليعة باللغزي الفيتية والإردية"".

وثالث المرغامية عندرسة كوشاء فهي السية كانكامي، (Romo Bai) معاشف (Matron ) من تابع ع ماشت في مامغان (Matron ) بالقرب من حافزرا (Matron ) دوم من تابع ع القديس تميتان امن (Matron ) (الم امرن الكثير من حياتها المجمومة في مستقلة مرفد بـ كانكامي كي باء"، وتجد من امصالها القصرية الشهورة في مجموعات أممال "بالفتي مرجع (Poshimary)، وفي مجموعة قام بيعمها عد من ريالات الدين.

امًا السيدة "سون كوماري" (Son Kumari) التي تالقت في منتصف القرن

السادس عشر، فهي تتبع نفس الجماعة، فكانت اميرة على عائلة "أمبر" (Amber) ، ولها أعمال أدبية مميزة<sup>(٣٠)</sup>.

رويد راحمة من اين راحمة مغارب (70 يقاسي الحراب (ماسمي السيحة 21) "التي التدركينية بالتي السالي معلم الماري (70 يقاسيل وعلمي العلمي المولة بالمرا الظالي حر مسابر (تيفية، تعرب إنها مار المسابر العلمي اليولية بالم الحرابي (2012) "الارمي من الشمار المقالية الميوي كولية لمقت مكالة بيالي الأرس المولية من الأسلم المقالية بمود تقلي من جو الالمية بالشامرة الطهيرة - ميالي "".

. – وهكذا، ظهر في مدرسة الإله كرشنا المديد من الشامرات للتفرقات والماقتات حير تعميري الماريان حول تقيس وتعقيم الإله كرشنا ويا « به بن تعاليم وبن رجهة ثقل الأب نقد حقق تجام كبيراً كالشامرة ميزاياي والشاعرة تاج، الوالج مصل على مراتب متقدمة ومالية في هذا الشمار.

ثالثاً:-- شاعرات مدرسة الإله رامات (Ramat School)

الشعر والشعراء في مدرسة الإله رامات لم تمثل مرقماً هاماً ولا كانياً في المادر التاريخية مالمادر تشير إلى وجرد شاعرة والمدة تقدّه رهذا نابل على أنَّ قلسة ويقيدة هذه الدرسة لم تكن شاعة في الأوساط الاجتماعية، كما هي حال محرسة كرشناً التي منت ابتاعاهما ومريعها حرية فكرية الفكر والتعبير. (Ram) كان رفاياً مرايات لونك فرض قيوماً صارمة على حرية الفكر والتعبير.

بالشامرة الجودة التي أشارت إليها للمبادر التاريخية هي الشامرة "مطهر علي" (Madhur) التي ألف الممارها في النصف الاغير من الترن الساسي عشر. عاشت في الورتشة" (Orchelo) في الوقت التي كانت للملكة تحكم من قبل "مذكر علي <sup>Orm</sup>، وبكان نشاطها الاليري مؤلفاتها الشريرة غير متوقرة عالياً". وبالاحظ، وخلال القرن السادس عشر، تألق الشاعرة الكبيرة الدموة "تشاندرا قاتي" (Chandravati) ابنة الشاعر الشهور "بام سيداس" (Bam Sides)، نظمت اشعاراً رامانية تمتدح فيها الإله راما<sup>(m)</sup>.

رابعاً:- شاعرات رتيي كاڤيا (Poetesses of Recti Kavya)

خلال الميد الدليل مثل السعر اليون تليزا (عند)، الرسمي زناما التكرير مل عنه تحديث انمند الي كلك الحال النامي ليزاما المراكبي من مراحد الدرسة بصراء (رجز (2000)) التي استقبار الكرير من السام مان در يزه مؤلام السيدة (عرفي زاري بازير) (Parrem Rule مل السيدة (تياميري) ماني (Parrem Rule الجيري على قرار المراكب (Parrem Rule مل المراكبين السامي (Parrem Rule مل من على مل المد اللاجي من المان السامي مشر.

أناً أبرانية كانف رائمة ومنته، منه منه المريحيا وميلاً من الم المحسل مل اللي الكلية المريحية ومنته، إنها من ميلان المريك المريك المكان المريحين<sup>60</sup>، لمريك الرئيس (Hochab) التي ومانه على الرمانية, كان منهم الي المر الموسيلي<sup>60</sup>، لمريك التي لمريك كانت تقن عنامن تأليقية، وكانت المنابي المر الماضية المريك التي تحصر منه كانتي لمنها من الميلية، وكانت المنابي المريكي الماضية الماضية المريك المريكية المنابية والتلقية إلى المريكي (Mochab) المريك المريك المريك من عليه الماضية المريكي المريكي المريكي (Mochab) المريكية من المليك التي تصح من عليه<sup>60</sup>، أنا الماضي المدري تحت رماية الراب على كانت (المريك من المريكي الماضية) المريكي المريكي من روايلان الميلة المريكي (Mochab) (الوا بنذكر عليه)<sup>60</sup>.

وأخر شاعرة من أتباع هذه الدرسة هي "شيغ وإنجارجين" وانت من أسرة مسلمة، وتأثرت ينظام الطبقات الهاندي (Caste system)<sup>(14)</sup>، وكانت في صباها تعمل في منذع الثياب من أجل الارتزاق ر. العاش، ويبنو إنّها كانت تتمقع بحرية الوسول إلى بلاط للفول، وكثيراً ما كانت تزير بلاط الأمير مطق<sup>ماً،</sup> وتزيجت غيما بعد بالابير عالم، وطفق الاثنان، الزيري والزيجة يؤلفون الشمر، وقد استزج مسرمم باللفترن الديرية والفارسية<sup>(10)</sup>، وجمعت أشعارها في كتاب عرف ب<sup>-</sup> عالم كليس (2011)<sup>100</sup>.

خامساً: شاعرات متنوعات

بالإسلام الإسلام العراق السليم المالية والتي كانت مسيلاً من الانهاد الاسية بالإنتها عنه بين ألى ترمينا للحلة العالم أنها من المحال مدون المحال ومن قرار الشامران الليالي امتسن يتأليف ونظم الأصدار ذات الهضومات المطلقة. الترم من السامران المالة الذي إلى أن يعر الته الرأن أمامة تقلعه النعين والمام التي يكس مان ((Mish Din)). إذ تنامت علمه عموة مؤلمة من مع العوين (يتهم)."

رمانة ضامع الذين تعنى تخاليات (Company) تعاصف اللدين السابع مضر من منا تقريبات العن منان النامين العربان التي السيسير المانة دولية من النار<sup>400</sup>، إذا لقول من انة قد اللدين كليمانا مناير الشعر المادة معاني أن الزنان عشر اليكون يدار أنها أعامته في الم التعار المقاط الافراني<sup>(40</sup>)، وأعيار أمان السيحة كاني أن أن تشاسر التعار المقاط المادين (1994)، والمعر الذي المادين في الاز (1994)، والمادين (1994)، والمعر الذي المتروب في الازم الا

وعلاوة على ما سبق من حديث عن الشاعرات النساء، فقد ظهرت سيدات شاعرات في مناطق راجستان أبدعن في نظم وقرض الشعر المُتقف الأغراض، وان هؤلاء جميعاً كُنَّ يَحْدَنَ في يلاط الماكم راجستان، ومعان خالمات اللك رابمسان<sup>(10)</sup>، من ين فزلاء السينة "تشابا من رائي" (Champa De Ram)، كانت متزوجة من شقيق ملك بيكانير (Rikmer)، الشهور يقرض الشمر ونظمة، وقد ساعت زيجها على الإبداع في حقل الشمر، لكن أعمالها الشمرية غير متوفق<sup>(10)</sup>

أمًا القداعرة الأخرى تدعى "بادما تشاريني" (Padma Charini) تألقت في القرن السادس مشرد، وتزوجت من "بمارت تسانكار" (Baharat Shankar) وخدمت في باتط ملك بيكانير (Bikaner) من أجل المصول على الأموال<sup>(-1)</sup>.

وتتتمي الشاعرة "كاك رئيشي من (" (Kak Recii J) إلى مجمرهة (بينكال). تتقلقه في معد الامبراطور شاهجهان<sup>(W)</sup>، أمّا الشاعرة "نامي" (الاملام)، التي كرست هاتها في الدمرة إلى تعاليم فشنا نظمت الشمر، وتقلقه في عبد الامبراطور الورانك رئيس<sup>(W)</sup>.

لمَّ تَرَقَ لَعَنَا لَمَ يَسِعَ المَّانِ اللَّهِ اللَّهِ المَّانِ اللَّهِ عَلَى المَّدِي اللَّمَونِ مِنَا المس<sup>(21</sup>, مل المارية بلأ المارية القرن المن الله القرن المقالية التي رحم وجها الرأة الإسراء في طريق المارية المارية المارية المارية المارية التي محمد الإسلام كان فري حارية المارية الألق المراحية أنها محمدة أديم مارية القرنية من المالية التي محمد وإنها إلمار المزال المحمل المارية المارية المارية المالية المالية المالية المالية المالية التي محمد المالية ال والمن المراحية المالية المالية المالية المالية المالية المالية المالية المالية المالية التي محمد المالية التي والمن المراحية المالية المالية المالية المالية المالية المالية المالية المالية المالية المالية المالية من المالي

سادساً:-- المراة والدراسات السنسكريتية

في الواقع إنَّ اهتمام المراة تجاه دراسة اللغة والأدب السنسكريتي كان يعر في ظروف مختلفة وانحطاطية، ويبدو أنَّ الدراسات السنسكريتيه محدودة النطاق، ومقتصرة على بعض الطبقات الاجتماعية، ولم تلق المرأة هذا، أيَّ تَشجيع نحو تعلم السنسكريتيه وآدابها، وحتى في الأقاليم الجنوبية الهند، فإنَّ اهتمام المرأة بالأداب السنسكريتية نجع نجاحاً محدوداً.

رقيمة السبابل لذي علت من الرابق الاعتمام مراسة العاران الان الاسم السناسكريتي، كريرز علمرة الاعتمام بالعالث الاقليمية والطية والتي لانت تحمية كبيراً رسط الاستام الاستار عمل نقص تعميلات كبيرية لعليم الوليات العراقية من عمل مسيولة التعمر ولي على ترالقة السنكريتية من ماعة المراح المان من تطوير التاميم في منذ اللغة، راغيرياً، تقلي اللغة العارسية الراسع الطاق إذ نعد هذه من المائة الذالية الرسيسية رامية المكار والني، وما ما المسلم من السنكريتية من مائة المائة والذ وروما الكبيري المائة الكر والذي المراحية من المائة المراحية من المائين المائين التقوير وروما الكبيري المائين من المائية الكر والني، وما ما المسلم من خلن السنكريتي

يطى الرقيم بن كا للعرقات التي اعترضت مسيرة العلة السنشيرية، ايل: المصادر الثاريفية تشعير إلى شمارة ولمعة العد في ميدان اللغة السنشيرية في معمد الفكرر، معلم السيدة "بريناماندا" ((Yrymarvid))، ومنى ولي التي "سيداران ((Ward Ref))، عاشت في منطقة ليوبيور شرق علاملة البنانال سنة ١٠٠٠، وقد القد معلاً ضغيراً سعن "شياط رامانيا"، وإن معلم أمعالها وستقرماتها التمرية كانتاني من عدين الإنك كرشنا").

١٠– اللياس

كان عموم اياب التسا، وسط المتعادة الإسلامية يحتي عام التعيم والسروال<sup>(6)</sup> ويفنة السروايل تختلف من امراة إلى أشرى، لمنهي من ايست التترية الفضاف <sup>(6)</sup>، في حين كانت يعنى السيوات الثيران يليسن الثسار التعميري، وسف خيرى الراة خارج يتها تعلق راسا بالتفار<sup>(6)</sup>. ولقد لؤشم معظم الرحلة الاجلاب الذين سلوما في أرجاء البند في يقرة المكم للقولي بقيمة اللياب السافة يونساء للسلمي<sup>(6)</sup>، أذا للزاة التهوسية، تقات تعلق مليسوما يلك صعرابها ويدمرك المشاركا<sup>(97)</sup> وقيل سيس المساريو<sup>(-4)</sup> وقيل ويد 5 كم الساري في مصفر المساري (البيد اللاني<sup>29)</sup> ، وقله النساء العقيمات كل ممجيدات بالباس الاصدر<sup>40</sup> ، ومعنار معنا المشاقة النهاي المال القنيرات اللونات كديو يكن – أن مطفر القنيات النهايات وغاية من الناسعة، أو لتسامل الميان العالي العالمات المثانيات وغاية من العالمات وقاية من منطقه أن القائل الأصدر مناطقا من الياني المناقب الميالي ، ولينا تقار منطقة المثالي المرار المراحية من لياني أن ممل قدانية العالمات ومن على الكتاب أو لمل الرارض في مطاقة كان لياني إن مسلم قديمة العالمي الميالي الكتاب أو لمل الرارض في مطاقة كان لياني الميالي الميالي ويد نداعين الكتاب أو لمل إن الماني يتم يعانة كان في تعلق بالمال الميالي ويد نداعين

لاً ماء اذارا العالم في استفاد موا التي تعلقا ترقي مو تعذ الذاة تمامة حيداً المناة المراون (19%) "برقيكان الريك معقلة ترقي الريان المعقبة وقيل مع تروغ في السدر نسى كالتفكري (Kone) "مراكالتفكري كانت فل مريع التي المراون ويتعاد المراوي المراوم علم الراء الأداما الثانية الطرية صلى الرياسة الذاة التركيما إلى من القالي مبلغا خاص التيري الصاحبية الذاة العربي فلفة بيها ترقي "الى

اماً اللباس الشائع الاستعمال رسط الساء الراجيزيات ليعرف بـ "لاهانكا" (Ahanga) ترضيلي (Alad)، والراق شيءً طيريًا فضطاعيًّ، أمّا تشريل فهو عبارة من بلوزة البست في البوز، اللغري من الجسم، واستخدت الراّة ملحقة كبيرة لغطاء الرائن راياجسم الطري من<sup>201</sup>.

وليما يتعلق بلباس الراءً من طائلة السبك (Sikh)، نقد لبست سروالاً يسمى "سوتهان" (Suthan)<sup>(201</sup> وهو مصدرع من الفض القلي، ومحفظ نصاء مذه الطائفة ليسن الكرية والمديرية (Cons)<sup>(201</sup>، كما استقداف الراية تشادر (طمطق تنفلي الراص والكنفياني، وتكرن ملونة في حالة صغر سن الفتاء، أن عير ملونة، ومعني مستوقت اللعاني الشخر (2003)، وما الترم من الباس يكون مسلولاً في الشناء، ومقيقاً في مصل السياب، وأحياناً يكون مصبولاً أن مرتقرفاً باليويد الصريية<sup>2014</sup>، كانت الرائة في القلب السلحينان من طلالة السياب النيون الساري<sup>(10)</sup>, وكانت معام اللياب السلحينة يوبياً تعزل وتسوع في البيت، وتكون السرو<sup>(10)</sup>, وكانت معام اللياب السلحينة الكانت اللية الزرانية، (20) مارايد، الزماني، الأصر (الأسفر).

رحول طبيعة لباس اللرأة في إقليم الكبرات، يذكر الرحالة بورات بريوسا المريون السياس الذي زار الهد في الرمع الآبل من القـرن الســـاس عـــشــر اليلامي، إن أبس الساء طويل كلباس الرجال، كما لبست الزاة ممرية حريية لها الماء طوق أبها سفت من الظانم، ومثاله لباس لذي سيمُ مشامر (طبطة) تقدرها الساء فوق أجسامين كمياء فضاغات حينه يزن الفريح غارج الميا<sup>201</sup>

أنا الزاء الكسيرية قد ميّزت بلباس الذي عامراً<sup>(0)</sup>، يعلي جسمعا در الزام معن أخمس التعريف مع قد لم يتحقدين المرازيل الناطيق، أنا الدوام فاستخبم من قبل الجنسي (الذيري ورالايات) كنا المن الذي التهريسي البله أطبار أمريكن ماء المر داغاً (الموسه) أو أزرق بينما يضمن حزاماً من القصاف الالبلية في معطم لباسون في الزنونيدي التيريي").

إلى جانب ذلك، كانت المرأة تتُّخذ عصابة الرأس، ويَضْع فوقها وشاحاً يسقط من رأسنها على كشفيها حتى القندين<sup>901)</sup>، وقد سُمّي لباس الرأس عند المرأة السلمة بالقنبة رعند الهندوسيات "تارانج" (Trange).

Ornaments الزخرفة

الزخارف التي كانت تنتشر وتستـقدم وسط عامة نساء المسلمين والهندوس هي نفسها التي استخدمت عند سيدة البلاط اللكي الفولي، إلاّ أن هناك اختلافاً جوهرياً بين زخارف اللكات والنبيلات وين عامة النساء، هذا الاختلاف تنقل بالنرعية والاسم فقط<sup>(۱۱۱)</sup>، وقد استعمات الرأة العانية الذهب، والفضنة والأسجار الكريمة والمورهرات والنحاس والزماج والعاج والقصدير<sup>(۱۰۰)</sup>.

هوامش الفصل الثامن

- 1- Buhler, The law of manu, P. 85.
- 2- Kabir DAs, Bijak, P. 189.
- Keshav, Ram Chandrika, Part, I, P. 134.
- 4- Ibid, P. 135.
- 5- Dadu Dayal, Dayel Ki Bani, P. 95.
- 6- Dubois, Hindu manners, Customs and Cermonies, P. 346.
- 7- Roe and fryer, Travels in the Seventeenth Century PP. 117-118.
- 8- Fitch, Early Travels, P. 19.
- 9- Upadhyaya, op-cit, P. 150.
- 10- Ain, VOL, III, P. 339.
- 11- Manucci, Vol. III, p. 61
- 12- Ibid, III, P. 55, Manucci Says that it is not uncommon for abusband to by his wife, in case after the cermony the groom refused, to marry the girl, he lost the money, and if the girl refused, her parents had to return double the amount.
- 13- T. C. Das Gupata, Aspects of Bengali Society, P. 4.
- 14- Ibid, P.3.
- 15- Ain, I, P. 277.
- 16- Manucci,III, PP. 54-59.
- 17- Careri, P. 248.
- Terry, Early Travels, P. 309; Purchas, Vol. I, P. 31. Marshal, P. 328; Thevenot, PP. 66-118.
- Badauni, VOI. II, P. 367; Careri, PP. 256-257. Says that the low classes hindus like milkman, gardners, washermen, fishermen, etc. allowed their widow to remarry.
- 20. manucci, Vol. III,P. 60.
- 21- Bernier, P. 314.
- 22- withington, Early Travels, P. 219.
- 23- Pietra Della Valle, P. 435.
- 24- Careri, P. 250.
- 25- Bernier, PP. 315-314.

#### Della Vella Valle, P. 84.

- Akbar nama (Bev.), Vol. II, P. 472; Tod, Annals and Autiquities of Rajasthan, vol. I, PP. 363, 381.
- Badauni Says: if ahindu women Wished to be burnt with her husband, they shoud not prevent her, but she should not be forced against her will, vol. II, P. 388).
- 31- Withington, Early Travels, P. 219.
- 32- Manucci says, Aurangzeb issued an order that in all lands under the mughal control never again should the officals allow women to burnt, vol. II, P. 97.
- 33- Tavernier, Vol. II, PP. 210-216.
- 34- Fryer, P. 181; Delaet, P. 81.
- De Laet, Vol. I, PP. 44-45; Tavernier, P. 181. Manucci, Vol. II, P.175;Thevenot, P. 53 Hamilton, Vol. I, P. 163; Fryer, VOl. II, PP. 117-118. Barbosa. Vol. II, p. 147.
- 36- Bernier, P. 413; Pietra Della Valle, P. 461. P.N.Chopra, society and Culture in Mugual Age.
- 37- De Laet, P.81.
- 38- Irfan, Habib, Agrarian system in mughal India, P. 55.
- 39- Ibid, P. 155.
- 40- Ibid.
- 41- Ibid
- Farman No. 2 (1737 A. d) in the Azad Library Aligarah Muslim University, It is aseal Deed.
- 43- Farman No. 22.

- 44- Ain, Vol. I, PP. 198-199.
- 45- Farman No. 212.
- 46- Farman No. 213+220.
- 47- Farman No. 176 (1739 A.D)
- 48- Farman No. 195.
- 49- Farman No. 196.
- 50- FArman Nos. 198, 201, 205, 207, 209, 216, 221.
- 51- Chattarman Kayatha, Chahar Gulsan, F. 28.
- 52- Ibid, FF. 36-37.
- 53- Ibid,F. 150.
- 54- Herman Goet, The Art and Architecture of Bikaner state, P. 172.
- Yusuf Hsain, The Educational System in Medieval India, (Islamic Culture, Vol. XXX, 1956) P. 122.
- 56- Sarkar, Stndies, PP. 301-302.
- 57- Ibid, Jafar, P.8
- 58- P. N. Ojha, Some Aspects of Northen Indian social life, P. 110.
- 59- Manucci, Vol. III, P. 55.
- 60- Law, P. 200.
- 61- SArkar, Studis, P. 301.
- 62- Sinha, P. 93.
- 63- Sahitya Prakash by Rasel, P. 109.
- 64- Sinha, P. 67.
- 65- Ibid, PP. 51-52.
- 66- Sinha, P. 105.
- 67- Sinha, PP. 131-132.
- 68- Dwivedi, Hindi Sahitya, P. 140.
- 69- Sinha, P. 158.
- 70- Sinha, P. 158.
- 71- Sinha, P. 186.
- 72- Sinha, P. 192.
- 73- Sinha, P. 222.
- 74- T. C.Das Gupta, Aspects of Bengali Society, P. 20).
- 75- Sinha, PP. 239-340.

- 76- Sinha, PP. 240-241.
- 77- Sinha, P. 248.
- 78- Sinha, P. 252.
- 79- Sinha, P. 252
- 80- Sinha, P. 268.
- 81- Sinha, P. 268.
- 82- Sinha, P. 254.
- 83- Ibid, P. 280.
- 84- Ibid, P. 287.
- 85- Ibid, P. 288
- 86- Ibid, P. 289.
- 87- Ibid, P, 289.
- 88- Ibid, PP. 36-37.
- 89- Ibid, PP. 30-31.
- 90- Ibid, P. 31.
- 91- Sinha, P. 35.
- 92- Sinha, P. 34.
- 93- Ibid, P. 28.
- 94- M. Krishnamachari, History of classical Sanskrit Literature, P. 394.
- 95- Pietra Della Valle, P. 411.
- 96- Manucci, Vol. II, P. 341.
- 97- De Laet, P. 81; Terry, P. 309.
- ٨٩- كتب الرحالة هملتون الذي زار الهند من عام ١٩٨٨م إلى عام ١٩٧٣م، يقول عن ثباب النساء الهنديات، ان ملايس النساء مشتقلة نوعاً ما عن لباس الرجال (Vol. I, P. 163)

99- Ain, Vol. II, P. 343.

- ١٠ - وصف باير مؤسس لمبراطورية للغرق في البند سنة ١٢٦ معينة الساري الذي استة للراقة في البنو. وإنه الباس يقد جسد لذراقة : لا سينا حرق رسطها وجزء منه يوضع في الراس (Be, Nama, (Bev), 18 (P, ٥١٩) عالم المراحمة تقارض دقتال إن لياس الراة البندية يسبطه فهو شفته من القدائل بعدل منها خمص إلى حت قال من دروله الراة تطو يحضياً يعشل (P, 11, 19).

- 101- Padmavat of Jayasi, P. 179. Biharsatsai, P. 43.
- 102- Manucci, vol. II, P. 341; Pietra Della Valle, I,P 45.

- 103-Ibid, ILP. 40.
- 104- T. C. Das Gupta, op-cit, PP. 46, 228-270.
- 105- Ibid, PP, 288-89.
- 106- Ibid, P. XXVII, Introduction.
- 107-Ojha, History of Rajputana, Vol,J, P. 19.
- 108-H. R. Gupta, History of the Sikhs, P. 291.
- 109-Ibid, P. 112.
- 110-Ibid, P. 291.
- 111-Ibid
- 112-Ibid
- 113-Book of Durate Barbosa, by mansel Dames Vol, I, PP. 113-114.
- 114-W. R. Lawerence, THe valley of Kashmir, P. 251.
- 115-Ibid, P. 252.
- 116-Ibid, P. 252.
- 117-Monhibul Hassan, Kashmir under the sultans, P. 229.
- 118-Lawernce, op-cit, P. 251.
- 119-T. C. Das Gupta, op-cit, pp 51-56.
- 120-Fitch, Early Travels, P. 13.

## قائمة المصادر والمراجع

#### BIBLIOGRAPHY

#### 1. PRIMARY SOURCES

- (i) Persian
- Abbas Khan Sarwani. Tarik-i-Sher Shahi, Tr, by Elliot and Dowson, Vol. IV.
- Abdul Hamid Lahori. Padshah nama, Edited by Kabir Aldin Ahmad and Abdal Rahim. Cacuta, 1868.
- Abul Qadir Badauni. Muntak-hab-ut-Tawarikh, Tr. Vol. I. by S. A. Ranking, Vol. II, By W. H. Lowe., Calcutta, 1884 and 1924.
- A bul Fazl. Ain-i-Akbri, T. Vol. I, by H. Blochmann Vol.

II and III, by H. S Jarrett. Calcutta, 1873, 1942 and 1948.

\_\_\_\_ Akbar Nama. Tr. by H. Beveridge. Calcutta, 19.2.

- Aqil Khan Razi. Waqiat-i-Alamgiri, Ed. by Maulana Haji Zafar Husain. Delhi, 1946.
- Aurangzeb. Adub-i-ALamgiri. Abdus Salam Collection, Azad Library, Aligarh University.

Ruggat-i-ALamgiri, MS. Lytton Collection, Aligarh University, also Tr. by J. H. Bilimoria, Bombay.

Anand Ram mukhlis. Mirat-ul-Istila, MS. Transcribed by pt.

Thakur Das, Anjuman Tarakki, Aligarh, 1921.

- Amir Khusru. Deval Rani Khizr Khan. Tr, by S.A. A. Rizvi in Khilji Kaleen Baharat, Aligarh, 1955.
- Afif. Tarikh-i-Firoz Shahi, Tr. by S. A. A. Rizivi in Tughlaq Kaleen Bharat, Vol.II. Aligarh, 1956.

Babur, Babur Nama, Tr. by A. S. Beverid ge. London, 1922.

Bayazid Biyat, Tazkirah Humayn-wa-Akbar. Calcutta, 1941.

- Barani, Ziauddin. Tarikh-i-Firoz-Shahi, Tr. by S. A. A. Rizvi in Klilji Kaleen Bharat. Aligarh, 1955.
- Chittraman Kayath. Chahar Gulshan, MS., Azad Library, Aligarh University.
- Ferishta Tr. by J. Briggs entitled History of the Rise of Mohammedan Power in India till the year a. D. 1612, London, 1829.
- Gulbadan Begam Humaym Nama, Tr. by A. S. Beveridge. London, 1902.
- Hamiduddin Bahadur. Ahkam-i-Alamgiri, Tr. by J. N. Sarkar Calcutta, 1912.
- Ibn Batuta, Rihla, Tr, by S. A. A. Rizivi in Tughlaq Kaleen Bharat. Vol. II. Aligarh, 1956.
- Isami. Futhuh-us-salatin, Tr, by S. A. A. Rizvi in Khilji Kaleen Bharat. Aligarh, 1955.
- Jahangir. Tuzuk-i-Jahangiri, Tr. by Rogers and Beveridge. London, 1909. Hindi Tr. by Braj Ratan Das, Benares.
- Jauhar. Tazkirat-ul-Wagiat, Tr. by Charles Stewart. London, 1832.
- Kamgar Khan. Maasir-i-Jahangiri, tr. by Elliot and Dowson, Vol. VI.
- Khafi Khan. Muntakhab-ul-Lubab. Calcutta, 1874.
- Khwaja Nizamuddin Ahmad. Tabqat-i-Akbari, Tr. by B. De.
- Calcutta, 1931. Elliot and Dowson, Vol. V.
- Muatamid, Khan. Iqbal Nama-i-Jahangir, Calcutta, 1865. Tr. by Elliot and Dowson, Vol. VI.
- Muhammad Ozim. alamgir Nama. Calcutta, 1866.
- Muhammad Saleh Kambu, Amal-i-Saleh, Ed, by Ghulam Yazdani. Calcutta. 1939.
- Muhammad Wris Badshah Nama, MS. (Transcription), History

Department, Aligarh Universty.

Minhaj-us-Siraj Tabqat-i-Nasiri, Tr. bt H. G. Raverty. Lodon, 1881.

- Muhammad Hadi Tatimma-i-Waqiat-i-Jahangiri, Tr. by Elliot and Dowson, Vol. VI.
- Mulla Kami Shirazi. Fath Nama-i-Nurjahan Begam, History Department, Aligarh University.
- Munshi Ghulam Husain Taba Tabai. Siyar-ul-Mutaakhirin, History Department, Aligarh University.
- Muhammad Bakhsh Asshub. Tarik-i-Shahadat-i-Farrukh Siyarwa-Julusi-Muhammad Shahi Badshah. Rotograph, History Department, Aligarh University.
- Muhammad Hadi Kamwar Khan. Tarikh-i-Salatin Chughtai, MS., History Department, Aligarh University.
- Niamatullah. Makhzan-i-Afghana, Tr. by Nirod Bhushan Roy, Shantiniketn, 1958.
- Nuruddin Faruqi. Jahandar Nama. Rotograph, History Department, Aligarh University.
- Qazwini. Badshah Nama. Transcription, History Department, Aligarh Universty.
- Saqi Mustaid Khan. Maasir-i-Alamgiri, Tr. by J. N. Sarkar. Calcutta, 1947.
- Shah Nawaz Khan. Maasir-ul-Umara, Vols. I & II, Tr. by H.

Beveridge and Baini Prasad. Calcutta, 1911 and 1952.

## (ii) Foreigin Travellers (الرحالة الإجانب)

- Barbosa, D. The Book of Durate Barbosa. Marsel Longmerth Dames. Hak Society, London, Second Series, No. XLIV.
- Bernier, F. Travels in the Mughal Empire (1656-68). Archibald Constables and Company, London.
- Bowry, Thomas, Geographical Account of the Countries Round the Bay of Bengal (1669-79), Ed. by R.C. Temple. Hak Society, London, 1905.
- De Laet, Joannes. The Empire of the Great Mogal, Tr. by J. S. Hoyland and S. N. Banerji. Bombay, 1928.

Foster, W. Early Travels in India (1583-1619). Oxford, 1921.

I. Ralph Fitch, 2. Withlliam Finch.

Hawkins, 5. William Finch.

Letters Received by the East India Company by Its Servants in the East. London, 1897.

\_\_\_\_\_English Factories in India (161-1664). Oxford, 1906. Forbes Oriental Memoirs.

- Fryer, John. New Account of East Indies and persia, Ed. by W. Crooke, Hak, Society, London, 1912, Second Series, No. XX.
- Hamilton, Alexander. Account of the East Indies. Edinburgh, M. D. CCXXVII.
- John Marshall. In India (1668-1672), Ed. by Shafat Ahmad Khan Oxford, 1927.
- Journal of John Jourdain (1608-17), Ed. by W. Foster, Hakluyt Society, Oxford, Second Series, No. XVI.

Manrique, F.S. Travels of Fray Sebastien Manrique (1629-1643), TR. by

Luard and Hosten. Hakuyt Society, Oxford.

- Monserrate, S. F. The Commentary (1580-82), Tr. by J. S. Hoyland and by S. N. Banerji. Oxford, 1922.
- Manucci, Niccla. Sroria Do Mogor (1653-1708), tr. by William Irvine. London, 1907.
- Mundy, Peter. Travels of peter Mundy in India in Europe and Asia (1608-1667), Ed, by R. C. Temple, Vol. II, Hak. Society, 1914.
- Norris. Norris Embassy to Aurangzeb (1699-1702) by Harihar DAs and S. C. Sarkar. Calcutta, 1959.
- Ovington, J. Voyage to Surat in the year 1689. London, 1896.
- Pelsaert, Francisco. Jahangir's India. (Remonstrantic of francisco Pelsaert), Tr. by W. H. Moreland and Geyl. Cambridge. 1925.
- Pietra Della Vale. Travels of Pietra Della Valle in India, Tr. by G. Havers and Ed. by Edward Grey, Hak. Society, 1892.
- Purchas, S. Purchas, His Pilgrims, Vols. II, III, IV. Glasgow. 1905.
- Roe, Thomas. The Embassy of Sir Thomas Roe to the Court of the Great Mughal (161501619), Ed. by William Foster, Hak. Society, London, Second Series, No. J.
- Ralph Fitch. England's pioneer to India and Burma, Ed. By J. Horton Rylay. London, 1899.
- Stavorinus, J. S. Voyage to the East Indies, Tr. by Samuel Hull Wilcocke. London, 1798.
- Tavernier, J. B. Travels in India, Tr, by V. Ball. London, 1899.
- Thomas Roe and John Fryer. Travels in India in the Seventeenth Century. London, 1873.
- Thevenot and Careri. Indian Travels of Thevenot and Careri, Ed. by S. N. sen. New Delhi, 1949.

(iii) Sanskrit (المسنسكرتية)

Banabhatta. Harshocharit. Suranand Kunjan Pillai, sanskrit Series, No. 187.

Kalidas. Abhigyan Shakuntalam, Tikakar Guru Prasad Shastri. Benaras, Tritiya sanskaran, Samvat 2008 Vikram.

Kautilya. Arthashastra, Tr. by R. Shamasatry. Bangalore. 1915.

(iv) Hindi (المسادر الهندية)

Bihari. Bihari Satsai, Tikakar Vidya Bhaskar Shukla. Prayag, 1934.

Bhushan. Shivraj Bhushan, Tikakar Raj Narain Sharma, 1950.

Dadu, Dadu Dayal ki Bani. Nagri Pracharini Sabha, Banaras

Ghagh and Bhadri, Edited by Ram Naresh Tripathi. Allahabad, 1931.

- Jayasi, padmavat, Tikakar Dr. Man Mohan Gautam. Also Vyakhykar Vasudev Saran Agrawal. Prathma Vritti, Jhansi, 2012 Samvat.
- Keshav Das. Ram Chandrika, Tikakar Bhagwan Deen. allahabad, 2004, V. Samvat.

Kabir. Kabir Vachanamrita, Sampadak Munshi Ram Sharma.

Kabir Bijak, tikakar Vishwanath Singh. Bombay, Samvat 1961.

Mati Ram. Mati Ram Granthavali (Satsai), Sampadak Krishna Bibari Bajpai,Dwitiya sanskaran, Samvat 1991 Vikram.

Mira Bai, Sahjo Bai, Daya Bai. Belvedere Press, Allahabad, 1909.

Mira. Mira Bai Ki Shabdavali. Second Edition, Allahabad 1914.

- Rahim, Rahinen Vllas, Sampadak Braj Ratan Das, Parivardhit SAskaran. Allahabad..
- Senapati Kavltia Rotmakar, Sampadak Uma Shanker Shukla. Prayag, 1949.
- Sur Das Sur Sogur. ellected by Jagannath Das Ratnakar, Edited by N. d. Bajpai, Pratham sanakaran. kashi, Samvat 2005 Vikram.

Sant Bani Sangrah, Belvedere Press, Allahabad, 1922.

Tulsi Das, Vlnay Patrika, Tikakar Viyogi Hari, Fifth Edition. Kashi, Sanvat 2005.

\_\_\_\_\_, Ram Charit Manas, Tikakar Pandit Jwala Prasad Misra. Benarcs, 1933.

## المصادر الثانوية

2.SECONDARY SOURCES.

(i) English

Altekar, A.L. Position of Women in Hindu Civilization. Benaras, 1938.

Aziz, Abdul, Arms and Jewellery of the Indian Mughals, Lahore.

Ashraf, K. M. Life and Condition of the people of Hindustan. Calcutta, 1935.

Banerji, S. K. Humayn Badshah. Vol. I,Oxford 1938. Vol. II Lucknow, 1941.

Beni Plasad. History of Jahangir. Allahabad, 1940.

Bikramjit Hasrat. Dara Shikoh-Life and Works. Shantiniketan, 1953.

Brown, P. Indian Painting Under the Mughals. Oxford, 1924.

Basham, A. L. The Wonder That Was India. London, 1954.

Buhler, G. The Laws of Manu. Oxford, 1886.

Book of Costumes. A Lady of Rank. London, 1847.

Binvon, L. The Court Painters of Grand Mughals. Ixford, 1921.

Coomaraswamy, A. K. Catalogue of the Indian Collections in the Moseum of fine Arts, Boston. Part VI, Mughal Painting Cambridge, 1930.

Chaudhari, J, B. Muslim Patronage to Sanskrit Learning, Part I, Second edition Calutta, 1954.

Chopra, P. N. Society and Culture in Mughal Age. Agra, 1955.

Das Gupta, T. C. Aspects of Bengali Society from old Bengali Literature. Calcutta, 1935.

Das Gunta & S. K.De. History of Sanskrit Literture. Calcutta, 1947.

DAS Gupta, J. N Bengal in the Sixteenth Century. Calcutta, 1974.

Dubeis, J.A. Hindu Manners Customs and Ceremonise, Tr. by H. K. Beauchmp. Oxford, 1894.

Duta, K. Studies in the History of Bengal Subah. Calcutta, 1936.

Elliot and Dowson. History of India as Told By Its Own Historians, Vols. III, IV, V,VI, VII. London, 1872-1877.

Elphinstone, M. S. The History of India, London, 1843.

Goetz,Herman. Art and Architecture of Bikaner State. Oxford 1950.

Gupta, Hari Ram. History of the Sikhs. Calcuta, 1939.

Ghurye, G. S. Indian Costume. Bombay, 1951.

Gahlot, J. C. History of Raiputana. Jodhpur, 1998 Vikram Samvat.

Habib, Irfan, Agraian System in Mughal India. Bombay, 1963.

Habibulah, A. B. M. foundation of Muslim Rule in India. Lahore, 1945.

Haig, W. Cambridge History of India,vol. IV. Cambridge, 1937.

Howorth, H.H. History of the Mongols. London, 1927.

Ibn Hasan. The Central Structure of the Mughal Empire. Oxford, 1936.

Ishwari Prasad. The Life and Times of Humayun. Calctta, 1955.

Irvine, William. The Army of the Indian Mughals, its Organization and Administrion. New Delhi, 1962.

Later Mughals, Calcutta, 1922.

Jhaveri, K. M. Imperial Farmans, Printed by M.I. Desai, Bombay.

Jafar, S. M. Education in Muslim India. Lahore, 1936.

Krishnamachari, M. History of the Classical Sanskrit Literature. Madras, 1937.

Law, N. N. Promotion of Learning in India. London, 1916.

Lawrence, W.R. The Valley of Kashmir. Oxford, 1895.

Lal, K.S. History of the Khaljis. Allahabad, 1950.

Lal, Magan. Dewan of Zebunisa. London, 1913.

Mukerji,R. K. The Economic History of India, London.

Madhavand and Mazumdar, R. C. Great Women of India. Almora, 1953.

Mohibul Hasan. Kashmir Under the Sultans. Calcutta, 1959.

Mohammad Akbar. Punjab Under the Mughals. Lahore, 1948.

Moreland, W. H. From Akbar to Aurangzeb. London, 1923.

Mehta, N. D. Studies in Indian Paintings. Bombay, 1926.

- Noer, Count of Von. The Emperor Akbar, Tr. by A.S. Beveridge. Calcutta, 1890.
- List of Farmans, Manshurs and Nishans Addressed by the Imperial Mughals to the Princes of Rajasthan. Directorate of Archives, Government of Rajasthan, Bikaner.
- Ojha, P. N. Some Aspects of Norhern Indian Social Life, Patna, 1961.

Pant, D. The Commercial Policy of the Mughals. Bombay, 1930.

Pandey, A. B. Early Medieval India. Allahabad, 1960.

Prabhu, P. N. Hindu Social Organisation, Third revised edition, Bombay.

Qanungo, K. R. Dara Shukoh, Second edition. Calcutta, 1925.

\_\_\_\_\_, Sher Shah. Calcutta, 1921.

Qureshi, I. H. Administration of the Sultans of Delhi, fourth revised edition, Karachi.

Ralph Fox. Genghis Khan. London, 1937.

Raychaudhary, T. K. Bengal Under Akbar and Jahangir. Calcutta, 1953.

Smith, V.A. Akbar the Great Mughal, second revised edition. Delhi, 1958.

Sarkar, J. N. Anecdotes of Aurangzeb and Historical Essays. Calcutta, 1917.

\_\_\_\_\_, History of Aurangzeb. Calcutta, 1912.

\_\_\_\_\_, Studies in Mughal India. CCalcutta, 1919.

- \_\_\_\_\_, Shivaji and His Times, Fourth edition. Calcutta, 1948.
- , India of Aurangzeb. Calcutta, 1911.
- Sanders, J. H. Tamerlane or Tairmur the Great London, 1936.
- Stewart, C.M. W. Gardens of the Great Mughals. London, 1913.
- Saletore, R.N. Life in Gupta Age. Bombay, 1943.
- Saksena, B. P. History of Shahjahan of Dihli. Allahabad, 1958.
- SArdesai, G. S. New History of the Marathas, Vol. I. Bombay, 1946.
- Shustry, A.M. A. Outlines of Islamic Culture. Banglore, 1950.
- Satish Chandra.Parties and politics at the Mughal Court (1707 to 1779). Aligarh, 1959.
- Steinbach, Lt. Col Panjab, Being a Brief Account, second edition London, 1846.
- sharma, G.N. Mewar and the Muglal Emperors. Agra, 1954.
- Stchoukine, Jvan La Peinture Indiannie A L'epogue Dis Gronds Mughals. Paris, 1929.

Tod, J. Annals and Antiquities of Riasthan. Oxford 1920.

Tripathi, R.P.Some Aspects of Muslim Admistration. Allahabad, 1936.

Rise and Fall of the Mughal Empire. Allahabad 1956.

Vladimirsov, B. Y. Chingis Khan, Tr by D.S. Mirsky. London, 1930.

- Vaidya, C. V. History of Medieval India, 3 Vols. Poona, 1921.
- Williams, L.f. Rushbrooks. An Empire Builder of the Sixteenth century. London, 1918.

Yusuf Husain. Glimpses of Medieval Indian Culture. Bombay, 1957.

#### (ii) Hindi (الهندية)

Bajpai, K. D. Bhartiya Vyapar Ka Itihas. Mathura, 1951.

Chatterji, G. S. Harshavardhan. Allhabad, 1950.

Das, Sri Krishna Lok Geet Me Samajik Vyavastha. Allahabad, 1956.

Joshi, Urnesh. Bhartuya Sangeet Ka Itihas. Firozabad, 1957.

Moti Chandra. Bhartiya Vesh Bhusha. Prayag, Samvat 2007 Vikram.

Mukerji, R. K. Shri Harsh. Lahore, 1990 Samvat.

Ojha, G. H. Udaipur ka Itihas, Amjer.

\_\_\_\_\_, Madhyakleen Bhartiya Sanskriti. Allahbad, 1945. Pandey, Usha, Madhya Yugeen Hindi Sahitya Me Naree Bhavna, 1959.

Pareek, s. Rajasthani Lok Geet. Prayag, 1999 Vikram Samvat.

Sinha, Savitri. Modhya Kaleen Hindi Kavitriyan. Delhi, 1953.

Rasal. Sahitya Prakash, 1931.

- Sngh, Kamal, Dhari, Musalamonoa ki Hindi Seva. Prayag, 1935.
- Singh, Ram Iqbal (Rakesh). Maithili Lok t. Prayag, 1999 Vikram Samvat.
- Singh, Durga Prasad. Bhojuri Loc Heet Me Karun Ras. Prayag, 2001 Vikram Samvat.

Stayendera, Brajlok Sahitya Ka Adhyayan. Agra, 1949. Santram,anil. Kanauji Lok Geet, Lucknow. Shyamal Das Veer Vinod. Udaipur, 1886 Upadhyaya. Krishna Das Bhoipuri Gram seet. Prayag.

### (iii) Urdu (الاوردية)

Shahabuddin, Abdul Rahman. Bazm-i-Taimuria. Azamgarth, 1948.

(iv) Theses (رسائل الماجستير والدكتواره)

- Ansari, M. A. Court Life of the Great Mughals (1556-1707) Allahabad University Library, 1948.
- A wasthy, R. S. The Mughal Emperor Humaym. Allahabad University Library, 1940.
- Kaumudi Studies in Mughal Paintiing. Allahabad University Library, 1940.
- Mathur, A. P. Social Condition in the Sixteenth and Seventheenth Centuries, as Cleaned from the Contemporary Vernacular Litrerature Hindi. Allahabad University Library, 1946.
- Parmu, R. K. History of Kashmir from Shahmir to ShahjahanAllahabaad University Library, 1947.
- Raj Bahadur Lal India as Seen By the Foreigners in the sixteenth and seventeenth Centuries. Allahabad University Library, 1953.
- Tripathi, C. B. Life and Times of Mirza Raja Jai Singh. Allahabad University Library, 1953.

- (v) Journals (المجلات العلمية)
- Islamic Culture, Hyderabad, vol. XI, 1937; Vol XXX, 1956.
- Indian Culture. vol, IV, 1937-38.
- Indian Historical Quarterly. vol.XVI.No, J, March, 1940.
- Indian Histroical Records Commission. Vol, III, November, 1925; Vol. III, 1921; Vol. V, Janury, 1923.

Proceedings of Indian History Congress. 22nd- Session, 1959.

Journal of U.P. Historical Socitey. Vol. XVII, July, 1944.

Journal of Indian History. Vol. I. No. 17, 1938. Vol. 31, 1953.

Journal of Bihan and Orissa Resaqmd socitey. Vol. XIII, 1927.

- Journal of the Asiatic Society, Bengal. Vol. 56. 1887, Vol. 67, 1888, Vol. VII, July, 1911.
- Journal of the Punjab Historical Society, vol. II, 1912.
- Medieval India Quarterly. Vol. III, Janury and April, 1958; Vol. IV, 1961.

### الملاحق

الملحق الأول مرسوم الملكة نورحمان(()

Farmans Of Nurjahan

(FARMAN NO. I)\*

Seal of Nurjahan -(in the form of couplet).

"By the light of the sun (or love) of Jahangir-and the divine grace the signet of Nurjahan has illuminated the world alike moon".

The chosen of the peers, worthy of favours, and obligation Kaja surat singh, hoping for the sublime favours, should know that a surm of money, according to the bonds, is due to Kishan Dass and Baroman his son, the treasurer of Her Majesty, and Keeps it (the sum) with his Sultan Rathore.

If so, as the aforesaid Rathore is in his (Surat Singh's) service he (Surat Singh) is ordered to pay off the said debts (which the said Rathore owes, according to the legal bonds, to the said Kishan Dass and Baroman), From his own estate, to their (Kishan Dass and Baroman') peoples (relatives and to deduct the same from his (Rathore's) salar(Clit. substance money).

He should not disobey the orders and should regard it as his duty D/10th Azar Elahi ... 12

December. 1617

# مرسوم الملكة نورجهان("

(FARMAN NO. II)

God is Great

Seal of Nurjahan

Gings Bai, being hopeful for the extated favours, should know, but it has just now reached our eminent notice, that the village of Oodey Singls and rAigh Dahud Singh, being attacked, Haya and Mohan have been done to death, and their relatives been confined. An attestation (signed by a body of people), saded by Itashim, the wearied messenger and Mohammed Nagi, has been delivered to (our) Coart. Such matters are very bud and underinble.

Therefore, she should, on being informed of the contents of this Majetic order, take them out of the confinement, send (them) to the Court, and should not hereafter. attempt to go near that village.

She should not evadethis order and should regard it her duty.

D/2nd Shahayur ... 14

August, 1619.

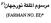

### Jahangir

#### Nurjahan

Seal of Nurjahan-God is Great: With the light of the sun (or love) of Jahangir, the ruler of the world, the signet of Nurjahan Badshah become illuminated.

The Commissioner of Raja Surja Singh, the pick of his equals, should know, that whereas, an exalted mandate has been issued in his name, from the sublime Court, he should therefore, act in accordance with its contents, be too cautious and careful to evade it. He should be hoping for the royal favours and exalted condescensions in proportion to his service, devotion and sincerity.

He should not oppose or evade this order.

D/11th Aban ... 31.

October, 1626.

## الملحق الثانى

## النياشين التالية الصادرة بامر الملكة نورجهان والمحفوظة في ارشيف حكومة راجستان في بيكانير.

The following Nishans of Nurjahan are preserved in Rajas-than State Archives, Bikaner<sup>1</sup>

| Year          | Class of<br>Correspon-<br>dence | Name<br>the<br>Writer | of | Name of addressee                               | subject                                                                                                    |
|---------------|---------------------------------|-----------------------|----|-------------------------------------------------|----------------------------------------------------------------------------------------------------|
| August Nishan |                                 | Empress               |    | RajaJai Singh Desiring him to send the          |                                                                                                    |
| 1622          | Nurjahan                        |                       |    | money of the leas of Amer per Mohd.<br>Hash'im. |                                                                                                    |
| November      |                                 | •                     | •  | •                                               | *Experssing pleasure                                                                                                    |
| 1664          |                                 |                       |    |                                                 | on his (Raja's) dis-<br>association with Mahabat<br>Khan, desires him now to act<br>according to the wishes of<br>Khan-i-Jahan. |
| Novemeber"    |                                 | •                     |    | •                                               | Desiring him to act according                                                                                                   |
| 1625          |                                 |                       |    |                                                 | to the orders conveyed to him<br>through Fidai Khan.                                                                            |
| December      |                                 | •                     |    | •                                               | Sending a Khilat per                                                                                                    |
| 1625          |                                 |                       |    |                                                 | Khwaja Roz Bihan                                                                                                    |
| October       |                                 |                       |    |                                                 | "Desiring the Raja to report                                                                                                    |
| 1626          |                                 |                       |    |                                                 | every thing to the Royal<br>Court and not to act against<br>the Royal Court and not<br>to act against the Royal<br>Orders.      |

A Descriptive List of Farmans, Manshurs, and Nishans Addressed by the Imperial Mughals Princes of Rajasthan, P. 28.

#### اللمق الثالث

### الذياشين الثالبة الصادرة بامر المكة جهانار إبيكم

والمطوقة في ارشيف حكومة راجستان في بيكانير. Following Nishans of Jahanara Begam are preseved in Rajasthan State Archives, Bikaner.<sup>2</sup>

| July 1640 | Nishan | Princess<br>Jahanara | Raja<br>Jai Singh | Desiring the Maharaja to<br>identify that Hern Singh is                                                                                                    |
|-----------|--------|----------------------|-------------------|----------------------------------------------------------------------------------------------------|
|           |        |                      |                   | the real son of Raja Satra<br>Sal and report it to Sultan<br>Nisar Begam so that he may<br>be rewarded with a Khilat and<br>mansab.                                                                                            |
| Septem-   |        | Begam                |                   | Appreciating his services in                                                                                                    |
| ber 1651  |        | Sahiba               | -                 | in expelling the violators of                                                                                                    |
|           |        |                      |                   | peace from Kaman and<br>Pahari and Populating them<br>with the Rajputs, informs that<br>a farman has been issued to<br>him directing him to attend<br>the Royal Court with a view<br>to proceedon an expedition to<br>Kandhar. |
| Undate    | -      | Begam                |                   | Assuring him (Raja) of                                                                                                    |
|           |        | Sahiba               | -                 | many Royal favours.                                                                                                    |

A Descriptive List of Farmans, Manshurs, and Nishans Addressed by the Imperial Mughals Princes of Rajasthan, P. 28.

#### اللحق الرابع

مرسوم حميده بانوبيكم

Farman of Hamideh Banu Began\*

He is Great.

Hamideh Banu, daughter of ali Akbar.

Order of Hamideh Banu Begam.

May is the Known to the Knori and diligent officer and others of the Paragnand N dilutabin in the Sarker of the Centers Sata (quipit) of the Empire Agra, that according to the Farman of the exabled paragree-officer (well-wisher) Vishalenharai, wearer of the sacred thread (Bhahmin) may graze, wherever they are and not a single individual out of the known of the Markowski and the factor them (from grazing). They must permit his cover to graze (wherever they are). The above-mentioned (Villertai) should, therefore, remain easy at heart. It is incumbers (not all) that they must act according to the order and carry to rout, and they should not act cortary to and against 1 (should not deviate from it).

#### اللحق الخامس

### مرسوم مريم الزماني والدة الامبراطور جهاتكير

Farman of Maryam-uz-Zamani, the mother of Emperor Jahangir\*

#### (TRANSLATION)

"God is Great.

Seal-Wali Nimat Begam, mother of the King Nuruddin Jahangir. Unwan-The order of Marvam Zanani ... the asylum of dignity and Perfect wisdom ... chieftainship, worthy of kindness and beneficence ... should be expectant of favour and know that whereas Mudabbir Beg, one of the slaves and well-wishers of this court .... has represented that the fiscal authorities have granted him a Jagir at the pargana of Chaupala in Sarkar Sambhal in lieu of his pay but its assets have not been realised by his agents and Surai Mal Zamindar embezzles and usurns them. (It is hereby ordered) that on learning the contents of the farman of Her Exalted Highness, he should summon the rvot before him and making enquiry into the matter get all the dues, the present revenue, and arreas. Paid to the aforesaid Mudabhir Beg and he should not permit Suraj Mal to embezzle or usurp a single Fallus or Jital.(1) Considering this imperative, he should bring the order to execution and do nothing contrary to it ... on the date ... the month of tir of Ilahi year ....\*

(الملحق السادس)

### قائمة باسماء السيدات الراجبوتيات في قصر الحريم المغولي

| List of the Raiput Ladies in the Mughal Hareem |                           |                            |  |  |  |  |  |  |
|------------------------------------------------|---------------------------|----------------------------|--|--|--|--|--|--|
| Name of the Lady                               | Relationship              | Sources                    |  |  |  |  |  |  |
| 1. Name not given                              | Daughter of Raja Bhar     | Ain., Vol. I, p. 309       |  |  |  |  |  |  |
|                                                | Mal and sister of Bhagwan |                            |  |  |  |  |  |  |
|                                                | Das. Married to Akbar     |                            |  |  |  |  |  |  |
|                                                | in 1562 A. D.             |                            |  |  |  |  |  |  |
| 2. Bodi Bai, enjoyed                           | Her relationship is       | Ain., vol. I. P. 309       |  |  |  |  |  |  |
| the title of Maryam-uz-                        | subject to controversy    |                            |  |  |  |  |  |  |
| Zammi, Name not mentioned                      |                           |                            |  |  |  |  |  |  |
| by any Muhammedan historian                    |                           |                            |  |  |  |  |  |  |
| 3. Man Bai, received                           | Daughter of Raja          | Tuzuk (R. & B.), Vol.      |  |  |  |  |  |  |
| title of Shah Begam                            | Bhagwan Das. Married      |                            |  |  |  |  |  |  |
|                                                | to Jahangit in            | (Bev.), Vol. III.          |  |  |  |  |  |  |
|                                                | 1585 A. D.                | PP. 677-87; Tabqat         |  |  |  |  |  |  |
|                                                |                           | Vol. II, P. 599;           |  |  |  |  |  |  |
|                                                |                           | Badauni, Vol. II, P. 352.  |  |  |  |  |  |  |
| <ol><li>Name not given</li></ol>               | Daughter of Rai Rai       | Not mentioned in           |  |  |  |  |  |  |
|                                                | Singh, son of Rai         | Tuzuk; ain., Vol.          |  |  |  |  |  |  |
|                                                | Kalyan Mal of             | I, P. 310, A. N.,          |  |  |  |  |  |  |
|                                                | Bikaner. Married          | (Bev.), Vol. III, PP.      |  |  |  |  |  |  |
|                                                | to Jahangir, 1586         | 748-49; Tabqat,            |  |  |  |  |  |  |
|                                                | A. D                      | (E. & d.), Vol. V, P. 454. |  |  |  |  |  |  |
|                                                |                           |                            |  |  |  |  |  |  |
| 5. Jagat Gosain or                             | Daughter of Udai          | Tuzuk (R. & B.).           |  |  |  |  |  |  |
| Jodh Bai.                                      | Singh (Mota Raja)         | Vol. I. P. 19; Ain.,       |  |  |  |  |  |  |
| Name Mani Bai                                  | son of Raja Maldeo.       | Vol. I. P. 310;            |  |  |  |  |  |  |
| Thank man Dip                                  | Married to Jahangir       | History of Rajpu-          |  |  |  |  |  |  |
|                                                | in 1586 A. D.             | tana, Vol. IV, Part I,     |  |  |  |  |  |  |
|                                                |                           | (Jodhpur State) by         |  |  |  |  |  |  |
|                                                |                           | G. H. Ojha, P. 358.        |  |  |  |  |  |  |
| 6 Karamsi                                      | Daughter of Keshava       | Tuzuk (r. & B.),           |  |  |  |  |  |  |
| o. real anno                                   | Das Rathor.               | Vol. I, PP. 18-19;         |  |  |  |  |  |  |
|                                                |                           |                            |  |  |  |  |  |  |

| 7. Name not gives.<br>8. Malik-i-Jahan | Married to Jahangir<br>Daughter of Jagat<br>Singh, eldest son of<br>Man Singh.<br>Married to Jahangir<br>Daughter of Kalyan<br>of Jaisalmere<br>Married to Jahangir, | Ain., Vol. I, P. 310.<br>Tuzuk (R. & B.),<br>Vol, I, PP. 144-45;<br>Ain., Vol. I, P 310<br>Beni Prasad, P. 31.<br>Beni Prasad, P. 26. |  |  |
|----------------------------------------|----------------------------------------------------------------------------------------------------|----------------------------------------------------------------------------------------------------|--|--|
| 9.Name not given                       | Daughter of Ram<br>Chand Bandilah.<br>Married to Jahangir<br>in 1609 A. D.                                                                                           | Tuzuk (R. & b.),<br>Vol, I, P. 160. Beni<br>Prasad, P. 26.                                                                            |  |  |
| 10. Man Bhawati Bai.                   | Sister of Raja Gaj<br>Singh. Maried to<br>Parwez in 1624 a. D.                                                                                                    | Tuzuk (R. & B.),<br>Vol. II, P. 295.                                                                                                  |  |  |
| <ol> <li>Anup Kunwar</li> </ol>        | Daughter of Rao<br>Amar singh, sister's<br>son of Raja Jai<br>Sulaiman Shikoh.                                                                                       | History of Shah-<br>Jahan of Dili by<br>B. P. Saksena, P.                                                                             |  |  |
| 12. Name not given.                    | Daughter of Rup<br>Singh Rathor<br>Married to Bahadur.<br>Shah in 1939 A. D.                                                                                         | Irvine, vol. I, PP.<br>141-42.                                                                                                    |  |  |
| 13. Name not given                     | Daughter of Ajit K. Jhan, P. 738;<br>Singh. Married to Maasir, Vol, I, P.<br>Farrukh Siyar in 321.<br>1714 A. D.                                                     |                                                                                                    |  |  |

رفع ملنبة ناربغ وآثار دولة الممالبك

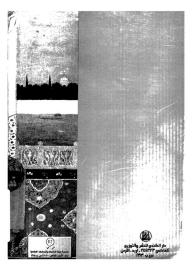